به نام او

# اقتصاد مهندسى

# موسسة آموزش عالى آزاد پارسه

گردآوري مطالب: سينا كيهانيان

# **اقتصاد مهندسي؛ ابزاري براي تصميمگيري**

در مبحث تصميم *گ*يرى<sup>'</sup>، هدف اين است كه با استفاده از تحليل يكسرى اطلاعات از بين يكسرى گزينه<sup>۲</sup>هاى تصميم، مطلوبترين گزينه يا گزينهها را انتخاب نمائيم. اقتصاد مهندسي يک ابزار تحليلي پرکاربرد در حوزة تصميمگيري ميباشد و با استفاده از مفاهيم و پارامترهايي که در آن تعريف ميشود به دنبال اتخاذ بهترين تصميم است. رايجترين تصميمگيريهايي که از اقتصاد مهندسي استفاده مينمايند، قبول يا رد کردن پيشنهاداتي است که به سازمانها ميشود. پيشنهاداتي همچون سرمايهگذاري، خريد يا فروش محصولات و غيره.

# **تصميمگيري در محيطهاي مختلف**

براي راحتي نظم تحليلها، معمولاً محيطهاي متفاوتي که در آنها مسائل تصميمگيري رخ ميدهد را اينگونه به چهار دسته تقسيم مے کنند:

#### **تصميمگيري در شرايط اطمينان**

اکثر تکنيکهاي اقتصاد مهندسي که در اين نوشته با آنها آشنا خواهيم شد مربوط به چنين حالتي هستند. منظور از شرايط اطمينان اين است که ما از اطلاعات مسأله يعني متغيرها و پارامترهايي که تعريف کردهايم اطمينان داريم و قرار نيست متغير يا پارامتر غيرمنتظرهاي که از تأثيرات آن بي خبريم در فرآيند تصميمگيري ما دخالت کند.

#### **تصميمگيري در شرايط عدم اطمينان**

در اين حالت برخلاف مورد فوق امکان وقوع هرگونه اتفاق محتمل و يا غيرمنتظرهاي وجود دارد و اطلاعات ما در زمينة تشخيص تأثيرات آنها کافي نيست. سه تکنيک رايج اقتصاد مهندسي که براي اين نوع تصميمگيريها پيشنهاد ميشوند عبارتند از: آناليز حساسيت، آناليز نقطة سر به سري و آناليز سناريوها که در آينده به تشريح آنها نيز خواهيم پرداخت.

#### **تصميمگيري در شرايط ريسک**

l

در اين حالت نيز همانند حالت قبل متغيرهاي غيرقابل منتظرهاي در مسألة ما وجود دارند با اين تفاوت که اينبار مقداري اطلاعات از گذشته در رابطه با اين متغيرها در اختيار داريم. با توجه به اينکه مقداري اطلاعات مربوط به گذشته از متغيرها در دسترس ميباشد روشهاي ارزيابي اقتصاد مهندسي که در شرايط اطمينان کارا مي باشند براي اين نوع تصميمگيري نيز استفاده ميشوند. علاوه بر آنها روشهاي معروف ديگري که در اين نوع تصميمگيري بکار برده ميشوند عبارتند از درخت تصميم، روش اميد رياضي، برنامهريزي ديناميک و غيره.

<sup>١</sup> Decision Making

<sup>٢</sup> Alternatives

#### **تصميمگيري در شرايط تعارض اهداف**

در چنین حالتی، تصمیمگیرنده مجبور است در محیطی تصمیمگیري کند که رقیب وجود دارد. مسلماً تصمیمات گرفته شده متأثر از تصمیماتی خواهد بود که توسط این رقیب اتخاذ خواهند شد و مسلماً تصمیمات رقیب در تعارض با تصمیمات گرفته شده خواهند بود. ازجمله مباحثی که در این نوع محیطها بکار برده میشوند می توان به نظریۀ بازيها اشاره نمود.

# **٣ انواع هزينهها**

یک تقسیم بندي رایج که براي هزینهها استفاده میشود عبارتست از: **هزینههاي تولیدي** و **هزینههاي غیرتولیدي**

#### **.١ هزينههاي توليدي**

این نوع هزینهها را میتوان به سه دستۀ اصلی تقسیم نمود:

.1 **هزینۀ مواد**: همانند مواد اولیه یا مواد خام تولیدي

l

- .2 **هزینۀ کار یا نیروي انسانی**: همانند دستمزد کارکنان تولیدي که بطور مستقیم در تولید دخیل هستند
- .3 **هزینههاي سربار تولید**: این نوع هزینهها تقسیم می شوند به هزینههاي غیرمستقیم مواد و نیروي انسانی که البته دخالت چندانی در تولید نداشته و مقدار آنها با تغییر مقدار تولید چندان تغییري نمیکند.

#### **.٢ هزينههاي غيرتوليدي**

این نوع هزینهها میتوانند به هزینههاي بازاریابی مانند هزینههاي تبلیغاتی سازمانها، و یا هزینههاي اداري همانند هزینههاي مدیریتی و یا خدماتی در بخش اداري، و یا هزینههاي سربار همچون مالیات، برق و آب، روشنایی و غیره اطلاق شوند. اما هزینهها از نوع رفتار در کل به سه دسته تقسیم میشوند،

١. **هزينههاي <b>ثابت** ً: هزينههايي هستند که به مقدار توليد وابسته نميباشند. يعني با تغيير مقدار توليد، تغييري در آنها رخ نميدهد. همانند حقوق کارکنان ستادي، هزينة اجارة محل کارخانه، هزينة خدمات، هزينة بيمه و غيره. درواقع اگر متغير نشاندهندة مقدار توليد باشد، معادلة رياضي و نمودار اين نوع هزينهها بدين شکل خواهد بود:

 $F(x) = cte$ 

۲. ه**زينههاي م<b>تغير** <sup>4</sup>. هزينههايي هستند که با تغيير مقدار توليد، تغيير مي $\,$ نمايند. همانند حقوق کارکنان توليدي، هزينهٔ مواد اوليه و غيره. با اينکه هزينههاي متغير ميتوانند هرگونه رفتاري ازجمله خطي يا غيرخطي داشته باشند، براي سادگي صرفاً رفتار خطي

٣ Cost Behaviors

 $\dagger$  Fixed Costs

آنها را درنظر ميگيريم. بنابراين اگر متغير نشاندهندة مقدار توليد باشد، معادلة رياضي و نمودار اين نوع هزينهها بدين شکل خواهد بود:

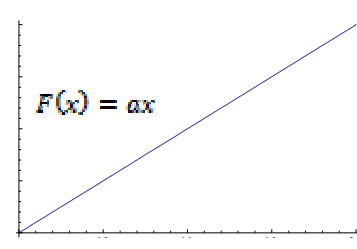

**۳. هزينههاي <mark>شبه متغير</mark> ُ:** هزينههايي هستند که هم ماهيت ثابت و هم ماهيت متغير دارند. درواقع اين نوع هزينهها به چند قسمت تقسيم مي شوند. قسمتي از آنها ثابت بوده و با تغيير مقدار توليد تغيير نمي كنند و قسمتي ديگر متغير. به عنوان مثال هزينهٔ استهلاک يک ماشين توليدي هم ميتواند يک استهلاک ثابت ساليانه داشته باشد و هم يک استهلاک متغير که به ازاي هر واحد توليد برايش تعريف شود، و يا هزينة آب و برق که هم ميتواند ثابت و مربوط به بخشهاي اداري کارخانه باشد و هم متغير و مربوط به بخشهاي توليدي يا هزينة تعميرات و نگهداري که هم ميتواندبخش ثابتي مثل هزينههاي نگهداري از قبل پيشبيني شده داشته باشد و هم بخش متغيري مثل رفع خرابيهايي که بصورت غيرمنتظره اتفاق ميافتند. نامهاي ديگر اين نوع هزينهها که در مراجع آمده عبارتند از: هزينههاي مخلوط، مختلط و يا نيمه متغير. معادلهٔ رياضي اين نوع هزينهها به شکل TC = FC + VC مجموع بخش ثابت و متغير هزينهها ميباشد.

l,

بنابراين با دانستن ماهيت رفتاري يک هزينه ميتوانيم معادلة رياضي آن را بنويسيم. از کاربردهاي نوشتن معادلة رياضي هزينهها بدست آوردن نقطة سر به سري توليد است.

**نقطۀ سر به سري تولید**: مقداري از توليد است که در آن مجموع درآمدها برابر مجموع هزينهها ميشود. به عبارت ديگر يعني نقطهاي از توليد که در آن سود صفر است و بسته به معادلههاي درآمد و هزينه با تغيير آن سود مثبت يا منفي ميشود.

بنابراين براي بدست آوردن نقطة سر به سري توليد کافيست معادلات رياضي درآمدها و هزينهها را بنويسيم و برابر هم قرار دهيم. در مثال زير مباحثي که تاکنون مطرح شدند به خوبي مرور ميشوند.

**مثال:** کارخانهاي داراي هزينه هايي به شرح زير است،

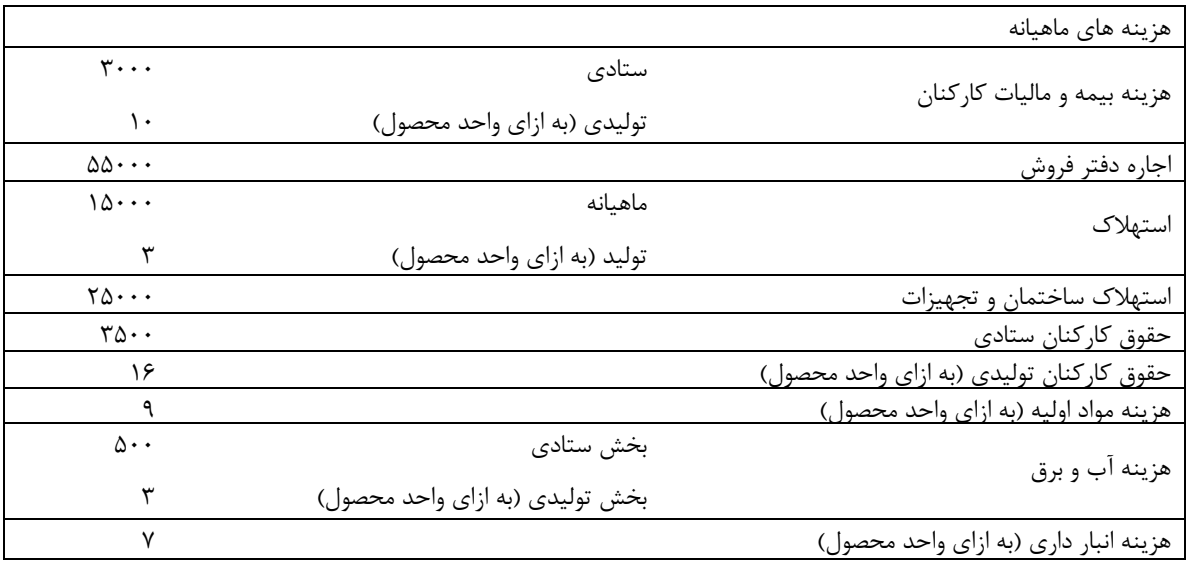

<sup>٥</sup> Variable Costs

 $\overline{a}$ 

**Semi-Variable or Mixed Costs** 

الف) مطلوبست تعيين نوع هزينههاي مذکور (ثابت، متغير، شبه متغير). ب) چنانچه قيمت هر محصول ١٠٠ واحد باشد، نقطة سر به سر توليد در ماه را بدست آوريد. راه حل: الف) بوضوح هزينههايي که هيچگونه وابستگي به توليد براي آنها تعريف نشده جزو هزينههاي ثابت فرض ميشوند، اين هزينهها در مثال فوق عبارتند از: اجارة محل، استهلاک ساختمان و تجهيزات و حقوق کارکنان ستادي. هزينههايي که به ازاي توليد هر واحد محصول معنا مييابند جزو هزينههاي متغير به حساب ميآيند که در مثال فوق عبارتند از: حقوق کارکنان توليدي و هزينة مواد اوليه. اما هزينههايي که ماهيتي ترکيبي دارند و به دو قسمت ثابت و متغير تقسيم ميشوند جزو هزينههاي شبه متغير خواهند بود که به وضوح نيز در جدول فوق ديده ميشوند: هزينة بيمه و ماليات کارکنان، استهلاک ماشينآلات و هزينة آب و برق.

ب) همانطور که در مسأله داده شده قيمت هر واحد محصول توليدي برابر ١٠٠ ميباشد يعني به ازاي فروش يک محصول ١٠٠ واحد درآمد عايد کارخانه مي شود يا به عبارت ديگر تابع درآمد کارخانه در سطح توليد  $x$  برابر  $100x$  بود. حال با برابر قرار دادن تابع درآمد و هزينهها نقطة سر به سري توليد را بدست ميآوريم،

 $100x = 3000 + 10x + 55000 + 15000 + 3x + 25000 + 3500 + 16x + 9x + 500 + 3x + 7x$  $\Rightarrow$  48x = 102000  $\Rightarrow$   $x_{\text{BOP}}$  = 2125

بنابراين با توليد *<sup>٢١٢٥</sup>* واحد محصول هيچ سودي عايد شرکت نخواهد شد. ميتوان مشاهده نمود که اگر بيشتر از اين مقدار توليد شود سود مثبت خواهد شد.

**تمرين**: کمپاني Ryan يک محصول با قيمت واحد **١٠**\$ توليد مي کند. هزينه هاي متغير توليدي **٢**\$ به ازاي هر واحد و هزينه هاي متغير مسائل اداري نيز **٢**\$ مي باشد. Ryan ماهانه **١٠٠.٠٠٠**\$ هزينه هاي ثابت بخاطر توليد و **١٤٠.٠٠٠**\$هزينه هاي ثابت بخاطر مسائل اداري متحمل مي شود. Ryan تغييراتي را در روش توليد و توزيع محصول خود در نظر گرفته است که باعث مي شوند کل هزينه هاي متغير (توليدي و مسائل اداري) به ٣\$ و کل هزينه هاي ثابت (توليدي و مسائل اداري) به ٣٥٠.٠٠٠\$ تغيير پيدا کنند. البته با اعمال اين تغييرات، قيمت فروش هر واحد همان ١٠\$ باقي مي ماند. اگر تغييرات اعمال شوند، کداميک از گزينه هاي زير صحيح است؟ نقطه سر به سري توليد:

**١)** بيشتر از گذشته خواهد شد.

**٢)** تغييري نخواهد کرد.

**٣)** کمتر از گذشته خواهد شد.

**تمرين:** واحد برنامه ريزي توليد شرکت ZTL در سال گذشته از سه برنامه توليد آزمايشي مختلف به ترتيب در چهار ماه **ابتدايي (** 4 > *<sup>t</sup>* £ 0**(** ، **مياني(** 8 > *<sup>t</sup>* £ 4 **(** و **پاياني(** 12 > *<sup>t</sup>* £ 8 **(**سال استفاده کرده است. واحد امور مالي نيز در پايان هر فصل گزارش هزينه و درآمد شرکت در آن فصل را براي مديريت ارسال نموده است. از شما به عنوان مشاور مدير درخواست شده تا يکي از سه برنامه توليدي را براي سال آينده انتخاب کنيد. مطلوبست اقتصادي ترين برنامه توليد و محاسبه سود تقريبي شرکت در پايان سال آينده. اطلاعات هزينه و درآمد شرکت به شرح زير است:

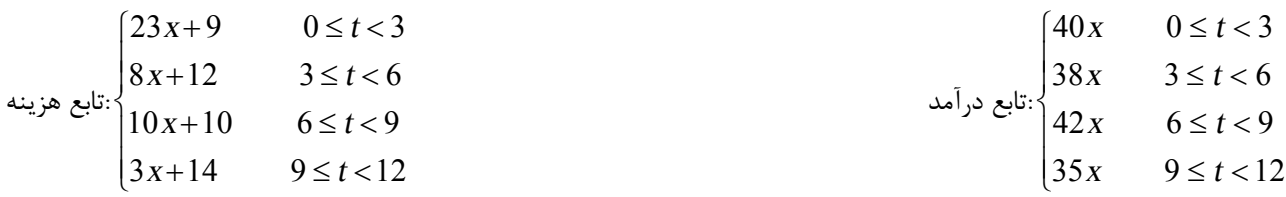

4500 4000 3500 3000 Ċ 2500 2000 1500 1000 B 500  $\Omega$  $\mathbf 0$ 50 100 150 200 250 300 350

**تمرين:** کارخانه **ABC** هر واحد قطعة خود را **١٤\$** مي فروشد و هزينه متغير آن **٤\$** به ازاي هر واحد مي باشد. مجموع هزينه هاي ثابت **٨٠٠**\$ است. فرض کنيد ظرفيت توليد **٢٥٠** قطعه باشد. نمودار هزينه اين کارخانه به شرح زير است:

#### نقطه A، و مناطق B و C هرکدام چه معنايي دربردارند؟

# **بهره ٧ و نرخ بهره**

بهره، هزينهٔ در دسترس داشتن پول براي استفاده از آن است. نرخ بهره که آن را در مراجع معمولاً با نماد **i** يا IR^ نمايش ميدهند، درصدي از پول است که متناوباً به پول اعمال شده و مقادير پول را افزايش ميشود. درواقع اين مفاهيم از آنجا برميخيزند که در دنياي امروزي، پول نيز يک کالا به حساب ميآيد و همانطور که کالاهاي ديگر خريده شده و فروخته ميشوند، پول نيز چنين ارزشي را دارا ميباشد. البته پول به خودي خود مطلوبيتي ندارد. يا بايد با استفاده از آن کالايي خريداري کرد که در اينصورت مطلوبيت آن از جنس مصرفي بوده و يا بايد آن را سرمايهگذاري نمود که در اينصورت مطلوبيت آن از جنس ايجاد درآمد خواهد بود. مثلاً زماني که شما ١٠٠ تومان از پول خود را در يک بانک با نرخ بهرة %٥ ساليانه سرمايهگذاري نمائيد، ساليانه ٥ تومان بهره به پول شما اضافه خواهد شد و موجودي پول شما در بانک در سال آينده ١٠٥ تومان خواهد بود. درواقع شما پولتان را در اختيار بانک قرار دادهايد تا از آن در پروژههاي ديگر استفاده نمايد و اين بهره هزينهاي است که بانک در ازاي پولي که در اختيارش گذاشته شده ميپردازد. اما از طرفي ديگر پولي که به مطلوبيت تبديل نشود هزينه در پي خواهد داشت. درواقع بابت تبديل نکردن آن به مطلوبيت متحمل هزينهاي با عنوان هزينة نگهداري پول ميشويم که از جنس فرصت از دست رفته است. زيرا پولي که به مطلوبيت تبديل نشود ميتوانسته به يک کالا تبديل و يا سرمايهگذاري شود و بهمراه خود بهره داشته باشد. بعد از آشنايي با مفهوم ارزش زماني پول در بخش بعدي بيشتر به اين مفاهيم ميپردازيم.

# **٩ ارزش زماني پول**

ارزش زماني پول نشاندهندة همان بهره در طي زمان ميباشد. ارزش زماني پول ميگويد: ارزش پول در طي زمان کاهش مييابد. اين بدين معني است که بهتر است هرچه زودتر پول خود را به مطلوبيت تبديل کنيم زيرا با توجه به وجود بهره هرچه زمان ميگذرد به مقدار پول اضافه ميشود. به عبارتي ديگر پول، پول ميسازد.

٧ Interest

٨ Interest Rate

<sup>٩</sup> Time Value of Money

به عنوان مثالي ساده فرض کنيد شما فروشندة يک کالا با قيمت ١٠٠ واحد هستيد، طبق ارزش زماني پول به صرفه است کالايتان را به آن مشتري بفروشيد که حاضر است هرچه زودتر قيمت کالا را بپردازد زيرا اگر مثلاً الان کالايتان را بفروشيد ١٠٠ واحد را در بانک مثال قسمت قبلي سرمايهگذاري کرده و در سال آينده ٥ واحد به پول شما اضافه خواهد شد اما اگر کالايتان را يک سال ديگر بفروشيد اين ٥ واحد بهره را از دست دادهايد. برعکس اگر شما خريدار آن کالا باشيد مايليد يک سال ديرتر پول را بپردازيد زيرا ميتوانيد آن را در بانک سرمايهگذاري کرده و بعد از يک سال هم کالا را داشته باشيد و هم ٥ واحد پول اضافي. البته تصميمگيريها در شرايط مختلف و باوجود پارامترهاي ديگر، با هم تفاوت دارند. به عنوان مثال اگر قيمت کالاي مذکور متأثر از يک نرخ تورم باشد امکان دارد بر اساس مقادير مختلف نرخ بهرة بانک و نرخ تورم جامعه تصميمات افراد تغيير يابند. اگر نرخ تورم برابر %٨ ساليانه و نرخ بهرة بانک برابر %٦ ساليانه باشد، خريدار تصميم خواهد گرفت همين الان کالا را خريداري نمايد زيرا در سال آينده قيمت آن به ١٠٨ واحد افزايش خواهد يافت درصورتي که پول سرمايهگذاري شدة خريدار تنها ٦ واحد بهره بهمراه خواهد داشت. به عبارت ديگر در يک محيط اقتصادي متأثر از نرخ تورم، با تأخير انداختن خريد يک کالا، توانايي خريد ما کاهش <u>مي،</u>بابد. خريدار مجبور است براي جبران اين کاهش، در بانکي سرمايهگذاري کند که داراي نرخ بهرهاي بيشتر از نرخ تورم قيمتهاست.

#### **نکات:**

.١ زمان همانند پول يک منبع محدود است .٢ ارزش پول با گذشت زمان در حال کاهش است. .٣ پول به خودي خود هيچگونه مطلوبيتي ندارد و براي ايجاد ارزش افزوده يا بايد به کالا تبديل شده يا سرمايهگذاري شود. .٤ به عبارت ديگر منفعت يک سرمايهگذار در گردش سرماية او ميباشد. .٥ مفهوم توانائي پول در ايجاد مطلوبيت و مفهوم نرخ تورم، دو عامل اساسي در تعبير ارزش اقتصادي پول در طول زمان هستند. 10 .٦ بهره هزينة استفاده از سرمايه است. به همين دليل که به آن هزينة سرمايه نيز ميگويند. .٧ افراد مختلف با توجه به شرايط مختلفي که در آن کار ميکنند انتظار نرخ بهرههاي مختلفي دارند. .٨ نرخ بهرة ساليانه تعريف شده براي يک فرد يا يک بنگاه اقتصادي به اين سوال پاسخ ميگويد که از نظر آن فرد يا بنگاه اقتصادي چه مبلغ پول در سال آينده داراي ارزشي معادل مقدار مشخصي از پول است که در حال حاضر داريم؟ صرف نظر از تفاوت شرايط، درهرصورت اين مبلغ بايد بيش از مقدار پول الان بوده تا بتواند جبران تورم و حداقل هزينة کراية پول را نمايد.

# **١١ فرآيند مالي (جريان نقدي)**

فرآيند مالي براي هر پروژهاي رسم مي شود و ابزار پايه و مناسبي است براي انجام تحليلهاي اقتصاد مهندسي. فرآيند مالي بخوبي مفاهيم ارزش زماني پول و بهره را نيز در خود حفظ ميکند. فرآيند مالي تشکيل شده از يک محور زمان که با توجه به افق برنامهريزي پروژة مورد بررسي (ساليانه، ماهيانه، فصلي و غيره) دورههاي مربوطه روي آن شمارهگذاري ميشوند. هرنوع دريافتي بالاي محور بصورت يک کمان به سمت بالا رسم شده و هرنوع پرداختي بصورت يک کمان به سمت پائين. شکل زير نشاندهندة مثالي از فرآيند مالي يک پروژه است که در آن منظور از ابتدا و انتهاي يک دوره به خوبي مشخص شده است. فرض کنيد اعداد يا دورهها نشاندهندة سال باشند.

<sup>10</sup> براي آسان بودن کار، در %80 تحلیلهاي مطرح شده در اقتصاد مهندسی مقطع کارشناسی از نرخ تورم و مالیات صرف نظر مینمایند.

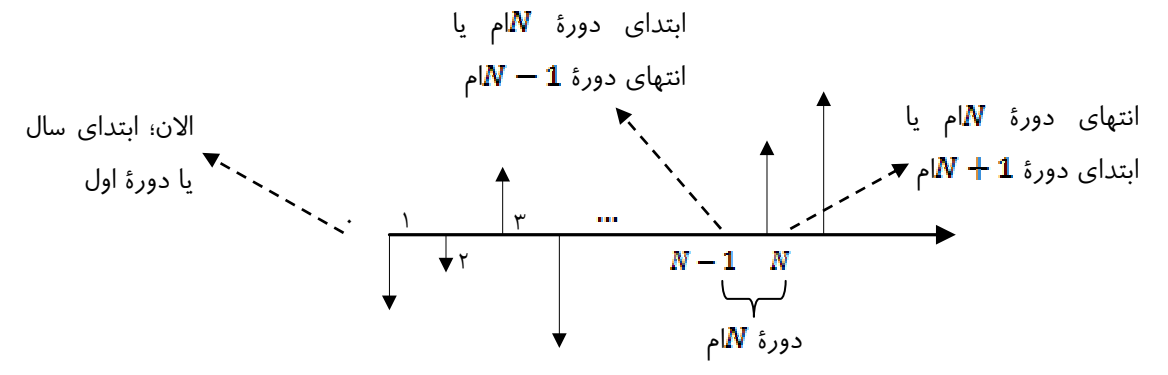

درواقع موارد فوق قراردادهايي است که در رسم و تحليل فرآيند مالي بايد رعايت شوند. براي مثال وقتي ميگوئيم شرکتي در سال سوم ١٠٠ واحد در بانک سرمايهگذاري کرده است بايد يک کمان با برچسب ١٠٠ به سمت پائين دقيقاً روي عدد رسم کنيم. البته براي آساني تحليلها شکلهاي استانداردي براي رفتار دريافتها و پرداختهاي اقتصادي با نام **فاکتورهاي مالي** (نقدي) تعريف ميشوند که در چند بخش بعدي با آنها نيز آشنا ميشويم.

فرآيند مالي را بصورت جدول نيز نمايش ميدهند، بطور مثال همانند جدول زير،

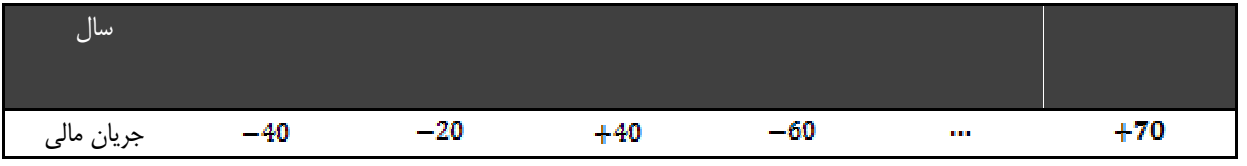

# **١٢ اصل تعادل اقتصادي**

با درنظر داشتن مفاهيم ارزش زماني پول و بهره ميتوان گفت ارزش اقتصادي مقادير مختلف پول در دورههاي مختلف باهم برابر و يا معادل يکديگرند. براي مثال اگر شما ١٠٠ واحد پول را در بانکي با نرخ بهرة %٨ ساليانه سرمايهگذاري کنيد، موجودي پول شما در سال آينده ١٠٨ واحد خواهد بود و طبق اصل تعادل اقتصادي ١٠٠ واحد پولِ الان شما معادل ١٠٨ واحد پول در سال آينده است. نکتة ديگري که اين مفهوم دربردارد اين است که درواقع يک فرآيند مالي نوشته شده براي يک پروژه قابل تبديل به بينهايت شکل ديگر است که هرکدام از اين فرآيندهاي مالي قابل تبديل به يکديگرند و بنابراين از نظر اقتصادي معادل يکديگر شناخته ميشوند.

# **١٣ نرخ بازگشت سرمايه، ROR**

.١ ROR درصدي از سرماية اوليه است که بصورت سود در دورهاي مشخص عايد سرمايهگذار ميشود.

۲. ROR درصدی از مجموع اصل و فرع<sup>۱۴</sup> تمام پرداختیها در یک دوره است که بصورت اصل و فرع دریافتیها در همان دوره به ما بازگشتهاند.

.٣ ROR زماني مطرح است که سوددهي يک پروژه مدنظر باشد. اما نرخ بهره يا IR براي زماني است که مثلاً با مسألة قرض گرفتن از يک بنگاه اقتصادي تحت يک نرخ مشخص و بازپرداخت قرض به صورتهاي مختلف روبرو باشيم (يا سپردهگذاري در بانک) .٤ بنابراين ROR همراه با مفهوم ريسک است اما نرخ بهره يا IR مفهوم ريسک را دربرندارد. .٥ نام ديگري که براي مفهوم ROR بکار ميبرند نرخ بازگشت سرماية داخلي يا IRR است.

<sup>١٢</sup> Economic Equivalence

<sup>١</sup><sup>٣</sup> Rate of Return

<sup>۱۴</sup> اصل و فرع: مقداری که نرخ بهره روی آن اعمال شده است.

.٦ ROR همان نقطة سر به سري نرخ بهره يا در فرآيند مالي يک پروژه است که در آن ارزش فعلي يک پروژه صفر ميباشد، به عبارت ديگر:

 $PW(ROR)=PW(t^*)=PW_{l_{\Delta\subset B_{k/2}}}-PW_{l_{\Delta\subset B}|_{\Delta_{k}}}=0$ 

# **١٥ حداقل نرخ جذب کننده، MARR**

.١ MARR حداقل نرخ بازگشت سرمايهايست که سرمايهگذار مايل است پروژهاي که در آن سرمايهگذاري ميکند، داشته باشد. .٢ بنابراين MARR مقداري است که توسط سرمايهگذار يا مدير پروژه تعيين ميشود. .٣ MARR حداقل نرخي است که سرمايهگذار را تشويق به سرمايهگذاري ميکند. .٤ MARR تقريباً معادل هزينة تأمين سرمايه براي سرمايهگذار است. .٥ همواره MARR بزرگتر يا مساوي نرخ بهرة پايه (هزينة سرمايه) انتخاب ميگردد. ۶. يک پروژه زماني اقتصادي تلقي ميشود که ROR ≥ MARR. يا سرمايهگذار در پروژههايي که بيش از يا برابر با MARR نرخ بازگشت سرمايه داشته باشند تمايل به سرمايهگذاري دارد. .٧ اگر MARR=ROR نيز پروژه اقتصادي فرض ميشود زيرا حداقل نرخ جذب کنندة سرمايهگذاري تأمين گشته است. .٨ ROR خصوصيت يک پروژه است که از فرآيند مالي آن پروژه محاسبه ميشود اما MARR خصوصيت سرمايهگذار و متأثر از توانايي سرمايهگذار در تأمين سرمايه و درجة ريسک پذيري وي است.

.٩ MARR متأثر از سطح عمومي نرخ بهره، تورم و ريسک موجود در طرحهاست و بسته به شرايط افراد و شرکتها متفاوت ميباشد.

# **تستهاي تأليفي**

- **١ ـ کداميک از گزينههاي زير صحيح ميباشد؟**
- ١) دريافت زودتر پول بهتر از دريافت ديرتر آن است.
- ٢) پرداخت زودتر پول بهتر از پرداخت ديرتر آن است.
- ٣) دريافت ديرتر پول بهتر از دريافت زودتر آن است.
	- ٤) ب و ج
	- **حل :** گزينه ١ صحيح است.

زيرا با توجه به مفهوم ارزش زماني پول، ارزش پول در طول زمان در حال کاهش است. بنابراين دريافت زودتر و همينطور پرداخت ديرتر به نفع تصميمگيرنده است.

- **٢ ـ در يک کارخانة توليد کفش کداميک از هزينههاي زير جزو هزينههاي مستقيم توليدي به حساب ميآيند؟**
- I: هزینۀ چسب II: هزینۀ چرم III: هزینۀ موجودي ١) فقط III فقط الله عن ١٢ م الله عن المستخدم الله عن المستخدم الله عن الله عن الله عن الله عن الله عن الله عن ا

#### **حل :** گزينه ٣ صحيح است.

۳ ـ گدامیک از گزینههای زیر میتوانند جزو گروه هزینههای مخلوط (هزینههای شبه متغیر یا نیمه متغیر) به حساب بیایند:

- ١) هزينههايي که صرفاً ثابت نيستند. ٢) هزينههاي مشاورهاي ٣) هزينههاي سربار کارخانه ٤) همة موارد
	- - **حل :** گزينه ٤ صحيح است.

هزينههاي مخلوط به هزينههايي اطلاق ميشود که ترکيبي از هزينههاي ثابت و متغير باشند. بنابراين گزينة (الف) صحيح است. همينطور هزينههاي مشاورهاي و هزينههاي سربار کارخانه ميتوانند به هر دو شکل ثابت و متغير تعبير شوند. بنابراين گزينههاي (ب) و (ج) نيز صحيحاند.

#### **٤ ـ کداميک از هزينههاي زير مفهوم ارزش زماني پول را بطور مستقيم در خود دارا ميباشد؟**

```
١) هزينههاي مخلوط ٢) هزينة نگهداري سرمايه ٣) هزينههاي توليدي ٤) همة موارد
```
**حل :** گزينه ٢ صحيح است.

طبق ارزش زماني پول، در واقع بابت سرمايهگذاري نکردن پول خود در جايي که به پول ما بهره ميبخشد، متحمل هزينهاي ميشويم که با عنوان هزينه نگهداري پول يا سرمايه به آن اطلاق ميگردد.

# **٥ ـ يک پروژه کداميک از مشخصههاي زير را بايد داشته باشد تا پروژهاي اقتصادي خطاب شود؟**

# ا) هیچکدام ۲)  $ROR \geq i$  (۳) هیچکدام ROR  $\geq 0$  (۲)  $ROR > 0$  (۱)

**حل :** گزينه ٤ صحيح است.

لزوماً پروژهاي که داراي نرخ بازگشت سرماية مثبت باشد اقتصادي نيست. درواقع براي اقتصادي بودن يک پروژه بايد نرخ بازگشت  $\bm{R} \bm{OR} \geq \bm{M} \bm{R} \bm{R}$  . سرمايهٔ بدست آمده از حداقل نرخ جذب کنندهٔ تعريف شده توسط مديريت بزرگتر يا مساوي باشد يعني

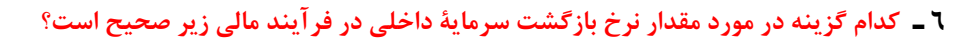

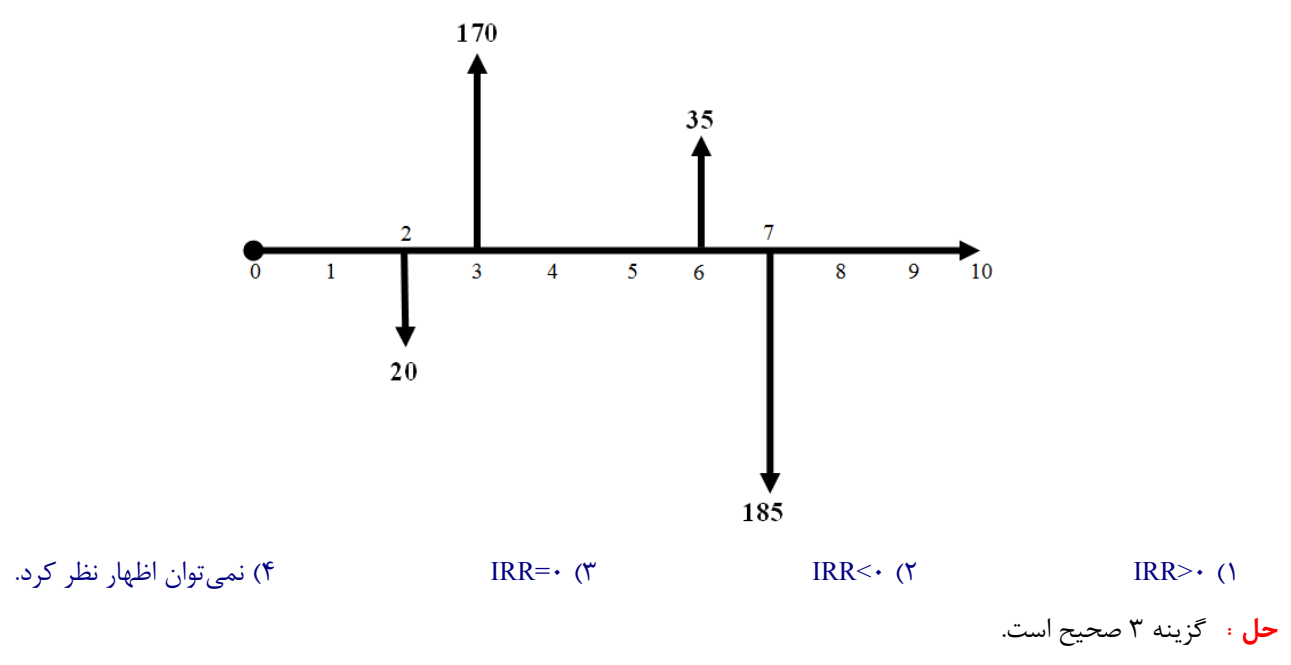

سودي که از سال دوم به سوم بدست آمده، در سال ششم به هفتم از دست رفته است بنابراين هيچگونه بازگشت سرمايهاي نداشتهايم.

# **نمادهاي استاندارد (پارامترها) و فاکتورهاي مالي**

l

**.1 ارزش فعلی <sup>16</sup> P .2 ارزش آینده یا ارزش نهایی F <sup>17</sup> .3 سري یکنواخت <sup>18</sup> A .4 شیب یکنواخت <sup>19</sup> G .5 سري هندسی 20 A<sup>1</sup>** 

**فاکتورهاي مالی**: فرمولهاي مورد استفاده براي فاکتورهاي مالی همراه با شکلهاي مربوطه در جدول زیر آمدهاند.

- <sup>١</sup><sup>٦</sup> Present Worth
- <sup>١</sup><sup>٧</sup> Future Worth
- <sup>١</sup><sup>٨</sup> Uniform Series
- <sup>١</sup><sup>٩</sup> Uniform Gradients
- <sup>٢</sup><sup>٠</sup> Geometric Series

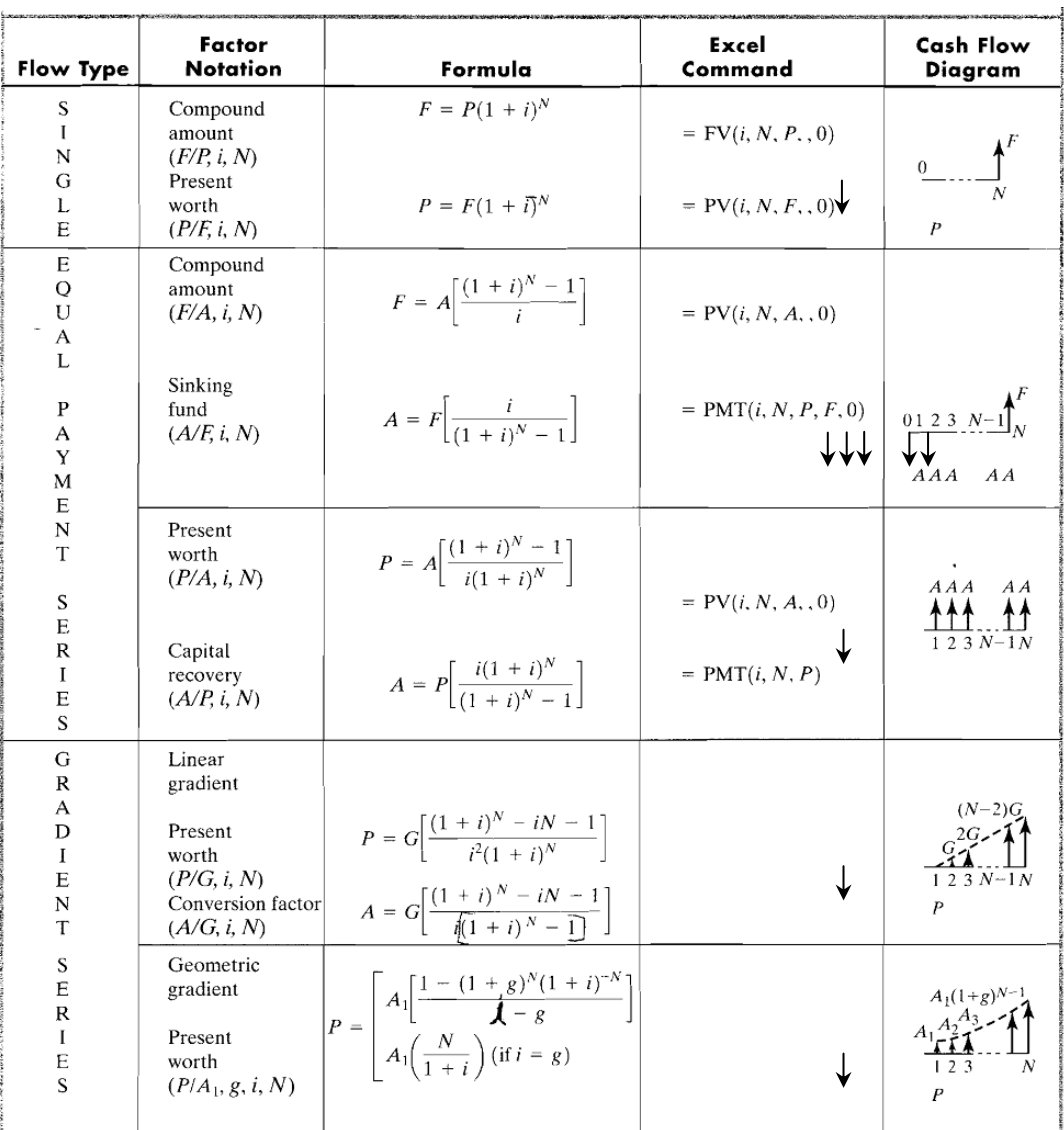

#### **نکات:**

ا. فاکتورهاي تبديل مربوط به  $f$  ،  $f$  ،  $f$  و  $f$  تنها به  $i$  (نرخ بهره) و  $N$  (تعداد دوره) بستگي دارند درصورتيکه فاکتورهاي مربوط به (سری هندسی) علاوه بر  $i$  و  $n$  به نرخ رشد يا  $\bm{g}$  نيز بستگي دارند.  $A_{\bm{1}}$ 

.٢ فاکتورهاي مربوط به تنها براي سريهاي حسابي با شيب يکنواخت افزايشي بکار ميروند که جملة اول سري آنها برابر با همان قدرنسبت سري باشد.

.٣ فاکتور ارزش فعلي پرداختي (دريافتي) را به يک سري پرداختي (دريافتي) يکنواخت که يک دوره بعد از دورهاي که ارزش فعلي پرداخت (دريافت) شده آغاز ميگردد و تا  $N$  دوره پس از آن ادامه دارد، تبديل مينمايد. و براي  $(P/A, i, N)$  برعکس. . فاکتور  $(A/F, i, N)$  ارزش آيندهٔ پرداختي (دريافتي) را به يک سري پرداختي (دريافتي) يکنواخت که  $N-1$  دوره قبل از  $\setminus$ دورهاي که ارزش نهايي پرداخت (دريافت) شده آغاز ميگردد و تا دورهاي که ارزش نهايي پرداخت (دريافت) شده ادامه دارد، تبديل مي نمايد. و براي  $(F/A, i, N)$  برعکس.

.٥ فاکتور ارزش فعلي پرداختي (دريافتي) را به يک سري حسابي با شيب يکنواخت افزايشي از جنس پرداختي (دريافتي) که جملة اول آن ( ) دو دوره بعد از دورهاي که ارزش فعلي پرداخت (دريافت) شده آغاز ميگردد و تا دوره پس از آن ادامه دارد، تبديل مينمايد. و براي برعکس. .٦ فاکتور ارزش فعلي پرداختي (دريافتي) را به يک سري هندسي با شيب يکنواخت افزايشي از جنس پرداختي (دريافتي) که جملة اول آن ( ) يک دوره بعد از دورهاي که ارزش فعلي پرداخت (دريافت) شده آغاز ميگردد و تا دوره پس از آن ادامه دارد، تبديل مينمايد. و براي برعکس. .٧ اگر نرخ رشد 21 برابر و نرخ تنزيل برابر باشد، نرخ واقعي بصورت زير بدست ميآيد: .٨ توجه کنيد که گاهي نرخ بهره ميتواند مفهوم رشد و نرخ تورم مفهوم تنزيل را داشته باشد و گاهي برعکس. بستگي به اين دارد که از چه ديدي به مسأله نگاه کنيم. مثلاً خريداريم يا فروشنده؟ .٩ درکل اگر عبارت که در آن نرخ است در مخرج باشد نشاندهندة مفهوم تنزيل يافن است. .١٠ فاکتور تبديلِ F/A فاکتور وجوه استهلاکي و فاکتور A/F فاکتور مرکب سري يکنواخت نيز ناميده ميشود. .١١ فاکتورهاي مالي داراي يکسري جدول استاندارد ميباشند که در اين جداول مقادير فاکتورهاي مالي به ازاي N و i هاي مختلف

محاسبه شده است. (همانند جدول نرمال استاندارد در آمار و احتمال)

#### **حالتهاي خاص:**

 $P = A_{f_i}$ . زمانی که عمر پروژه نامحدود است، رابطهٔ  $P$  و  $A$  بدين شکل خواهد بود:  $\lambda$ 

l

.٢ زماني که در حالت سري هندسي قدر نسبت (نرخ رشد) و نرخ بهره (نرخ تنزيل) برابر باشند داريم:

$$
i = g \Rightarrow (P/A_1, g, i, N) = \frac{N}{1+i}
$$

.٣ زماني که پرداختها يا دريافتهايمان بصورت يک سري حسابي با شيب يکنواخت کاهشي باشد، فرآيند مالي آن را بصورت حاصل تفاضل يک سري يکنواخت با مقدار آخرين جملة سري حسابي فوق، و يک سري حسابي با شيب يکنواخت افزايشي مينويسيم. .٤ زماني که پرداختها يا دريافتهايمان بصورت يک سري حسابي با شيب يکنواخت باشند که جملة اول آن سري برابر با قدر نسبت سري نباشد، فرآيند مالي آن را بصورت حاصل جمع يک سري يکنواخت و يک سري حسابي با شيب يکنواخت که جملة اول آن برابر با قدرنسبت سري فوق باشد مينويسيم.

# **تبديل فاکتورها به يکديگر:**

گاهي تنها تعداد محدودي از فاکتورهاي مالي را در اختيار داريم و نياز داريم با استفاده از آنها مقدار فاکتورهاي ديگري که در مسأله بکار برده ميشوند را محاسبه نمائيم. هرکدام از فاکتورهاي مالي نشاندهندة يک رابطه يا فرمول رياضي هستند. براي مثال منظور از همان نسبتِ  $\frac{F}{p}$ ميباشد، يعني،  $\big(F/P, i, N\big)$ 

$$
\frac{F}{P}=(F/P,t,N)=(1+i)^N
$$

بنابراين براحتي ميتوان گفت  $\left( F/P,i,N\right) = \left( P/P,i,N\right)$ ، همچنين براي فاکتورهاي ديگر. به همين ترتيب ميتوان گفت،

$$
(F/G, i, N) = \frac{F}{G} = \frac{F}{P} \cdot \frac{P}{G} = (F/P, i, N)(P/G, i, N)
$$

**مثال:** اگر 
$$
l = 12\%
$$
ر ا پیدا کنید.

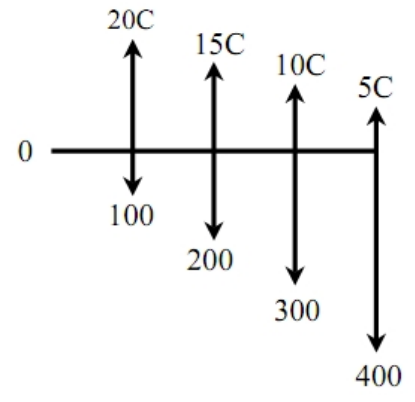

$$
\tau \cdot C(P/A, 1\tau', \tau) - \Delta C(P/G, 1\tau', \tau) = 1 \cdot \cdot (P/A, 1\tau', \tau) + 1 \cdot \cdot (P/G, 1\tau', \tau)
$$
  
\n
$$
\tau \cdot 1 \cdot \Delta C = 119.5
$$
  
\n
$$
C = 119.6
$$

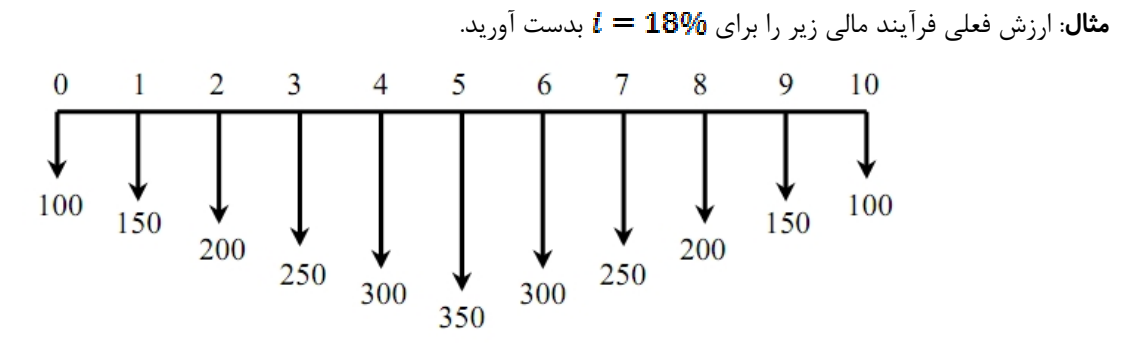

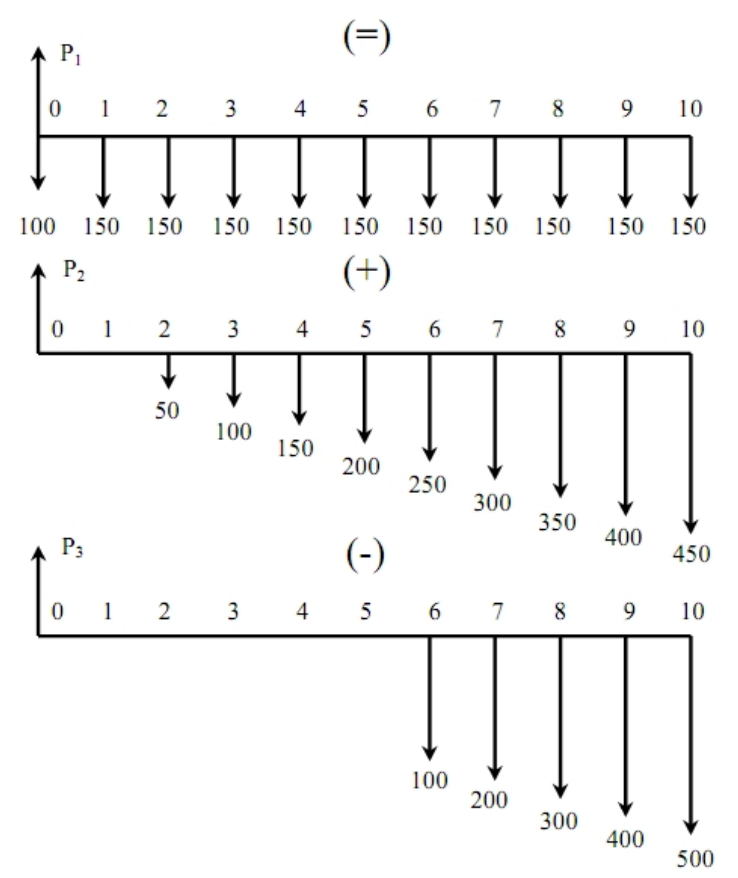

**راهحل:** فرآيند مالي فوق را ميتوان بصورت جمع و تفريق فرآيندهاي مالي زير نوست،

 $P_1 = 1 + 10 \cdot (P/A, 11/1, 10) = VVf.1$  $P_{\gamma} = \Delta \cdot (P/G, \lambda / \lambda, \lambda) = \nu \lambda \gamma.$  $P_{\tau} = \cdots (P/G, \lambda / \lambda, \epsilon) (P/F, \lambda / \lambda, \epsilon) = \tau \epsilon \Delta \tau \epsilon$  $P = P_1 + P_2 + P_3 = 1.179.79$ 

**مثال**: ارزش فعلي فرآيند مالي زير را بدست آوريد.

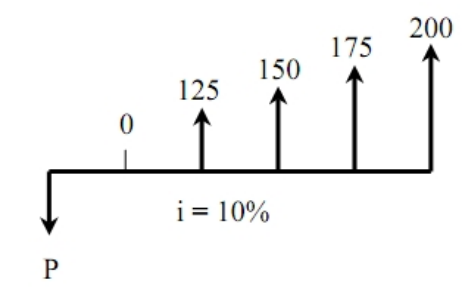

راهحل: در فرآيند مالي زير فعلاً نميتوانيم از فاکتور تبريل مربوط به سري حسابي با شيب يکنواخت استفاده کنيم زيرا جملة اول اين سري يعني ١٢٥ با قدرنسبت سري يعني ٢٥ برابر نيست. بنابراين بايد اين فرآيند مالي را بصورت جمع دو فرآيند مالي، که يکي داراي سري يکنواخت با ارزش ١٠٠ ميباشد و ديگري سري حسابي با قدرنسبت ٢٥ درنظر بگيريم. داريم،  $P = \left[\frac{1}{2}P(A, 1\cdot\frac{1}{2}, \mathbf{f}) + \frac{1}{2}P(G, 1\cdot\frac{1}{2}, \mathbf{f})\right](P/F, 1\cdot\frac{1}{2}, 1) = f\Delta 1.7\mathbf{f}$ 

$$
i = 18\%
$$
دین فعلی فرآیند مالی زیر را برای  $i = 18\%$ بدست آورید.

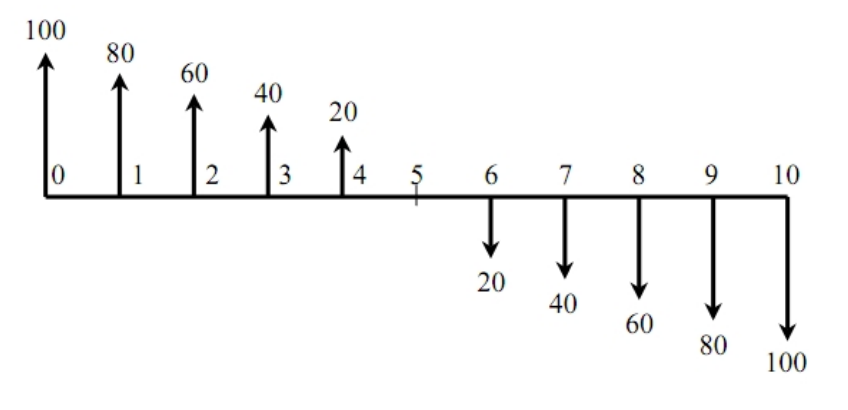

**راهحل:** 

$$
P = \cdots + \lambda \cdot (P/A, \lambda \wedge \lambda \cdot \cdots) - \gamma \cdot (P/G, \lambda \wedge \lambda \cdot \cdots) = \lambda \gamma \cdot \gamma \cdot \gamma \cdot \lambda
$$

**مثال:** در يک محيط اقتصادي با نرخ بهرة ساليانه %١٣.٥ براي دريافت مبالغي با شروع در انتهاي سال اول به مبلغ ٣٥٠٠٠ واحد و کاهش ١٠٠٠ واحدي در هرسال براي بيشترين زمان ممکن، چند واحد پول را بايد در زمان حاضر سرمايهگذاري کنيم؟ راهحل: فرآيند مالي اين مسأله در سمت چپ شکل زير آمده است؛ براي اينکه بتوانيم با استفاده از فاکتورهاي مالي استاندارد اين مسأله را حل کنيم بايد به جاي شيب يکنواخت کاهشي، شيب يکنواخت افزايشي ايجاد کنيم. همانطور که ميبينيد، اين فرآيند مالي از تفاضل دو فرآيند مالي زير بدست ميآيد،

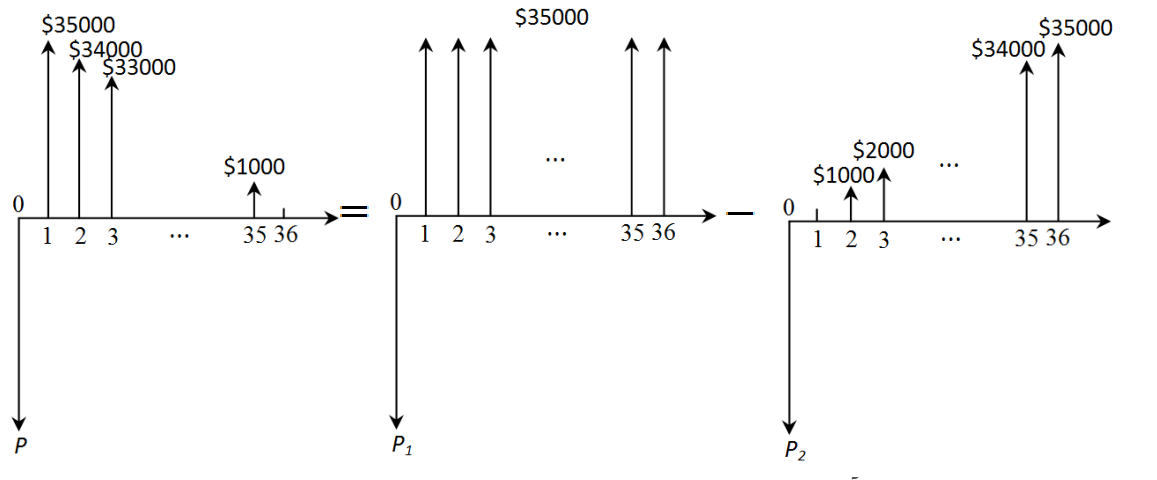

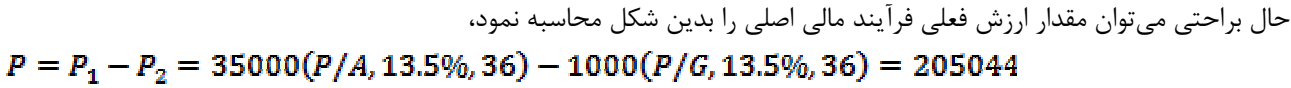

**تست:** کمترين تعداد فاکتورهاي مالي که ميتوان با استفاده از آنها ارزش فعلي فرآيند مالي زير را محاسبه نمود چقدر است؟

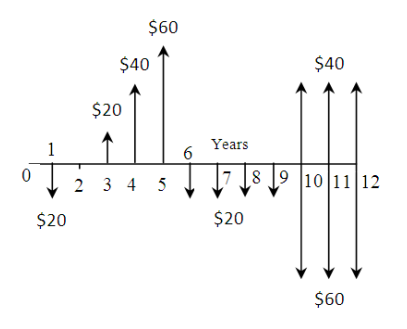

الف) 5 ب

**راهحل:** گزينة (د) صحيح است. پس از سادهسازي جريان مالي سالهاي ١٠ الي ١٢ و ايجاد يک سري يکنواخت پرداختي با مبلغ ٢٠ واحد، فرآيند مالي فوق به شکل زير ساده خواهد شد،

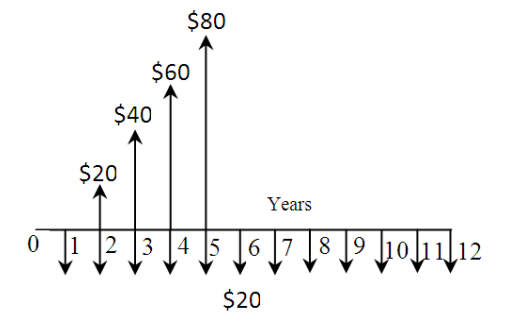

حال با استفاده از يک فاکتور مالي  $P/A$  و يک فاکتور مالي  $P/G$  ارزش فعلي فرآيند مالي فوق بدست ميآيد.

**تست:** به ازاي چه نرخ بهرهاي دو فرآيند مالي زير معادل يکديگر خواهند بود،

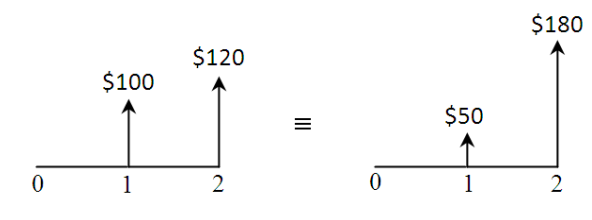

الف) ٢۵٪ بالمعنى من المعنى المعنى المعنى المعنى المعنى المعنى المعنى المعنى المعنى المعنى المعنى المعنى المعنى

**راهحل:** گزينة (ب) صحيح است. يک روش اين است که ارزش فعلي اين دو فرآيند مالي را با هم برابر قرار دهيم اما با اين کار يک معادله از درجة دوم خواهيم داشت. راهحل سادهتر اين است که ارزش هر دو فرآيند مالي را در سال انتهايي با هم برابر قرار دهيم. دراينصورت،

120 + 100(1+*i*) = 180 + 50(1+*i*)  $\Rightarrow$  1 + *i* =  $\frac{60}{50}$   $\Rightarrow$  *i* =  $\frac{1}{5}$  = 20%

**مثال**: ارزش سري يکنواخت فرآيند مالي زير را در پيدا کنيد.  $\mathbf{3}$  $\overline{4}$ 5 8 9  $12$  $\mathbf{0}$  $\mathbf{1}$ 2 6  $7\overline{ }$ 10 11 150 150 150 150 150 200 250 300 350 400 **راهحل:** فرآيند مالي فوق را ميتوان بصورت زير بصورت جمع و تفريق چند فرآيند مالي ديگر نوشت،  $\begin{array}{c} X_1 \\ 3 \end{array}$  $5 \t6 \t7 \t8 \t9 \t10 \t11 \t12$  $\overline{4}$  $0 \qquad 1$ 150 150 150 150 150 150 150 150 150 150  $^{(+)}$  $X<sub>2</sub>$  $5 \qquad 6 \qquad 7 \qquad 8 \qquad 9$  $\overline{3}$  $10 \t 11 \t 12$  $4$ 250 250 250 250 250 250  $(-)$  $5 \t 6 \t 7 \t 8 \t 9 \t 10 \t 11 \t 12$  $\overline{3}$  $\overline{4}$  $\mathbf{0}$ ↧ 50 100 150 200  $X_1 = 10 \cdot (P/A, 11/1, 10) = 64.10$  $X_{\tau} = \tau \Delta \cdot (P/A, \lambda / \Delta) = \nu \lambda \lambda \cdot \nu \Delta$  $X_{\tau} = \Delta$  (P/G,  $\lambda / \Delta$ ) = 791. $\Delta \Delta$ 

 $X = X_1 + X_2 - X_3 = 1,195.70$ 

 $P = 1,195.7 \cdot (P/F, 11/1, 7) = 127.75$ 

 $A = \lambda \Delta V.Y \Delta (A/P, \lambda \lambda/7, \lambda \Delta T) = \lambda V \lambda .9T$ 

**نرخ سود اسمي و مؤثر**  هر نرخ بهرهاي که در يک مسألة اقتصاد مهندسي تعريف ميشود داراي دو خصوصيت زير است: **.1 دورة ترکیب بهره** (دورههايي که بهره در آنها ترکيب ميشود) **۲. دورهٔ تحویل بهره<sup>۲۲</sup>** (دورههایی که در آنها نتیجهٔ بهرههای ترکیب شده روی موجودی پول قابل رؤیت است)

<sup>&</sup>lt;sup>۲۲</sup> از این شاخص در مراجع اصلی اقتصاد مهندسی استفاده نشده است و در اینجا صرفاً برای فهم بهتر موضوع آورده شده است.

**مثال**: نرخ بانک ، %١٥ ساليانه است که بطور فصلي مرکب ميشود. يعني دورة ترکيب بهره فصلي بوده درصورتيکه دورة تحويل بهره ساليانه است. يعني سود يا بهرة پول سرمايهگذاري شدة شما در بانک هر فصل باتوجه به يک نرخ بهرة مؤثر فصلي (که در ادامه به طرز محاسبة آن اشاره خواهيم نمود) ترکيب شده، و بعد از هرسال مجموع آثار آنها در موجودي بانکي شما ديده ميشود. براي انجام محاسبات اینچنینی ابتدا نرخ سود اسمی را محاسبه میکنند و سپس با استفاده از آن نرخ سود مؤثر را.

# **23 محاسبة نرخ سود اسمي**

- o اگر دورة ترکيب بهره کوچکتر از دورة تحويل بهره باشد، نرخ سود اسمي برابر خواهد بود با نرخ بهرة اعلام شده تقسيم بر حاصل تقسيم دورة تحويل بهره بر دورة ترکيب بهره.
- o اگر دورة ترکيب بهره بزرگتر از دورة تحويل بهره باشد، نرخ سود اسمي برابر خواهد بود با نرخ بهرة اعلام شده ضرب در حاصل تقسيم دورة ترکيب بهره بر دورة تحويل بهره.

# **24 محاسبة نرخ سود مؤثر**

.١ همواره نرخ سود مؤثر براي دورههاي خاص و با توجه به نياز مسأله محاسبه ميشود. براي مثال اگر با تعدادي پرداختها يا دريافتهاي ماهيانه سر و کار داريم، يعني دورههاي فرآيند مالي ما ماهيانه هستند، نرخ مؤثر ماهيانه را محسابه ميکنيم. به عبارتي ديگر **جنس دورهاي نرخ مؤثر بايد با جنس دورههاي فرآيند مالي يکسان باشد**.

. اگر جنس دورههاي فرآيند مالي با جنس دورهٔ ترکيب يکسان باشد،  $i_n=i_s$ . براي مثال اگر دورهٔ ترکيب ماهيانه باشد، آنگاه نرخ سود اسمي ماهيانه همان نرخ سود مؤثر ماهيانه است.

.. بطور خلاصه اگر مايل باشيم نرخ سود مؤثر دورهٔ  $(\bm{t_{\bm{s}}^Y})$  را با استفاده از نرخ سود مؤثر دورهٔ  $(\bm{t_{\bm{s}}^X},\bm{X})$  محاسبه نمائيم داريم،  $i_s^Y = (1 + i_s^X)^{\frac{Y}{X}} - 1$ 

. البته با توجه به نکتهٔ دوم اين قسمت، همواره براي آساني نرخ سود مؤثر يک دوره مانند  $i\bm{Y}$  را نسبت به نرخ سود مؤثر دورهٔ  $\epsilon$ ترکيب که برابر با همان نرخ سود اسمي دورهٔ ترکيب است محاسبه ميکنند. بنابراين اگر  $X$  دورهٔ ترکيب باشد داريم،

$$
t_{\sigma}^Y = (1 + t_n^X)^{\frac{Y}{X}} - 1
$$

.٥ اگر دورة ترکيب پيوسته (لحظهاي) باشد، نرخ سود مؤثر از رابطة زير بدست ميآيد،

l

# $i_e = \exp(i_e) - 1 = e^{i_n} - 1$

که در اینجا همان عدد نپر میباشد که تقریباً برابر است با *2.71828183*

<sup>٢</sup><sup>٤</sup> Effective Interest Rate

<sup>٢</sup><sup>٣</sup> Nominal Interest Rate

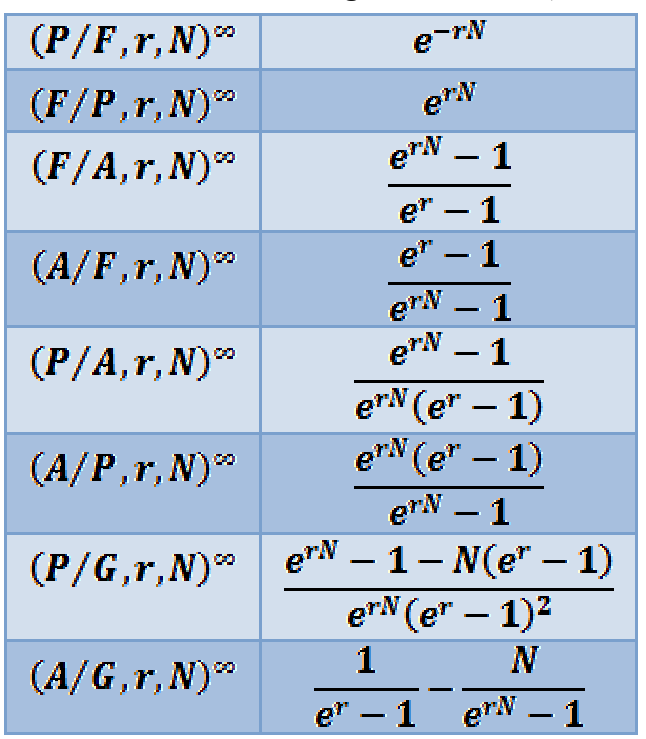

.١ مقدار فاکتورهاي مالي در حالت ترکيب پيوسته (لحظهاي) نرخ بهره در جدول زير آمده است،

.٢ در نکتة فوق همان است. فرمولهاي فوق صرفاً براي راحتي محاسبات ارائه شدهاند. ولي در کل دو روش براي انجام محاسبات حالت دورة ترکيب پيوسته وجود دارد،

- o هم میتوان طبق نکات قبلی نرخ اسمی را محاسبه نمود و در فرمول نکتۀ *<sup>5</sup>* قرار داد و سپس نرخ مؤثر مورد نظر را در فرمول معمولی فاکتورهاي تبدیل قرار داده و محاسبات را انجام داد.
	- o هم میتوان بطور مستقیم از جدول نکتۀ *<sup>6</sup>* استفاده نمود.

.٣ اگر دورة تحويل در مسأله مشخص نشده باشد بطور پيش فرض آن را ساليانه درنظر ميگيريم. مثلاً نرخ *<sup>١٠</sup>%* که ماهيانه مرکب ميشود يعني نرخ *<sup>١٠</sup>%* ساليانه که بطور ماهيانه ترکيب ميشود.

.٤ هرچه دورة ترکيب کوچکتر از دورة تحويل باشد، نرخ مؤثر دورة تحويل بيشتر خواهد بود. درواقع دراينصورت تعداد دورههاي مرکب شدن بهره بيشتر خواهد بود و زودتر بهره به پول اضافه ميشود در نتيجه سود بيشتري نيز عايد ميگردد.

**نکته**: نرخ مؤثر هميشه بزرگتر يا مساوي نرخ اسمي است.

**مثال**: نرخ سود مؤثر سالیانه و ماهیانه را براي نرخ سالیانه که بصورت ماهیانه ترکیب میشود محابه کنید. **راهحل:** دورة ترکيب بهره ماهيانه بوده و از دورة تحويل بهره يعني ساليانه کوچکتر است، بنابراين با توجه به اينکه هرسال ١٢ ماه است داريم  $\frac{6.1}{12}$ . چون دورهٔ ترکيب بهره ماهيانه است بنابراين نرخ سود مؤثر ماهيانه نيز برابر نرخ سود اسمي يعني  $\frac{6.1}{12}$ خواهد بود و  $i_e^{\text{split}} = \left(1 + \frac{0.1}{12}\right)^{12} - 1 = 0.1047$ 

**مثال**: نرخ سود ساليانه %٨ است که بصورت لحظهاي مرکب ميشود، نرخ سود مؤثر فصلي را بدست آوريد.

**راهحل:** ابتدا بايد نرخ سود اسمي فصلي را بدست آوريم تا بتوانيم از آن در فرمول ترکيب پيوسته (لحظهاي) استفادهع کرده و مقدار  $\frac{1}{n}$ نرخ سود مؤثر فصلی را پيدا کنيم. با توجه به اينکه هر سال ۴ فصل است داريم، 0.02  $\frac{1}{n} = \frac{0.08}{4} = 0.02$  و

 $i_a^{\text{dust}} = e^{0.02} - 1 = 0.20201$ 

**نکته**: همانطور که ميبينيد در دو مثال فوق، جواب بدست آمده تا دو رقم اعشار مشابه همان نرخ اعلام شده توسط مسأله است. در خيلي از مسائل اين اتفاق امکان پذير است بنابراين همواره بهتر است چنين جوابهايي را تا حداقل چهار رقم اعشار محاسبه نمائيم تا تفاوت آنها مشخص شود.

**مثال**: ارزش فعلي يک سري يکنواخت به مبلغ ٥٠٠ واحد ماهيانه به مدت ١٠ سال را در شرايطي که ساليانه که فصلي مرکب ميشود باشد را محاسبه کنيد. **راهحل:** سري يکنواخت مطرح شده در صورت مسأله بصورت ماهيانه است بنابراين جنس دورههاي مورد بررسي ماهيانه بوده و بايد جهت برخورد با آنها نرخ سود مؤثر ماهيانه محاسبه شود. داريم 0.025  $t_s^{\frac{1}{m} = t_{\text{max}}^{\text{4d}}} = t_{\text{max}}^{\text{4d}}$  ، و

$$
t_{e}^{\text{qubit}}=(1+0.025)^{\tfrac{1}{3}}-1=0.08265
$$

حال علاوه بر اينکه در فاکتور مالي تبديل  $A$  به  $P$  از نرخ فوق استفاده ميکنيم بلکه بايد تعداد دورهها نيز تعداد همان دورههايي باشند که مورد بررسي ميباشند يعني تعداد ماهها که در ١٠ سال برابر ١٢٠ ماه خواهند بود و خواهيم داشت،

 $P = 500(P/A, i = 0.08265, N = 120) \approx 37966$ 

**تست**: نرخ بهرة اسمي يک وام که بصورت پيوسته مرکب ميشود چقدر است، اگر نرخ مؤثر آن برابر با ٢٥% باشد؟  $\ln 0.25$  (f  $\ln 1.25$  ( $\ln 1.25$  ( $e^{0.25}$  ( $\ln 1.2$ ) (1) **راهحل:** گزينه ٣ صحيح است.

#### $e^r - 1 = 0.25 \Rightarrow e^r = 1.25 \Rightarrow r = \ln 1.25$

**تست**: فرض کنيد نرخ بهرة ساليانه برابر .٥% اگر دورة ترکيب را از ماهيانه به پيوسته تغيير دهيم، نرخ اسمي:

١) افزايش خواهد يافت

٢) تغيير نخواهد کرد

٣) کاهش خواهد يافت

۴) بسته به شرايط مي تواند کاهش يا افزايش يابد.

**راهحل:** گزينه ٢ صحيح است.

**مثال**: فرض کنيد نرخ بهره ٩% است که ماهيانه ترکيب ميشود. مقدار F و نرخ مؤثر ساليانه را بدست آوريد.

$$
F = ?
$$
  
Jan Feb Mar Apr May June  

$$
P = 350
$$

**راهحل:** همانطور که ميبينيد جنس دورههاي فرآيند مالي فوق ماهيانه است بنابراين براي انجام محاسبات آن از تعداد ماهها و نرخ بهرة مؤثر ماهيانه استفاده ميکنيم. چون نرخ بهره ٩% ساليانه است که ماهيانه ترکيب ميشود بنابراين نرخ اسمي و مؤثر ماهيانه با هم يکسان و برابر با **0.75% = 0.0075 = 0.0075** ميباشند که در شش دوره ترکيب ميشود تا F را نتيجه دهد،

 $F=\forall \Delta \cdot (F/P, \cdot \forall \Delta / P, \epsilon) = \forall \epsilon \epsilon \cdot \Delta \cdot$ 

حال براي بدست آوردن نرخ مؤثر ساليانه بايد به اين نکته دقت کنيم که نرخ مؤثر ماهيانه بايد ١٢ سال ترکيب شود تا به مؤثر ساليانه  $i_s = (1 + 0.0075)^{12} - 1 = 9.38\%$  تبديل شود بنابراين داريم، .

**مثال**: يک مهندس جوان ميخواهد خانهاي را خريداري کند اما تنها قادر به انجام پرداختهاي ٥٠٠ ماهيانه ميباشد. وامهاي ٣٠ ساله با نرخ بهرة ١٢% که ماهيانه ترکيب ميشوند موجود ميباشند. اگر او قادر به پرداخت يکسرة ٥٠٠٠ واحد پولي باشد، گرانترين خانهاي که ميتواند خريداري کند چه قيمتي دارد؟

**راهحل:** او ميتواند يک وام ٣٠ ساله که بازپرداختهاي ماهيانهاش ٥٠٠ واحد پولي است بگيرد و ٥٠٠٠ واحد پولي نيز اضافه بر آن پرداخت کند. بنابراين کافيست مقدار چنين وامي را محاسبه نموده و با ٥٠٠٠ جمع کنيم،

$$
i_n^{\text{align}} = i_e^{\text{align}} = \frac{12\%}{12} = 1\%, \qquad N = 30 \times 12 = 360
$$

 $P=\Delta \cdot (P/A, 1/\Delta \cdot \gamma^2 \cdot )+\Delta \cdot \cdot \cdot = \gamma \cdot \gamma^2 \cdot \gamma^2 \cdot \gamma^3$ 

**مثال**: چقدر بايد در طرحي که ٩% مرکب پيوسته بهره ميدهد، سرمايهگذاري کنيم اگر مايل باشيم ٦٠٠,٠٠٠ واحد پولي در آخر سال دهم دريافت نمائيم؟

**راهحل:** در اينجا نرخ اسمي يا ( در حالت پيوسته را معمولاً با اين نماد نشان ميدهند) ٠.٠٩ و ١٠=N بنابراين يا ميتوانيم به سادگي از فرمول معمولي فاکتور تبديل F/P استفاده نمائيم يا از فرمولهاي خاص حالت ترکيب پيوسته،

$$
P = F(P/F, 9\%, 10)^{\infty} = Fe^{-rN} = 600,000(0.40657) = 243,941.8
$$

**مثال:** ارزش فعلي فرآيند مالي زير را در که فصلي مرکب ميشود بدست آوريد.

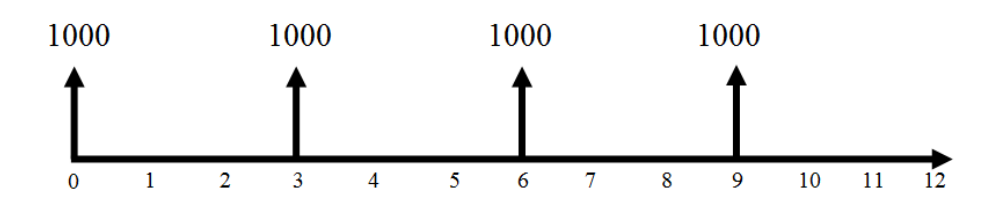

**راهحل:** مسلماً اگر تک تک دريافتهاي فوق را با يک فاکتور F/P به زمان حال بياوريم وقت گير خواهد بود. دو روش براي حل اين مثال ارائه ميکنيم.

**روش اول:** دريافت اول در زمان حال ميباشد بنابراين عيناً در محاسبة ارزش فعلي بدون تعلق گرفتن هيچگونه بهرهاي خواهد آمد. همانطور که ميبينيد دريافتهاي ديگر هر ٣ سال يکبار اتفاق افتادهاند. بنابراين ميتوان نرخ مؤثر سه سالانه را بدست آورد و براحتي با استفاده از

فاکتور P/A ارزش فعلی را محاسبه کرد. نرخ اسمی فصلی برابر خواهد با 5**.25% =**  $\frac{100}{4}$  **= ب**ه با توجه به اینکه سه سال، از وفصل تشکيل شده است، نرخ مؤثر سه سالانه برابر است با 94.78%  $10 = 2.5$   $(1 + 0.0525)^{12} - 1 = 0.8478 = 84.78$  ,  $P^*=1\cdots+1\cdots (P/A, \lambda f.Y\lambda/,\tau)=1\cdots+997.\Delta \tau=1997.\Delta \tau$ **روش دوم:** ميتوان هرکدام از دريافتها را به يک سري يکنواخت سه ساله تبديل نمود. در اينصورت يک سري يکنواخت ١٢ ساله تشکيل خواهد شد که باز به سادگي با استفاده از فاکتور A/P ارزش فعلي را نتيجه ميدهد. البته بايد توجه داشت چون با استفاده از اين روش جنس دورهها ساليانه خواهد بود بايد نرخ مؤثر ساليانه را محاسبه و بکار برد. نرخ مؤثر ساليانه برابر خواهد بود با  $(1+0.0525)^4 - 1 = 0.2271 = 22.71\%$ 

 $A=1\cdots (A/P, \tau\tau\cdot y\cdot y)$ ,  $\tau$ )= $\tau\cdot\alpha\cdot\lambda\cdot\gamma$  $P^* = \frac{4}{3}$ ...  $\Lambda$  $(P/A, \frac{77.71}{1.17}) = 1997.27$ 

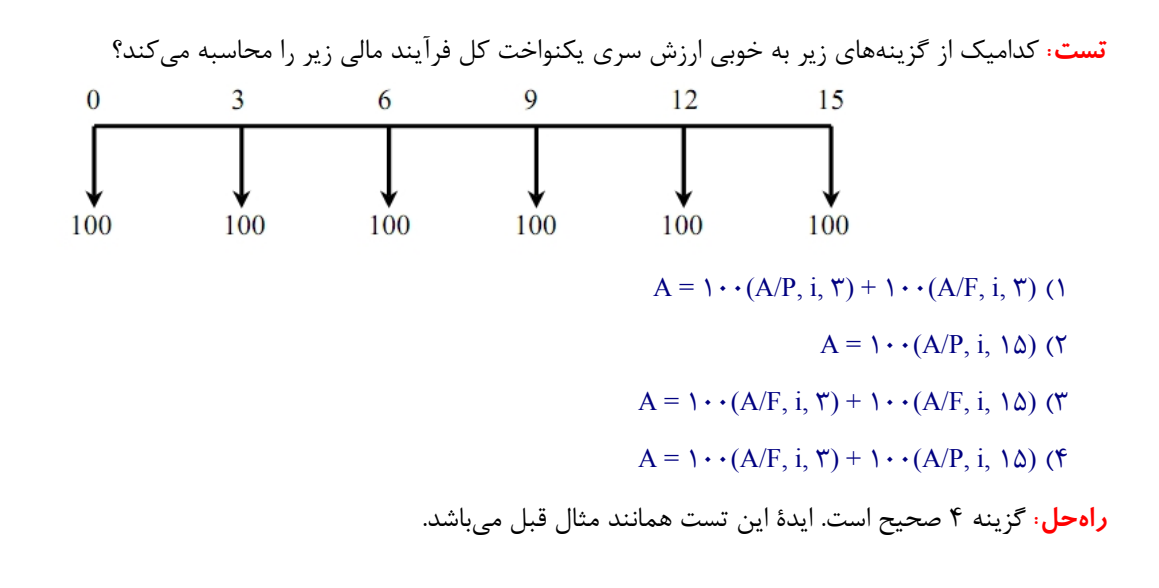

# **روشهاي ارزيابي اقتصادي**

در اين بخش به ابزار تحليلي اقتصاد مهندسي ميپردازيم. باري ديگر يادآور ميشويم اين ابزار تنها در شرايط اطمينان کارا ميباشند. نکتهٔ مهمتر دیگر اینکه **نتیجهٔ تمامی روشهای ارزیابی اقتصاد مهندسی (به غیر از روش دورهٔ بازگشت سرمایه) با یکدیگر يکسان است**. همينطور **اين روشها تنها براي پروژههاي ناسازگار کاربرد دارند**.

#### **پروژههاي ناسازگار**

پروژه ناسازگار ناميده ميشوند هرگاه با انتخاب يکي از پروژهها براي سرمايهگذاري، ديگر نتوان  $m-m-1$  پروژهٔ ديگر را انتخاب  $m$ نمود. به عبارتي ديگر با اتخاذ تصميم نسبت به پيادهسازي يکي از پروژهها، پيادهسازي پروژههاي ديگر منتفي ميشود.

**.١ روش ارزش فعلي خالص 25**

در اين روش ارزش فعلي خالص (تفاضل ارزش فعلي درآمدها يا دريافتيها و هزينهها يا پرداختيها) در حداقل نرخ جذب کننده MARR محاسبه ميشود. زيرا MARR حداقل نرخي است که براي تصميمگير يا سرمايهگذار جذابيت اقتصادي ايجاد ميکند بنابراين علامت NPW در حداقل نرخ جذب کننده، تعيين کنندة اقتصادي يا غيراقتصادي بودن طرح يا پروژة پيشنهادي است. به عبارت ديگر،

- اگر **0 MPW**<sub>MARR</sub>  $\geq$ 0 اگر  $\geq$
- اگر **NPW**<sub>MARR</sub> < 0 اگر  $W_{MARR} < 0$

همانطور که گفته شد اين روشها تنها براي پروژههاي ناسازگار در شرايط اطمينان کارا ميباشند، بنابراين زماني بايد از آنها استفاده نمائيم که مجبوريم از بين چند طرح يا پروژة پيشنهادي يکي را انتخاب نمائيم.

- حر روش **NPW** پروژهاي انتخاب ميگردد که داراي بيشترين ارزش فعلي خالص باشد.
- o در روش ، نرخ مورد استفاده براي يافتن مقدار تنزيل يافتة (اصل و فرع) دريافتيها و پرداختيها در زمان حال، حداقل نرخ جذب کننده يا MARR ميباشد.
- نبابراين حتي اگر در اين روش  $\bm{P} \bm{W} = \bm{N}$ ، پروژه اقتصادي است، زيرا حداقل نرخ جذب کننده براي سرمايهگذاري تأمين  $\circ$ گشته است.
- o در صورت برابر بودن ارزش فعلي درآمدهاي پروژهها، پروژهاي که داراي کمترين ارزش فعلي هزينههاست اقتصاديترين پروژه است.
- o در صورت برابر بودن ارزش فعلي هزينههاي پروژهها، پروژهاي که داراي بيشترين ارزش فعلي درآمدهاست اقتصاديترين پروژه است.

در بکار گرفتن اين روش دو موضوع بسيار حائز اهميت ميباشند:

- o **عمر مفيد طرحهاي پيشنهادي** (زماني که طرح پيشنهادي براي اتمام نياز دارد)
- o **افق زماني تصميمگير** (زماني که تصميمگير يا سرمايهگذار براي فعاليت خود برنامهريزي کرده است)

# **نکات روش ارزش فعلي خالص:**

.١ اگر عمر پروژهها و افق زماني تصميمگير همگي با هم برابر باشند، پروژهاي انتخاب ميگردد که داراي بيشترين ارزش فعلي خالص است.

.٢ اگر عمر پروژهها (صرف نظر از برابر بودن يا نبودنشان) بزرگتر از افق زماني تصميمگير (مثلاً *<sup>٣</sup>* سال) باشند بايد برآوردي از ارزش اسقاطي داراييهاي پروژهها در پايان افق تصميمگيري (مثلاً پايان سال سوم) داشته باشيم تا بتوانيم مقايسة NPW را انجام دهيم. به اين دليل که از ديد تصميمگير يا سرمايهگذار پروژه در افق زماني (مثلاً در سال سوم) تمام شده است و بايد داراييهاي مورد استفادة پروژه (مثل ماشينآلات کارخانهاي يا ابزارآلات) را بفروشد. اين برآوردها بايد جزو دادههاي مسأله باشد که پس از اعمال آن، دوباره طرحي انتخاب ميگردد که داراي بيشترين ارزش فعلي خالص است.

.٣ اگر عمر پروژهها (صرف نظر از برابر بودن يا نبودنشان) کوچکتر از افق زماني تصميمگير (مثلاً *<sup>١٢</sup>* سال) باشند، تصميمگير يا سرمايهگذار بايد تصميم بگيرد پروژهها يا طرحهاي جديدي را اضافه کند تا افق زمانياش تکميل گردد. براي مثال فرض کنيد کارخانهاي تا *<sup>١٢</sup>* سال (افق زماني تصميمگيري) نياز به يک دپارتمان تراشکاري با تجهيزات کامل دارد و دو پروژهها با عمرهاي *<sup>١٠</sup> <sup>و</sup> <sup>٨</sup>* به آن پشنهاد شده است. دراينصورت مديران کارخانه ناچارند پس از اتمام پروژه به فکر اجارة يک دپارتمان تراشکاري باشند زيرا

هيچکدام از پروژههاي پيشنهادي تا *<sup>١٢</sup>* سال جوابگوي نياز کارخانه نيستند. فرض کنيد هزينة اجارة يک دپارتمان تراشکاري ساليانه *<sup>٢٠٠</sup>,<sup>٠٠٠</sup>* واحد پولي باشد، در اينصورت براي انجام تحليل صحيح، بايد از انتهاي فرآيندهاي مالي هرکدام از پروژههاي پيشنهادي تا سال *<sup>١٢</sup>*ام پرداخت يکنواخت ساليانه به مقدار *<sup>٢٠٠</sup>,<sup>٠٠٠</sup>* را درنظر گرفت و درنهايت پروژهاي را انتخاب نمود که فرآيند مالي آن داراي بيشترين ارزش فعلي خالص است.

.٤ اگر تصميمگير افق زماني خود را حداکثر مدت لازم براي انجام پروژة پيشنهادي قرار دهد دراينصورت تنها کافيست ارزش فعلي خالص همان فرآيند مالي داده شده را محاسبه و بيشترين را انتخاب نمائيم.

.٥ اگر افق زماني تصميمگير نامشخص باشد، آن را نامحدود فرض ميکنند. دو حالت پيش ميآيد،

- o عمر پروژههاي پيشنهادي برابرند.
- o عمر پروژههاي پيشنهادي برابر نيستند.

در حالت اول همانند نکتة اول عمل ميکنيم. در حالت دوم،

- o ک.م.م عمرها را حساب ميکنيم.
- o هرکدام از فرآيندهاي مالي را به اندازة مضرب عمر آن در ک.م.م تکرار مينمائيم.
- o سپس ارزش فعلي خالص هرکدام از اين فرآيندهاي مالي تکرار يافته را محاسبه مينمائيم و بيشترين را به عنوان اقتصاديترين انتخاب مينمائيم.
	- o درواقع در اين حالت انگار افق زماني تصميمگيرنده را برابر با ک.م.م عمر پروژهها درنظر گرفتهايم.

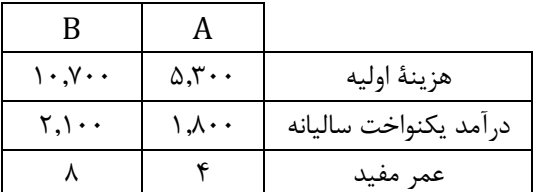

**مثال**: اگر حداقل نرخ جذب کننده برابر با ١٠% باشد با استفاده از روش ارزيابي ارزش فعلي کداميک از پروژههاي زير اقتصاديتر است؟

**راهحل:** با توجه به اينکه عمر پروژهها نابرابر است بايد فرآيندهاي مالي را در عمرِ ک.م.م عمرها مورد تحليل قرار دهيم. در اينجا ک.م.م ٤ و ،٨ برابر ٨ ميباشد بنابراين کافيست تنها فرآيند مالي پروژة A را دوبار تکرار نموده و سپس ارزش فعلي خالص آن را با ارزش فعلي خالص B مقايسه نمائيم،

 $NPW_A = \lambda A \cdot (P/A, \lambda \cdot \lambda) - \Delta$ ,  $\gamma \cdot \Delta \cdot (P/F, \lambda \cdot \lambda) = 8$ ,  $\gamma \cdot (P/F, \lambda \cdot \lambda) = 8 \lambda \gamma \cdot \lambda$  $NPW_B = \tau, \dots (P/A, \dots, \lambda) - \dots, \forall \dots = \Delta \cdot \tau \cdot \Delta$ .

بنابراين A اقتصاديتر است. NPW<sub>A</sub>>NPW<sub>B</sub>

# **.١ روش ارزش آينده 26**

اين روش دقيقاً همانند روش ارزش فعلي است با اين تفاوت که ارزش نهايي فرآيندهاي مالي يا NFW ها براي تحليل محاسبه ميگردند. NPW هاي بدست آمده در روش ارزش فعلي ميتوانند به سادگي با استفاده از يک فاکتور تبديل P/F به NFWها تبديل شوند.

# **.٢ روش ارزش سري يکنواخت خالص ساليانه 27**

اين روش کاملاً شبيه روش ارزش فعلي بوده و تنها تفاوت آن در قسمت دوم نکتة ٥ در قسمت قبلي است. يعني زماني که عمر پروژهها متفاوت باشند نيازي به محاسبة ک.م.م عمر پروژهها نيست. اين مزيت روش ارزش يکنواخت انجام تحليل را براي ما آسانتر ميکند. زماني کگه عمر پروژهها نبرابر است اين روش نسبت به روش ارزش فعلي خالص برتري دارد.

.١ در اين روش ارزش يکنواخت درآمدها و هزينهها در کل فرآيند مالي پخش شده و از طريق آن ارزش يکنواخت خالص بدست ميآيد. پروژهاي انتخاب ميگردد که داراي بيشترين ارزش يکنواخت خالص باشد.

۲. در اين روش نيز نرخ بهرة مورد استفاده براي انجام تحليلها حداقل نرخ جذب کننده يا MARR ميباشد.

.٣ اين روش صرف نظر از برابر يا برابر نبودن عمر پروژهها تحليل را انجام ميدهد.

. درصورتيکه عمر حداقل يکي از پروژهها نامحدود باشد از فرمول  $P = A_{/j}$  که در بخشهاي قبلي به آن اشاره کرديم استفاده  $\cdot$ ميکنيم. بدين شکل که ابتدا ارزش فعلي خالص فرآيند مالي را محاسبه نموده و سپس با استفاده از فرمول فوق آن را به ارزش يکنواخت خالص تبديل مينمائيم.

# **.٣ روش نرخ بازگشت سرمايه 28**

تعادل درآمدها (درآمدهاي ساليانه، ارزش اسقاطي و ...) و هزينهها (سرماية اوليه، هزينههاي ساليانه و ...) تحت يک نرخ (البته نه هميشه يک نرخ) امکانپذير است که نام آن نرخ (نرخها) نرخ بازگشت سرمايه ميباشد. همانطور که ميدانيم با محاسبة RORِ يک فرآيند مالي يک پروژه و مقايسة آن با MARR ميتوان به اقتصادي يا غيراقتصادي بودن آن پروژه پي برد. با اينکه ميتوان با برابر قرار دادن اصل و فرع درآمدها و هزينهها در هر نقطة (دورة) دلخواه فرآيند مالي، نرخ بازگشت سرمايه را بدست آورد اما دو روش رايجي که براي محاسبة آن وجود دارد عبارتند از: **.1 روش ارزش فعلی** (برابر قرار دادن ارزش فعلي درآمدها و هزينهها) **.2 روش ارزش سري یکنواخت** (برابر قرار دادن ارزش يکنواخت درآمدها و هزينهها) براي مقايسة اقتصادي چند پروژه با استفاده از روش ROR که همگي آنها داراي نرخ بازگشت سرمايهاي بزرگتر يا مساوي از MARR هستند، نميتوان گفت پروژهاي که داراي بيشترين ROR است اقتصاديتر است. بلکه از روش تجزيه و تحليل سرمايهگذاري اضافي استفاده مي کنيم.

**نکته**: لزوماً پروژهاي که بيشترين ROR را دارد اقتصاديترين نيست.

l

<sup>٢</sup><sup>٦</sup> Future Worth Analysis (NFW)

<sup>٢</sup><sup>٧</sup> Net Equivalent Uniform Annual Worth Analysis (NEUA)

<sup>٢</sup><sup>٨</sup> Rate of Return (ROR)

# **29 تجزيه و تحليل سرمايهگذاري اضافي**

در اين روش معيار تحليل، تفاوت بين دو پروژه ميباشد. ابتدا با استفاده از روش ROR پروژههاي غيراقتصادي را حذف ميکنيم تا بتوانيم بين پروژههاي اقتصادي تجزيه و تحليل سرمايهگذاري اضافي را انجام دهيد. به ازاي هر دو پروژة اقتصادي A و B:

ا. اگر  $RARR$  آنگاه پروژهٔ B اقتصادیتر است.  $ROR_{B-A} > MARR$ 

.1 اگر  $ROR_{B-A} < MARR$  پروژهٔ A اقتصادیتر است.

اگر  $B \cup A$  اسبت به انتخاب A يا B بي تفاوتيم. "R $OR_{B-A} = MARR$  بي تفاوتيم.

**نکته**: اين روش براي زماني توصيه ميشود که عمر پروژهها برابر باشند. درصورتي که عمر پروژهها نابرابر باشند،

- o بايد همانند روش ارزش فعلي، هرکدام از پروژهها را تا ک.م.م کل عمرها تکرار نمائيم و سپس تفاضل فرآيندهاي مالي هردو پروژه را مورد تحليل قرار دهيم.
- o توصيه ميشود در اين حالت از محاسبة روش نرخ بازگشت سرماية تفاضل دو فرآيند مالي استفاده نشود زيرا به احتمال زياد به مشکل وجود چند نرخ برخورد خواهيم نمود.
- o در اين حالت ميتوانيم ارزش فعلي تفاضل دو فرآيند مالي را در حداقل نرخ جذب کننده يا RR ِ MA تعريف شده محاسبه کرده، درصورتيکه که نامنفي بود پروژه با هزينة اولية بيشتر اقتصاديتر است و در غيراينصورت پروژه با هزينة اوليه کمتر اقتصاديتر خواهد بود.

درواقع اگر در حال انتخاب اقتصاديترين پروژه بين چند پروژة اقتصادي ميباشيم با استفاده از روش فوق که نوعي مقايسة دودويي است، پروژهها را حذف نموده و به اقتصاديترين پروژه دست مييابيم. اين تحليل را ميتوان بصورت ترسيمي نيز انجام داد،

# **روش ترسيمي تجزيه و تحليل سرمايهگذاري اضافي براي تحليل اقتصادي ROR**

l

.١ در اين روش يک محور مختصات که در آن ارزش فعلي هزينهها **محور ها** و ارزش فعلي درآمدها **محور ها** را تشکيل ميدهد بکار برده ميشود. .٢ هر پروژه با توجه به فرآيند مالي خود و مقدار ارزش فعلي درآمدها و هزينههايش نشاندهندة يک نقطه در ربع اول است که مؤلفة افقي آن ارزش فعلي هزينههايش و مؤلفة عمودي آن ارزش فعلي درآمدهايش ميباشد. . خط  $\textit{NFW} = 0$  در اين نمودار، همان نصف $\textit{C}$ ندة ربع اول با زاوية  $\textit{45}^{\circ}$  يا شيب يک ميباشد. . $ROR = MARR$ . داريم:  $NPW = 0$ . . اگر خط واصل از مبدأ به نقطهٔ مشخص کنندهٔ يک پروژه داراي شيبي بزرگتر از يا مساوي يک (شيب خط  $\textit{O} = N$ ) آن پروژه اقتصادي است. ۶. اگر خط واصل از مبدأ به نقطهٔ مشخص کنندهٔ يک پروژه داراي شيبي کوچکتر از يک (شيب خط VPW = 0) آن پروژه غيراقتصادي است. .٧ اگر شيب خط واصل بين دو نقطة متمايز که نشاندهندة دو پروژة متمايز ميباشند، از يک بزرگتر باشد، پروژهاي که داراي ارزش فعلي هزينة بيشتر است اقتصاديتر ميباشد.

.٨ اگر شيب خط واصل بين دو نقطة متمايز که نشاندهندة دو پروژة متمايز ميباشند، از يک کوچکتر باشد، پروژهاي که داراي ارزش فعلي هزينة کمتر است اقتصاديتر ميباشد. .٩ اگر شيب خط واصل بين دو نقطة متمايز که نشاندهندة دو پروژة متمايز ميباشند، برابر با يک باشد، نسبت به انتخاب اقتصاديترين

پروژه بين اين دو بيتفاوتيم.

د. دو نکتهٔ فوق بيانگر همان مفهوم مقايسهٔ  $ROR_{B-A}$  و  $MARR$  در ابتداي اين بخش ميباشند.  $\cdot$ 

# **بدست آوردن ROR از طريق معادلة رياضي**

اگر يک فرآيند مالي به شکل زير داشته باشيم و مايل باشيم نرخ بازگشت سرماية آن را بدست آوريم ميتوانيم با محاسبة ارزش فعلي هرکدام از جريانهاي مالي آن را به يک معادلة رياضي به شکل زير تبديل نمائيم،

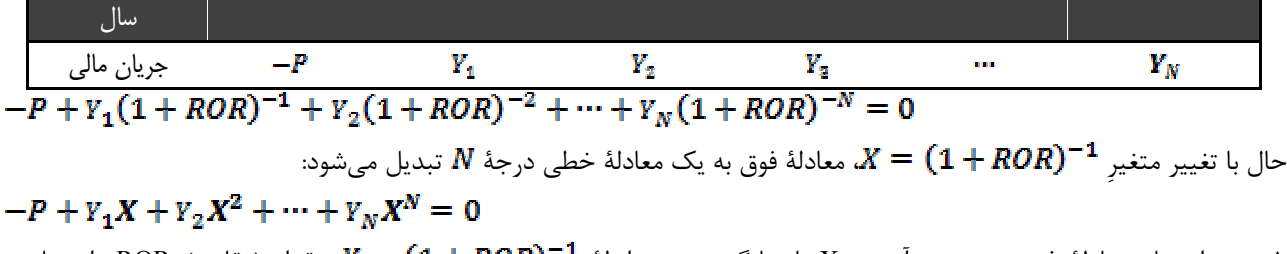

۱. پس از حل معادلهٔ فوق و بدست آوردن X با جايگزيني در رابطهٔ  $\bm{X} = (\bm{1} + \bm{R} \bm{O} \bm{R})^{-1}$  مقدار (مقادير)  $\bm{N}$  را محاسبه مے نمائيم.

.٢ اگر عمر فرآيند مالي بيش از يک دوره بوده و تغييرعلامتهاي آن بيش از يکي باشد، جوابهاي بدست آمده براي نرخ بازگشت سرمايه نيز بيش از يکي خواهد بود.

.٣ براي حل اين مشکل از نرخ بازگشت سرماية خارجي استفاده ميکنيم.

l

# **30 نرخ بازگشت سرماية خارجي**

.١ در اين روش فرض ميکنيم تصميمگير يا سرمايهگذار ميتواند درآمدهاي مازاد) درآمدهايي که سبب شدهاند بيش از يک تغيير علامت در فرآيند مالي وجود داشته باشد) فرآيند مالي خود را در يک موسسة مالي ديگر در خارج از محيط کاري پروژة خود سرمايهگذاري نمايد.

.٢ سرمايهگذاري نرخ بازگشت سرماية متفاوتي با عنوان نرخ بازگشت سرماية خارجي يا ERR دارد. .٣ از سرمايهگذاري اين درآمدهاي مازاد براي کاهش تغييرعلامتها به يکي استفاده ميگردد. .٤ پس از کاهش تغييرعلامتها به يک تغييرعلامت در فرآيند مالي ِ ROR منحصر بفرد فرآيند مالي بدست ميآيد. درواقع در اينصورت معادلة رياضي فرآيند مالي تنها يک ريشة خواهد داشت که آن ROR خواهد بود. .٥ ERR هميشه در اطلاعات مسأله داده ميشود.

<sup>٣٠</sup> External Rate of Return (ERR)

#### **.٤ مقايسه تحت نامشخص بودن** *MARR*

.١ در اين حالت گزينة ديگري با عنوان عدم انتخاب هيچکدام از پروژهها به مسأله اضافه ميشود و با *<sup>O</sup>* مشخص ميگردد. .٢ در اين روش يک شبکه رسم ميشود که در آن مسير حرکت از هرکدام از پروژهها به ديگري نشاندهندة نرخ بازگشت سرماية اختلاف فرآيند مالي پروژة مقصد و فرآيند مالي پروژة مبدأ ميباشد. مسيرهاي با مبدأ *O* و مقصد پروژههاي مورد مقايسه نشاندهندة همان نرخ بازگشت سرماية خود پروژه ها ميباشند.

.٣ در اين حالت جدولي آماده ميشود تا به محض مشخص شدن يا تخمين *MARR* بتوانيم از سريعاً از طريق آن اقتصاديترين پروژه را انتخاب نمائيم.

**مثال:** فرض کنيد پس از انجام محاسبات مربوط به مقايسة اقتصادي بين سه پروژة A، B و C متوجه شدهايم که مقادير نرخ بازگشتهاي سرماية آنها و نرخ بازگشتهاي سرماية اختلافي آنها از قرار زير است،

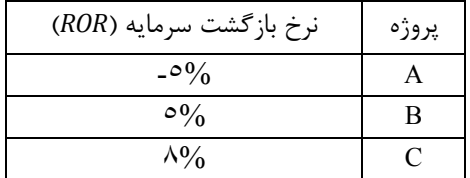

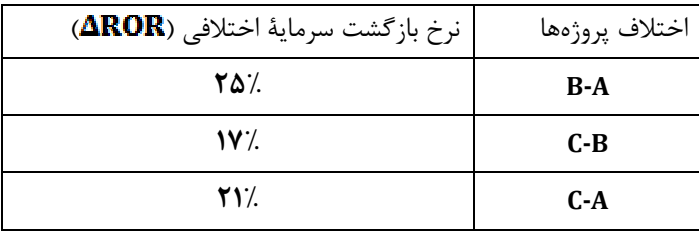

در اينصورت شبکة مربوطه به شکل زير خواهد بود،

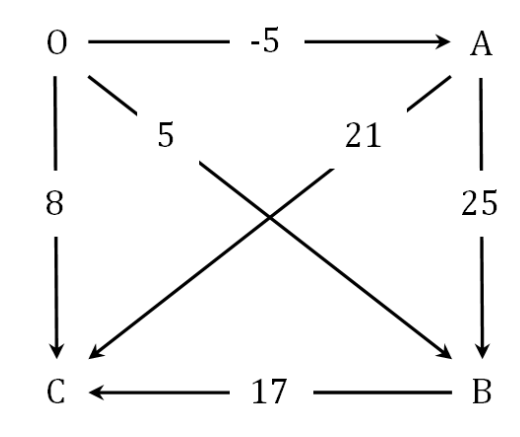

حال با استفاده از شبکة فوق ميتوان براحتي نتايج زير را استخراج نمود،

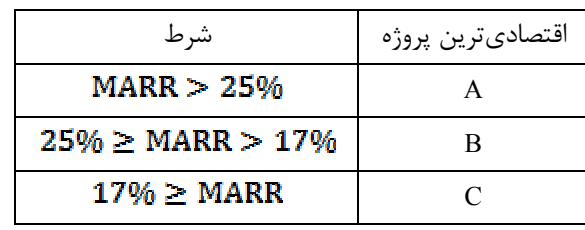

**.٥ روش نسبت منافع به مخارج <sup>٣١</sup>** *B/C*

1. در اين روش معيار نسبت (يا از ديدي ديگر تفاضل) منافع پروژه (درآمدها B) به مخارج (هزينهها C) پروژه ميباشد. اگر B/C  $\geq 1$ پروژه اقتصادي است و درغير اينصورت پروژه غير اقتصادي است. .٢ معيارِ C/B مفهوم نامنفي بودن C-B را ميدهد. زيرا،

# $\frac{B}{C} \geq 1 \Rightarrow B \geq C \Rightarrow B - C \geq 0$

.٣ ارزش اسقاطي يک هزينة منفي است يعني عضو گروه هزينهها يا مخارج ميباشد نه منافع. به عبارت ديگر درصورت وجود ارزش اسقاطي، آن را با علامت منفي در عبارت مخرج کسر C/B همراه با ديگر مخارج ميآوريم.

.٤ دو روش پيشنهادي براي محاسبة نسبت منافع به مخارج، روش ارزش فعلي و روش ارزش يکنواخت ميباشند، يعني براي انجام تحليل فوق و تشخيص اقتصادي بودن يا نبودم پروژه، نسبت C/B را يا برابر يا برابر با درنظر ميگيريم.

.٥ در حالت مقايسة بين چند پروژة ناسازگار با استفاده از روش C/B، همانند روش نرخ بازگشت سرمايه بايد تجزيه و تحليل سرمايهگذاري اضافي انجام دهيم يا به عبارتي ديگر معيارمان اختلاف بين پروژهها ميباشد.

۶. اقتصاديترين پروژه همواره داراي بيشترين نسبت به منافع به مخارج <u>نميباشد</u> بلکه بايد اختلاف بين پروژهها را مورد تحليل قرار داد (تجزيه و تحليل سرمايهگذاري اضافي).

.٧ فرض کنيد X و Y دو پروژة ناسازگار باشند که از روش نسبت منافع به مخارج متوجه شدهايم که هردو اقتصادياند، دراينصورت،

انگاه Y اقتصادىتر است.  $\frac{\Delta B}{\Delta C} = \frac{B_Y - B_X}{C_M - C_V} \geq 1$  اقتصادىتر است. اگر  $\frac{\Delta B}{\Delta C} = \frac{B_Y-B_X}{C_V-C_X} < 1$ اقتصادیتر است.

. درکل اگر  $\frac{\Delta B}{\Delta C}\geq \frac{\Delta B}{\Delta C}$ طرحي که داراي هزينهٔ اوليهٔ بيشتر است اقتصاديتر است. ۹. درکل اگر <del>41 ≤ 45</del> طرحي که داراي هزينهٔ اوليهٔ کمتر است اقتصاديتر است.

l

#### **روش ترسيمي تجزيه و تحليل سرمايهگذاري اضافي براي تحليل اقتصادي C/B**

.١ خصوصيات اين روش (اعم از محورهاي مختصات، مؤلفههاي هر پروژه و مختصات نقطة نشاندهندة هر پروژه) دقيقاً همانند روش ترسيمي براي تحليل اقتصادي ROR ميباشد با اين تفاوت که خط ١=C/B جايگزين خط ٠=NPW ميشود.

.٢ درواقع در اين روش خط ١=C/B نصفکنندة ربع اول با زاوية ميباشد و اگر شيب خط واصل از مبدأ به نقطة نشاندهندة يک پروژه بزرگتر يا مساوي يک باشد آن پروژه اقتصادي و درغير اينصورت غيراقتصادي است.

.٣ براي انجام تجزيه و تحليل سرمايهگذاري اضافي، اگر شيب خط واصل دو نقطة متمايز که نشاندهندة دو پروژة متمايز ميباشند بزرگتر از يا مساوي يک (شيب خط ١=C/B (باشد پروژه با مخارج بيشتر اقتصاديتر است و درغير اينصورت پروژه با مخارج کمتر اقتصادي تر است.

.٤ اگر شيب خط واصل بين دو نقطة متمايز که نشاندهندة دو پروژة متمايز ميباشند، برابر با يک باشد، نسبت به انتخاب اقتصاديترين پروژه بين اين دو بيتفاوتيم.

# **.٦ روش دورة بازگشت سرمايه ٣٢**

.١ دورة بازگشت سرمايه، زماني است که هزينههاي سرمايهگذاري ما توسط درآمدهاي ساليانه جبران (سر به سر) ميشود. .٢ درواقع دورة بازگشت سرمايه نقطهاي از محور زمان فرآيند مالي است که در آن نقطه مجموع درآمدهاي ساليانه تا آن نقطه با هزينههاي سرمايهگذاري برابر ميشود. .٣ آگاهي سرمايهگذاران از دورة بازگشت سرمايه نوعي ايجاد انگيزه براي سرمايهگذاري آنها است. .٤ معمولاً سرمايهگذاران تمايل به سرمايهگذاري در پروژههاي کوتاهمدت دارند. .٥ در اين روش درواقع پروژهاي که داراي کوچکترين دورة بازگشت سرمايه باشد (يعني سريعتر از پروژههاي ديگر هزينههاي سرمايهگذاري را تأمين نمايد) به عنوان اقتصاديترين پروژه انتخاب ميگردد. ۶. در اين روش شاخص مهم ديگرى به نام حداکثر دورهٔ بازگشت جذب کننده يا MAPP<sup>۳۳</sup> که توسط سرمايهگذار تعيين مىگردد. اگر دورة بازگشت سرمايهاي بزرگتر از MAPP باشد آن پروژه از نظر سرمايهگذار غيراقتصادي خواهد بود. د اگر هزينهٔ سرمايهگذاري اوليه را با P و درآمد مربوط به دورهٔ jام را  $\rm{CF_{j}}$  درنظر بگيريم، دورهٔ بازگشت سرمايه يعني  $n'$  از رابطهٔ زير  $\sim$ بدست ميآيد،

$$
\sum_{j=1}^{n'} CF_j = P
$$

.٨ اگر درآمدهاي ساليانه بصورت يکنواخت و همگي برابر با CF باشند، دراينصورت طبق رابطة فوق داريم،

$$
n'CF = P \Rightarrow n' = \frac{P}{CF}
$$

#### **معايب:**

.١ اين روش يک روشِ صرفاً تقريبي است و استفاده از آن توصيه نميشود. .٢ همانطور که از تعريف دورة بازگشت سرمايه برميآيد، ارزش زماني پول (اعمال بهره و محاسبة اصل و فرع درآمدها و هزينهها) در محاسبة آن درنظر گرفته نشده است. .٣ به اتفاقات اقتصادي پس از دورة بازگشت سرمايه اهميتي داده نميشود. يعني از آنها در تحليل صرف نظر ميگردد. .٤ چون روش صحيحي نميباشد بنابراين لزوماً نتيجة حاصل از آن با روشهاي ارزيابي ديگر اقتصاد مهندسي برابر نخواهد بود. .٥ اگر در اين مفهوم روش ارزش زماني بکار برده شود روش صحيحي خواهد بود و نتايج آن با نتايج ديگر روشهاي ارزيابي اقتصادي يکسان خواهد شد.

# **.٦ روش تجزيه و تحليل عمر خدمت 34**

.١ همان روش دورة بازگشت سرمايه ميباشد با اين تفاوت که ارزش زماني پول را در محاسبات درنظر ميگيرد. .٢ بنابراين عمر خدمت (عمر اقتصادي) همان دورة بازگشت سرمايه ميباشد با رعايت ارزش زماني پول.

l

<sup>٣٤</sup> Service-Life Analysis

<sup>٣</sup><sup>٢</sup> Payback Period

<sup>٣٣</sup> Minimum Attractive (or Acceptable) Payback Period

.٣ نتيجة آن با نتيجة ديگر روشهاي ارزيابي اقتصادي يکسان است. .٤ در اين روش نيز بايد عمر خدمت بدست آمده با MAPP مقايسه گردد. .٥ عمر خدمت از رابطة زير بدست ميآيد،

 $\sum_{i=1}^{n} CF_i(P/F, i\%, j) = P$ 

.٦ در اين روش برخلاف روش دورة بازگشت سرمايه، پارامترهاي مهمي همچون ارزش اسقاطي در محاسبات درنظر گرفته ميشوند. .٧ بدليل دشوار بودن حل معادلة فوق، معمولاً براي بدست آوردن جواب تقريبي آن از روش **درونيابي خطي** استفاده ميکنند.

#### **درونيابي خطي**

.١ از موارد کاربرد مهم درونيابي خطي در اقتصاد مهندسي زماني است که به فاکتور تبديلي برخورد ميکنيم که مقدار آن در جدول استاندارد فاکتورهاي مالي داده نشده است. زيرا مقادير محاسبه شده در جدول استاندارد ارائه شده براي فاکتورهاي مالي به ازاي N و i هاي خاصي محاسبه شده است. بنابراين با توجه به حاضر بودن يا نبودن N يا i فاکتور مالي که ميل به دانستن مقدار آن هستيم، در جدول درونيابي را انجام ميدهيم.

.٢ کاربرد درونيابي خطي براي بدست آوردن عمر خدمت از اين قرار است که ابتدا بعد از چند بار امتحان کردن اعداد صحيح براي N در معادلة بوجود آمده براي عمر خدمت، دو عدد صحيحي که به ازاي آنها تغيير علامت در معادله ايجاد ميشود، درونيابي خطي را انجام داده و مقدار تقريبي عمر خدمت را بدست ميآوريم.

**مثال**: فردي ١٠,٠٠٠ واحد پولي را به مدت ١٠ سال در بانک پسانداز ميکند. در طي پنج سال اول نرخ بهرة اسمي دريافت شده توسط فرد ٩% که بصورت ماهيانه ترکيب ميشود است. پس از آن سياست بهرة بانک تغيير کرده و براي پنج سال دوم نرخ بهرة اسمي ٦% که بصورت فصلي ترکيب ميشود توسط او دريافت ميگردد. الف) در آخر ١٠ سال چقدر پول در حساب اين فرد خواهد بود. ب) نرخ بازگشت سرماية را براي سرمايهگذاري اين فرد را حساب کنيد. **راهحل:** الف) در انتهاي پنج سال اول،

 $F = \langle \cdot, \cdots (F/P, \gamma_0), \gamma_0 \rangle = \langle \cdot \rangle_{\beta} \gamma_0 \cdots$ 

در انتهاي پنج سال دوم،

 $F = 10.55 \cdot (F/P, \Delta S, \%)$ .  $\gamma \cdot$  = 17,  $\gamma \cdot$   $\gamma \cdot$ 

ب)

 $1 \cdot \ldots (F/P, i, 1) = 117,707 \cdot \ldots$   $(F/P, i, 1) = 1.77 \cdot \ldots$ 

گرچه معادلة فوق را ميتوان با اعمال توابع لگاريتمي حل نمود، اما ميتوان از درونيابي خطي نيز جواب تقريبي براي آن بدست آورد،  $i = \Delta / \implies (F/P, i, 1) = 1.549$  $i = \frac{\epsilon}{2} \implies (F/P, i, 1) = 1.791$ 

بنابراين مقدار مورد نظر بين ٥% و ٦% ميباشد،

مراجع

- 1. Chan S. Park, *Fundamentals of Engineering Economics*, Prentice-Hall,  $\mathsf{r} \cdot \mathsf{r}$
- *<sup>2</sup>*. Engineering Economics Exercises, Oxford University Press
- .3 دکتر محمدمهدي اسکونژاد، *اقتصاد مهندسی؛ ارزیابی اقتصادي پروژههاي صنعتی*، چاپ بیست و هشتم، انتشارات صنعتی امیرکبیر (پلیتکنیک تهران)، 1386
	- .4 دکتر حمیدرضا گلمکانی، *اقتصاد مهندسی*، چاپ دوم، انتشارات دانشگاه صنعتی امیرکبیر (واحد تفرش)، 1387
به نام او

# اقتصاد مهندسى

# موسسة آموزش عالى آزاد پارسه

گردآوري مطالب: سینا کیهانیان

# **١ استهلاك**

<mark>تعريف</mark>: كاهش ارزش يک دارايي ثابت<sup>٢</sup> در طي زمان است، كه معمولاً ناشي از <sup>"</sup>منسوخ شدن" يا "فاسد شدن" تدريجي آن دارايي مے باشد. \*استهلاك براي داراييهايي تعريف ميشود كه خاصيت يا قابليت مستهلك شدن ٣ را داشته باشند. \*اگر يك دارايي خصوصيات زير را داشته باشد قابليت مستهلك شدن را دارد: ١ـ در كسب و كار استفاده شود يا براي توليد درآمد نگهداري شود. ٢ـ عمر خدمت (عمر مفيد) آن محدود و بيشتر از يك سال باشد. ٣ـ چيزي باشد كه فاسد ميشود يا بهطور كامل استفاده ميشود يا منسوخ ميشود يا به دليل اثرات طبيعي ارزش خود را از دست مي دهد.

#### **نكتهها:**

۱ـ استهلاک مىتواند بهصورت اختلاف ارزش دارايى موجود با يک دارايى فرضى ايدهآل و استاندارد<sup>۴</sup> از همان نوع نيز تعريف گردد. (به همين دليل پيشرفت تكنولوژي يكي از دلايل وجود استهلاك است) ٢ـ بهترين روش استهلاك روشي است كه بيشترين ارزش فعلي خالص را داشته باشد. ٣ـ به عبارت ديگر، انتخاب يك روش استهلاك مناسب باعث افزايش ارزش فعلي خالص و يا نرخ بازگشت سرمايه ميشود. ٤ـ موجودي، قابليت مستهلك شدن را ندارد. ٥ـ زمين، قابليت مستهلك شدن را ندارد، زيرا عمر خدمت آن محدود نيست. ۶ـ ساختمانها، ماشينآلات، تجهيزات، دستگاهها و داراييهاي غيرقابل لمس<sup>۵</sup> مثالهايي براي داراييهايي هستند كه قابليت مستهلک شدن را دارند. ٧ـ مفهوم استهلاك و مفهوم نرخ ماليات با هم تركيب شده و روش ارزيابي اقتصادي كامل و جامعتري با عنوان "تجزيه و تحليل اقتصادي بعد از ماليات" را بوجود ميآورند. ٨ـ براي انجام محاسبات مربوط به ماليات، محاسبه مقدار استهلاك ضروري است.

#### **دلايل وجود استهلاك:**

١ـ پيشرفت تكنولوژي ٢ـ فرسودگي ماشينآلات يا ساختمانها ٣ـ تغييرات مقررات عمودي مربوط به ماشينآلات يا ساختمانها ٤ـ تغيير در مقدار نوع سرويس لازم (مثل تغيير شديد تقاضا)

l

٣ - Depreciable property

<sup>۴</sup> حارايي فرضي ايدهآل و استاندارد (State of the Art): دارايي كه بروزترين و جديدترين تكنولوژي و كاملترين رويهها در ساخت آن بهكار گرفته شده است.<br><sup>۵</sup> دارايي فرضي ايده ايا بين دوIntangible properties، دارايي كه بروزترين و دا ' -دارايي فرضي ايدهآل و استاندارد (State of the Art)؛ دارايي كه بروزترين و جديدترين تكنولوژي و كاملترين رويهها در ساخت آن بهكار گرفته شده است<br><sup>۵ \_</sup>دارايي هاي غيرقابل لمس (Intangible properties): داراييهايي هستند كه ارزش د

<sup>&#</sup>x27; - Depreciation

٢ - Fixed assets

٥ـ اثرات طبيعي و غيرطبيعي ممكن است باعث تعويض دارايي شود (مثل ايجاد خسارات)

**٦ ارزش دفتري**

**تعريف:** تفاوت ارزش يا هزينه اوليه (قيمت) دارايي با مجموع مبالغ استهلاك تا يك دوره برابر است با ارزش دفتري آن دارايي در آن دوره. \* ارزش دفتري يك دارايي يا كالا در زمان خريد برابر با قيمت خريد يا هزينه اوليه آن است. \* يعني علاوه بر اينكه در هر دوره به مقدار استهلاك مشخص شده (كه لزوماً براي همه دورهها يكسان نيست) از ارزش دارايي كاسته ميشود، آن دارايي در هر دوره داراي ارزشي است، كه مقدار آن همان ارزش دفتري ميباشد. بنابراين ارزش دفتري در طول زمان كاهش مييابد. \* اگر در يك دوره خاص تصميم به فروش دارايي خود كنيم، قيمت فروش آن دارايي (درآمد حاصل از فروش آن يا ارزش آن) برابر با ارزش دفتري آن در آن دوره خاص است.

## **٧ ارزش اسقاطي**

**تعريف:** ارزش دفتري يك دارايي در آخر عمر مفيد (عمر خدمت) آن برابر با ارزش اسقاطي آن دارايي است. \* ارزش اسقاطي يك هزينه از نوع منفي است نه درآمد. \* به عبارت ديگر ارزش اسقاطي جز منفي هزينههاست، يعني با اينكه در فرآيند مالي در بالاي محور زمان رسم ميشود و همانند دريافتي رفتار ميكند اما در تحليلها در گروه هزينهها قرار ميگيرد. \* مثلاً در روش نسبت منافع به مخارج (C/B (ارزش اسقاطي در مخرج با علامت منفي ظاهر ميشود.

# **٨ استهلاك انباشته**

**تعريف:** مجموع استهلاك محاسبه شده براي يك دارايي از زمان خريد تا يك دوره خاص را، استهلاك انباشته تا آن دوره مينامند.

# **روشهاي محاسبه مقدار (مقادير) استهلاك**

\* براي سادگي دوره استهلاك را ساليانه در نظر ميگيرند.

#### **نمادهاي مورد استفاده**

D =مقدار استهلاك ساليانه P =هزينه اوليه دارايي (قيمت خريد آن) SV =ارزش اسقاطي دارايي N =عمر مفيد (عمر خدمت يا عمر استهلاك) دارايي  $m \ln m$  ارزش دفتری دارايي در سال $\mathrm{BV}_\mathrm{m}$ 

l

 $\degree$  - Book Value (BV)

<sup>v</sup> - Salvage Value (SV)

٨ - Accumulated Depreciation

\* معمولا مقاديرِ P,SV و N داده ميشوند و با استفاده از تركيبي از آنها، بسته به روش مورد استفاده براي محاسبه استهلاک ميتوان مقدار (مقادير) استهلاك ساليانه را بهدست آورد.

# **٩ روش خط مستقيم**

١ـ سادهترين روش است. ٢ـ رفتار استهلاك را خطي در نظر ميگيرد. ٣ـ مقدار استهلاك در هر دوره ثابت است و از فرمول زير پيروري ميكند:

٤ـ در اين روش نرخ استهلاك ١٠ 1 ثابت و برابر با N است. ٥ـ در اين روش ارزش دفتري دوره m ام از فرمول زير بهدست ميآيد:

l

$$
BV_m = BV_{m-1} - D_m \downarrow BV_m = P - \sum_{j=1}^{m} D_j = P - mD
$$
2 - c<sub>l</sub> نکته سوم، میتوان ارزش اسقاطی یا ۷۷ را به شکل زیر نوشت که با توجه به نکته پنجم همان فرمول ارزش دفتری در سال
$$
N
$$

$$
SV = P - ND = BV_N
$$

 $D = \frac{P - SV}{N}$  $D = \frac{P - P}{R}$ 

# **روش جمع ارقام سنوات ١١**

١ـ شاخص مورد استفاده در اين روش، SYD يا جمع اعداد شمارة سالها تا عمر مفيد دارايي است. N N( 1) SYD 1 2 3 N 2 + = + + +L+ = ٢ـ در اين روش نرخ استهلاك برابر با ضريبي متغير و مشخص از نسبت 1 SYD است. ٣ـ مقدار استهلاك در اين روش ثابت نبوده و از فرمول زير بهدست ميآيد: <sup>m</sup> ( ) <sup>n</sup> m 1 <sup>D</sup> <sup>P</sup> SV SYD - + = -

٤ـ در اين روش مقدار استهلاك در سال اول بيشترين مقدار را دارد و با نرخ استهلاك كه در هر دوره متفاوت است كاهش مييابد و در سال آخر كمترين مقدار را دارد. ٥ـ در اين روش ارزش دفتري دوره m ام از فرمول زير بهدست ميآيد:

$$
BV_m = BV_{m-1} - D_m \downarrow BV_m = P - \sum_{j=1}^{m} D_j
$$

٩ - Straight Line (SL)

<sup>1</sup> - Depreciation rate

<sup>11</sup> - Sum of year's Digits (SYD)

 $BV_m = P - mD = P - m\left(\frac{P - SV}{N}\right)$ 

 $= P - mD = P - m\left(\frac{P - SV}{N}\right)$ 

$$
=P-\left[\frac{m\left(n-\frac{m}{2}+0.5\right)}{SYD}\right](P-SV)=P-\left[\frac{mn-\frac{m(m-1)}{2}}{SYD}\right](P-SV)
$$

٦ـ مقدار ارزش دفتري سال آخر در اين روش نيز برابر با ارزش اسقاطي ميشود. **تست:** ارزش دفتري يك دارايي با ارزش اوليه P، ارزش اسقاطي SV و عمر مفيد ٢٠ سال در صورت استفاده از روش خط مستقيم (SL (براي محاسبه استهلاك در پايان سال پانزدهم، چقدر است؟

 $BV_{15} = 0.25P - 0.75SV$  (٢ BV<sub>15</sub> = 0.25P + 0.75SV (١)  $BV_{15} = 0.75P - 0.25SV$  (۴ BV<sub>15</sub> = 0.75P + 0.25SV (٣

**حل:** گزينه ١ صحيح است. داريم:

زيرا

 $BV_m = \left(1 - \frac{m}{N}\right)P + \frac{m}{N}SV$  $BV_m = \left(1 - \frac{m}{N}\right)P +$ 

بنباراین: P-3SV = 
$$
\left(1-\frac{m}{N}\right)P + \frac{m}{N}SV
$$
  
\n
$$
BV_{15} = \left(1-\frac{15}{20}\right)P + \frac{15}{20}SV = 0.25P + 0.75SV
$$
\n
$$
BV_{15} = \left(1-\frac{15}{20}\right)P + \frac{15}{20}SV = 0.25P + 0.75SV
$$
\n
$$
BV_{15} = \left(1-\frac{15}{20}\right)P + \frac{15}{20}SV = 0.25P + 0.75SV
$$
\n
$$
BV_{15} = \left(1-\frac{15}{20}\right)P + \frac{15}{20}SV = 0.25P + 0.75SV
$$
\n
$$
BV_{15} = \left(1-\frac{15}{20}\right)P + \frac{15}{20}SV = 0.25P + 0.75SV
$$
\n
$$
BV_{15} = \left(1-\frac{15}{20}\right)P + \frac{15}{20}SV = 0.25P + 0.75SV
$$
\n
$$
BV_{15} = \left(1-\frac{15}{20}\right)P + \frac{15}{20}SV = 0.25P + 0.75SV
$$
\n
$$
BV_{15} = \left(1-\frac{15}{20}\right)P + \frac{15}{20}SV = 0.25P + 0.75SV
$$
\n
$$
BV_{15} = \left(1-\frac{15}{20}\right)P + \frac{15}{20}SV = 0.25P + 0.75SV
$$
\n
$$
BV_{15} = \left(1-\frac{15}{20}\right)P + \frac{15}{20}SV = 0.25P + 0.75SV
$$
\n
$$
BV_{15} = \left(1-\frac{15}{20}\right)P + \frac{15}{20}SV = 0.25P + 0.75SV
$$
\n
$$
BV_{15} = \left(1-\frac{15}{20}\right)P + \frac{15}{20}SV = 0.25P + 0.75SV
$$
\n
$$
BV_{15} = \left(1-\frac{15}{20}\
$$

**تست:** در تست قبل مقدار استهلاك و ارزش دفتري سال دوم چقدر است؟ BV2 2 27917 , D 9111 (٢ BV2 2 37028 , D 7972 (١ BV2 2 27917 , D 7972 (٤ BV2 2 39306 , D 5695 (٣

**حل:** گزينه ٤ صحيح است.

$$
SYD = 1 + 2 + 3 + 4 + 5 + 6 + 7 + 8 = \frac{8(8+1)}{2} = 36
$$
\n
$$
D_2 = \frac{8-2+1}{36}(45000-4000)
$$
\n
$$
= \frac{7}{36}(41000) = 7172.222 \approx 7972
$$
\n
$$
BV_2 = P - \sum_{j=1}^{2} D_j = P - (D_1 + D_2)
$$
\n
$$
BV_2 = P - \sum_{j=1}^{2} D_j = P - (D_1 + D_2)
$$
\n
$$
BV_2 = V - (D_1 + D_2)
$$

D<sub>1</sub> = 
$$
\frac{8-1+1}{36}(41000) = 9111,111≈9111
$$
  
\n⇒ BV<sub>2</sub> = 45000-(9111+7972) = 27917  
\n**Emت**: در تست قبل اگر (SL) , BV<sub>2</sub> (SL) , BV<sub>2</sub> (SL) , BV<sub>2</sub> (SL)   
\n⇒ RV<sub>2</sub> (SL) > BV<sub>2</sub> (SVD) (Y  
\n  
\n $BV2(SL) > BV2(SVD) (Y$   
\n $BV2(SL) + BV2(SVD) = 8 (Y$   
\n $BV2(SL) BV2(SVD) (T\n $BV2(SL) BV2(SVD) (T\n $BV2(SL) BV2(SVD) (T\n $BV2(SL) BV2(SVD) (T\n $Av2(SL) BV2(SVD) (T\n $Av2(SL) BV2(SVD) (T\n $Av2(SL) BV2(SVD) (T\n $Av2(SL) BV2(SVD) (T\n $Av2(SL) BV2(SVD) (T\n $Av2(SL) BV2(SVD) (T\n $Av2(SL) BV2(SVD) (SVD)$$$$$$$$$$$ 

$$
BV2(SL) = 45000 - 2 \times \frac{45000 - 4000}{8}
$$
\n⇒ 
$$
BV2(SL) = 34750 > 27917 = BV2(SYD)
$$
\n⇒ 
$$
BV2(SL) = 34750 > 27917 = BV2(SYD)
$$
\n37D

\n38D

\n39.10% of the following details of the image.

# **روش مانده نزولي ١٢**

١ـ اين روش و روشِ SL، متداولترين روشهاي محاسبه استهلاك ميباشند. ٢ـ در اين روش نيز استهلاك در سال اول بيشترين مقدار و در سال آخر كمترين مقدار را دارد. زيرا فرض بر اين است كه دارايي موردنظر در سالهاي اول عمر خود سرويس بيشتري ميدهد و توانايي آن در انجام كارها در طي زمان كاهش مييابد كه منطقي نيز مىباشد.

در اين روش نرخ استهلاك با  $\alpha$  يا d نشان داده ميشود و از رابطه زير بهدست ميآيد: $\alpha$ 

1  $\alpha$  (ضريب) = d يا  $\frac{1}{N}$ 

٤ـ مقدرا استهلاك در سال m ام در اين روش از فرمول زير بهدست ميآيد:

 $D_m = \alpha BV_{m-1} = \alpha P (1 - \alpha)^{m-1}$ 

٥ـ مقدار ارزش دفتري سال m ام در اين روش از فرمول زير بهدست ميآيد:

l

<sup>1</sup> - Declining Balance Method (DB)

$$
\rm BV_m = P(1-\alpha)^m
$$
یا  $\rm BV_m = BV_{m-1} - D_m$  ود روش مانده نزولی لزوماً ارزش دفتری سال آخر با ارزش اسقاطی داده شده در مساله برابر نمیشود.

1- با فرض اینکه 
$$
_{\rm N}=8
$$
۰، با داشتن  $N, \rm SV, P$ ، با داشتن  $N, \rm SV = B V_N$ 

$$
P(1-\alpha)^{N} = SV \Rightarrow (1-\alpha)^{N} = \frac{SV}{P}
$$

$$
\Rightarrow 1-\alpha = \left(\frac{SV}{P}\right)^{\frac{1}{N}}
$$

$$
\Rightarrow \alpha = 1 - \left(\frac{SV}{P}\right)^{\frac{1}{N}}
$$

٨ـ نكته ٧ تنها زماني برقرار است كه BV<sup>N</sup> = SV. يا به عبارت ديگر در اين روش شرط برابري BVN,SV اين است كه 1  $1 - \left(\frac{SV}{P}\right)^{\overline{N}}$  $\alpha = 1 - \left(\frac{SV}{P}\right)$ 

$$
SV = BV_N \Leftrightarrow \alpha = 1 - \left(\frac{SV}{P}\right)^{\frac{1}{N}}
$$

٩ـ در صورتيكه حالت BVN¹ SV رخ دهد، ناچاريم براي اصلاح روش و ايجاد اين تساوي، روش را از نقطهاي به بعد به روش خط مستقيم تغيير دهيم تا  $\rm BV_N$  با SV برابر شود.

 $0\!<\!\alpha\!\leq\!\!\frac{2}{N}$  ۱۰ـ نرخ استهلاک همیشه مثبت است؛ در این روش همواره.

#### **تغيير روش مانده نزولي به روش خط مستقيم**

زماني اين تغيير رخ ميدهد كه داشته باشيم  $\rm SV$  BV يعني پس از انجام محاسبات ارزش دفتري متوجه شدهايم كه ارزش دفتري سال آخر با ارزش اسقاطي برابر نيست. دو حالت رخ ميدهد:  $SV > BV_N$ \* ١ـ اين حالت هم ميتواند در سال آخر رخ دهد و هم قبل از اينكه به سال آخر برسيم. ٢ـ فرض كنيد سال m ام (N≤m<٠ (اولين سالي باشد که در آن ارزش دفتري كوچكتر از SV شود. در اين صورت بايد مقدار استهلاك سال m ام را طوري تصحيح كنيم كه مقدار ارزش دفتري در سال m ام برابر با SV شود و پس از آن سال تا سال آخر مقدار استهلاك را صفر در نظر بگيريم. ٣ـ توجه كنيد كه به محض اينكه در محاسبات ارزش دفتري متوجه شديم كه BV<sup>m</sup> >SV توقف ميكنيم و اصلاح فوق را در مقدار استهلاك انجام ميدهيم. **مثال:** هزينه اوليه يك ماشين تراش 138000 واحد پولي است. پيشبيني شده است كه پس از عمر مفيد ١١ سال اين ماشين داراي ارزش اسقاطي ٢٨٠٠٠ واحد پولي باشد. با استفاده از روش مانده نزولي و نرخ استهلاك 18.2% = a مقادير استهلاك و ارزش دفتري را در سالهاي مختلف تعيين نماييد.

**حل:** براي راحتي كار، محاسبات مربوط به استهلاك و ارزش دفتري را در جدولي به شكل زير انجام ميدهند. در اين مثال، محاسبات تا سال هشتم انجام شده و در همانجا متوقف شدهايم زيرا ارزش دفتري از مقدار ارزش اسقاطي كمتر شده است. بنابراين در سال هشتم نياز به اصلاح مقدار استهلاك داريم.

براي مثال:

 $(0.818)^2$  $D_3 = 0.182 \times 138000 \times (0.818)^2$  16806  $BV_5 = BV_4 - D_5 = 61.784 - 11,245 = 50.541$ 

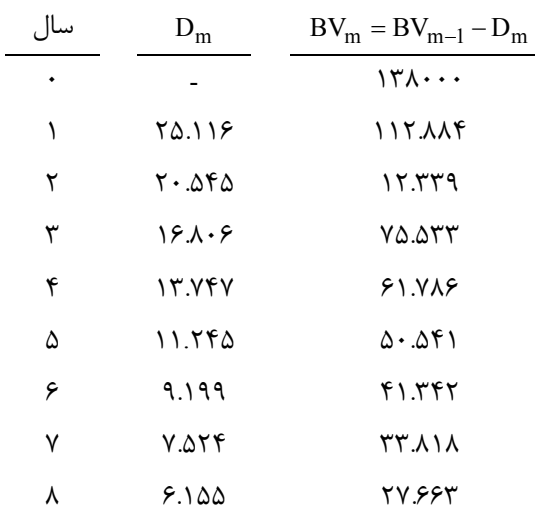

مقدار استهلاک سال هشتم برابر با  $\rm{D_{8}}=6,155$  است و باعث شده است که مقدار ارزش دفتری سال هشتم به شکل زیر کوچکتر از 28,000 = SV بهدست آيد:

 $BV_8 = BV_7 - D_8 = 27,663 < 28,000$ 

 $\mathrm{BV}_8 = 28,000$  را طوری تغيير مىدهيم (اصلاح مىكنيم) تا داشته باشيم: 500  $\mathrm{D}_{\,8}$ 

 $28,000 = 33,818 - D_8$  $\Rightarrow$  D<sub>8</sub> = 5,818

بدين صورت محاسبات مربوط به باقي سالهاي عمر مفيد اين ماشين تراش به صورت زير خواهد بود:

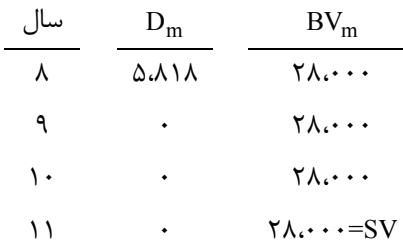

 $BV_N > SV *$ 

١ـ اين حالت فقط ميتواند در سال آخر رخ دهد. ٢ـ در اين روش بايد در يكي از سالها (كه طرز محاسبه آن گفته خواهد شد) اصلاح صورت گيرد. ٣ـ سال تغيير روش به روش خط مستقيم (سالي كه در آن اصلاح انجام ميشود) با توجه به اين نكته كه اقتصاديترين روش استهلاك روشي است كه بيشترين ارزش فعلي را نتيجه دهد، بهدست ميآيد.

٤ـ در اين روش براي بهدست آوردن سال تغيير بايد براي هر كدام از سالهاي عمر دارايي بررسي كنيم كه اگر از آن سال به بعد، روش مانده نزولي را به روش خط مستقيم (SL (تغيير دهيم، مقدار ثابت استهلاک از آن به بعد چقدر خواهد بود. اگر اين مقدار را براي سال ام (اگر سال j ام، سال تغيير باشد) با  $\mathrm{SL}_\mathrm{j}$  نشان دهيم، در اولين سالي كه  $\mathrm{SL}_\mathrm{j}$  از مقدار استهلاک سال j ام يعني  $\mathrm{D}_\mathrm{j}$  (كه از روش مانده نزولي بهدست آمده) بزرگتر شد توقف ميكنيم و تصميم ميگيريم از آن سال بعد روش استهلاك را به روش خط مستقيم تغيير دهيم.

**مثال:** در مثال قسمت قبل فرض كنيد ارزش اسقاطي ماشين تراش، عمر مفيد آن و نرخ استهلاك به ترتيب به ٥١١,٠٠٠ , %٢٠ تغيير كنند. در اينصورت جدول محاسبات استهلاك و ارزش دفتري به شكل زير خواهد بود:

| سال | $D_m$                                              | $BV_m = BV_{m-1} - D_m$     |
|-----|----------------------------------------------------|-----------------------------|
| ٠   |                                                    | $\Upsilon$ . $\cdots$       |
| ١   | ۲۷٫۶۰۰                                             | 11.5                        |
| ٢   | $\mathsf{Y}\mathsf{Y},\cdot \mathsf{\Lambda}\cdot$ | $\lambda\lambda,\tau\tau$ . |
| ٣   | 17,994                                             | V.508                       |
| ۴   | 15,171.7                                           | 58.544.8                    |
| ۵   | 11,7.7.99                                          | 40, 219. 14                 |

همان طور که مي بينيد ارزش دفتري سال آخر يا BNV<sub>5</sub> برابر با ۴۵,۱۲۹.۸۴ و بزرگتر از ارزش اسقاطي يعني ۱۱,۰۰۰ شد. بنابراين بايد از سال اول شروع كنيم و براي هر سال بررسي كنيم كه اگر از آن سال به بعد روش خط مستقيم را بهكار ببريم مقدار استهلاك از آن سال به بعد چقدر خواهد بود و هر بار مقدار اين استهلاك را كه SL ناميده ميشود، با مقدار استهلاك بدست آمده توسط روش مانده نزولي براي آن سال مقايسه ميكنيم. فرمول SL بدين شكل است: (همان فرمول روش خط مستقيم با اين تفاوت كه هزينه اوليه يا P هر بار به مقدار ارزش دفتري يک سال قبل از سالِ تغيير، تغيير ميكند، همچنين مخرج کسر براساس سالهاي باقيمانده.)  $BV_{i-1} - SV$ 

 $\frac{j-1 - 5v}{(j-1)}$ j  $SL_j = \frac{1}{n - (j-1)}$  $=\frac{BV_{j-1}-H_{j-1}}{n-(j-1)}$ 

اگر تغيير را از همان سال اول انجام دهيم، داريم:

 $SL_1 = \frac{138000 - 11000}{5} = 25400 < D_1 = 55200$  $SL_1 = \frac{138000 - 11000}{5} = 25400 < D_1 =$ 

اگر تغيير را از سال دوم انجام دهيم، داريم:

$$
SL_2 = \frac{110400 - 11000}{4} = 24850 > D_2 = 22080
$$

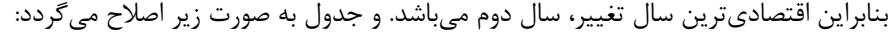

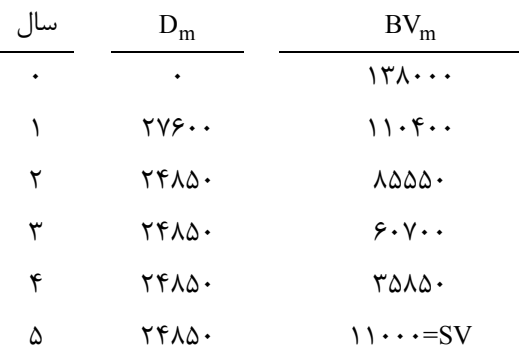

# **روش مانده نزولي دوبل ١٣**

 $\frac{2}{\mathsf{N}}$  اـ حالت خاصي از روش مانده نزولي است كه در آن نرخ استهلاک دقيقاً و همواره برابر با $_1$ میباشد.  $\alpha$ = $\frac{2}{\rm N}$  $\alpha$  ـ همانطور که اشاره شد، در روش مانده نزولی همواره  $\alpha\!\le\!\frac{2}{\mathrm{N}}$  است. بنابراین در روش مانده نزولی دوبل، نرخ استهلاک یا  $\alpha$ بيشترين مقدار خود را ميگيرد. ٣ـ هر چه a بيشتر باشد، مقادير استهلاك در سالهاي اوليه عمر دارايي بيشتر است. بنابراين در روش مانده نزولي دوبل، بيشترين مقدار استهلاك در سالهاي اول را داريم. ٤ـ به اين روش، روشِ مانده نزولي %٢٠٠ اي نيز ميگويند. **تست:** شركتي ميخواهد براي حمل محصولات نهايي خود از كاميوني با ارزش اسقاطي ٢١,٠٠٠ واحد پولي استفاده كند كه عمر مفيد آن ١٣ سال ميباشد. مهندسين صنايع اين شركت محاسبات مربوط به استهلاك اين كاميون را اينگونه گزارش دادهاند: استفاده از روش مانده نزولي دوبل، منجر به توقف محاسبات در سال ١٠ شده و ارزش دفتري مربوط به اين سال اختلافي معادل تقريبا ٦٥٠ واحد پولي را با ارزش اسقاطي نشان ميدهد. قيمت اين كاميون تقريبا چقدر است؟ (آزمون پايانترم اقتصاد مهندسي دانشکدة فني دانشگاه تهران، خرداد ٨٩)

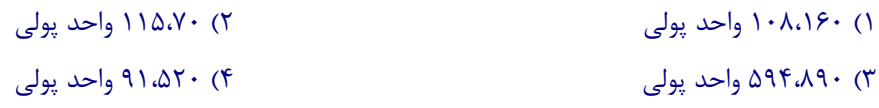

l

**حل:** گزينه ١ صحيح است.

منظور از توقف محاسبات همان تغيير روش محاسبه استهلاك به روش خطي است. چون توقف در سال آخر رخ نداده و قبل از آن رخ داده است بنابراين در حالتي هستيم كه ارزش دفتري از ارزش اسقاطي كمتر شده است. بنابراين مقدار ارزش دفتري در سال دهم برابر است با:

 $BV_{10} + 650 = 21,000$  $\Rightarrow$  BV<sub>10</sub> = 20350 با توجه به اینکه از روش مانده نزولی دوبل استفاده شده، نرخ استهلاک نیز مشخص و برابر با  $\alpha\!=\!\frac{2}{13}$  است. حال براحتی با استفاده از رابطه BV,P در روش مانده نزولي دوبل داريم:

$$
BV_{10} = P(1-\alpha)^{10}
$$
  
\n
$$
\Rightarrow P = \frac{BV_{10}}{(1-\alpha)^{10}} = \frac{20350}{\left(1-\frac{2}{13}\right)^{10}} \quad 108,160
$$

توجه كنيد كه اگر به اشتباه فرض ميكرديم حالتي رخ داده است كه ارزش دفتري بزرگتر از ارزش اسقاطي شده آنگاه گزينه ٢ صحيح ميشد.

<sup>1</sup> - Double Declining Balance (DDB)

# **روش وجوه استهلاكي ١٤**

١ـ اين روش بر خلاف روشهاي SYD و DB بر اين فرض بنا شده است كه مقدار استهلاك در سال اول كمترين مقدار را داشته و به تدريج افزايش مييابد و در سال آخر بيشترين مقدار را خواهد داشت. ٢ـ چون هدف موسسات و سازمانها ماكزيمم كردن سود است، بايد اقتصاديترين روش را انتخاب نمايند، اما روش SF اقتصاديترين روش استهلاك نيست. ٣ـ مقدار استهلاك و ارزش دفتري سال m ام از فرمولهاي زير بهدست ميآيند:

 $D_m = (P-SV)(A/F, i, n)(F/P, i, m-1)$  $BV_m = P - (P - SV)(A/F, i, n) (F/A, i, m)$ 

٤ـ در اين روش، همواره ارزش دفتري سال آخر با ارزش اسقاطي برابر ميشود.

l

# **روش تعداد توليد ١٥**

١ـ در اين روش مقدار استهلاك هر سال برابر است با نسبت توليد مورد انتظار آن سال (u<sup>m</sup> (به كل توليد مورد انتظار (u(، ضرب در .(P-SV) تفاوت

( ) m u D P SV = m u ٢ـ در روش SL فرض ميشود در هر سال: دارايي موردنظر به اندازه ثابتي كار ميكند، اما در روش تعداد توليد اينگونه نيست. ٣ـ روش SL، دارايي را تنها يك واحد سرويسدهي فرض ميكند در صورتيكه روش تعداد توليد، دارايي را به عنوان تركيبي از واحدهاي توليدي ميبيند. ٤ـ در واقع در فرمول فوق، um , u ميتوانند به ترتيب نشاندهنده تعداد واحدهاي سرويسدهي استفاده شده در سال m ام و كل تعداد واحدهاي سرويسدهنده نيز باشند. ٥ـ از مزاياي اين روش اين است كه مقدار استهلاك همراه با تغيير حجم توليد (نوسانات توليد)، تغيير ميكند. ٦ـ به همين دليل اين روش، روشي مناسب براي محاسبه استهلاك ماشينآلات و تجهيزات ميباشد. ٧ـ از معايب اين روش اين است كه جمعآوري دادههاي مربوط به ماشينآلات و رويههاي حسابداري خسته كننده و زياد است. ٨ـ توجه کنيد که مجموع umها (N≤m<٠ (برابر با کل توليد (u (ميباشد. ٩ـ به همين دليل در اين روش نيز ارزش دفتري سال آخر با ارزش اسقاطي برابر ميشود. **تست:** فرض كنيد ٥٥,٠٠٠=P و ٥,٠٠٠=SV. تعداد كل واحدها برابر ٢٥٠,٠٠٠ و تعداد استفاده شده برابر با ٣٠,٠٠٠ باشد. مقدار استهلاك مربوط به اين سال با استفاده از روش تعداد توليد برابر است با: ٨٠٠٠ (٤ ٦٠٠٠ (٣ ٢٠٠٠ (٢ ٣٠٠٠ (١ **حل:** گزينه ٣ صحيح است.

داريم:

$$
D = (55000 - 5000) \frac{30000}{250000} = \left(\frac{3}{25}\right) (50000) \Rightarrow D = 6000
$$

<sup>11</sup> - Sinking Fund Method (SF)

<sup>14</sup> - Units of Production Method

**نکته:** توجه کنيد که فرمول همه روشهاي محاسبه استهلاک، در تفاوت) SV-P (مشترک ميباشند اما هرکدام بهطور متفاوتي با مفهوم استهلاک رفتار ميکنند. **١٦ ماليات** ١ـ در مسائل دنياي واقعي، نرخ ماليات وجود دارد كه روي خيلي از پارامترهاي اقتصاد مهندسي ازجمله درآمد تاثير ميگذارد. ٢ـ محاسبه استهلاك اساسيترين نقش را در محاسبات مربوط به ماليات دارد. ٣ـ فرآيندهاي مالي (مجموعه دريافتها و پرداختها) در دو وضعيت قبل از اعمال ماليات و بعد از اعمال ماليات قرار دارند. ٤ـ فرآيند مالي قبل از ماليات از فرمول زير بهدست ميآيد: هزينههاي عملياتي ١٧ – درآمد ناخالص ١٨ = فرآيند مالي قبل از ماليات ١٩ CFBT = GI – OC منظور از درآمد ناخالص يا GI درآمد حاصل از فروش ساليانه و منظور از هزينههاي علمياتي يا OC هزينههاي مربوط به مواد، نيروي انساني و انرژي و ساير هزينههاي ساليانه ميباشد. ٥ـ درآمد مشمول ماليات از فرمول زير بهدست ميآيد: استهلاك – فرآيند مالي قبل از ماليات = درآمد مشمول ماليات ٢٠ TI = CFBT – D ٦ـ با جايگذاري رابطه CFBT در نكته ٥ ميتوان نوشت: TI =GI - - OC D ٧ـ بنابراين هر چه مقدار استهلاك و هزينههاي عملياتي كمتر باشد، درآمد مشمول ماليات بيشتر خواهد بود. ٨ـ مقدار ماليات از فرمول زير بهدست ميآيد: نرخ ماليات ٢١ × درآمد مشمول ماليات = ماليات TX = TI × TR ٩ـ مقدار درآمد خالص يا فرآيند مالي بعد از كسر ماليات از فرمول زير بهدست ميآيد: ٢٢ ماليات – فرآيند مالي قبل از كسر ماليات = درآمد خالص CFAT = CFBT – TX ١٠ـ با جايگذاري رابطه TX و يا TI در رابطه فوق ميتوان فرمولهاي زير را بهدست آورد: ( ) ( ) CFAT CFBT CFBT D TR CFAT CFBT 1 TR D.TR = - - = - + ١١ـ ماليات، سوددهي طرحها را كاهش ميدهد. در واقع با پرداخت ماليات، جذابيت اقتصادي طرح كاهش مييابد.

l

 $\mathsf{r}$  - Tax (TX)

- <sup>17</sup> Operating Costs (OC)
- <sup>1</sup> Gross Income (GI)
- ١٩ Cash Flow Before Tax (CFBT)
- <sup>\*</sup> Taxable Income (TI)
- $\mathbf{r}$  Tax Rate (TR)
- ٢٢ Cash Flow After Tax (CFAT)

١٢ـ ارزش فعلي خالص، ارزش يكنواخت خالص ساليانه و نرخ بازگشت سرمايه طرحها يا پروژهها بعد از پرداخت ماليات كاهش مي يابند.

۱۳ـ صرفهجويي مالياتي<sup>۲۳</sup> از فرمول زير بهدست ميآيد:

نرخ ماليات × استهلاك = صرفهجويي مالياتي TS = D × TR

١٤ـ براي محاسبه مقدار صرفهجويي در طول عمر يك پروژه ميتوان از روش ارزش فعلي كمك گرفت به همين دليل است كه اقتصاديترين روش استهلاك، روشي است كه بيشترين ارزش فعلي را داشته باشد زيرا منجر به ماكزيمم شدن ارزش فعلي صرفهجويي مالياتي ميشود.

١٥ـ با استفاده از نکات بالا، فرآيند مالي بعد از ماليات را ميتوان به شکل زير نيز نوشت: CFAT = GI(١–TR) – OC(١–TR) + D×TR – TI(١–TR) اين رابطه به ما کمک ميکند تأثيرات تغييرات پارامترهاي مختلف را روي CFAT بدانيم.

#### **تجزيه و تحليل اقتصادي بعد از كسر ماليات**

تجزيهوتحليل اقتصادي بعد از كسر ماليات در واقع همان تجزيه و تحليل گزينههاي (پروژههاي) پيشنهادي با استفاده از روشهاي ارزيابي اقتصادي است با اين تفاوت كه فرآيندهاي مالي آنها بعد از كسر ماليات (CFAT (يا درآمد خالص در نظر گرفته ميشوند. ١ـ اگر روش ارزش فعلي خالص را استفاده كنيم، فرمول NPW بعد از كسر ماليات به صورت زير خواهد بود:

$$
NPW = -P + \sum_{j=1}^{N} CFAT(P/F, i\%, j)
$$

\* اگر 0 ³ NPW) به ازاي MARR = i (آنگاه پروژه اقتصادي است در غير اينصورت پروژه غيراقتصادي است.

\* اگر در حال انجام مقايسه بين چند پروژه هستيم تمام نكاتي كه در بخش روش ارزيابي ارزش فعلي خالص گفته شد در اينجا نيز صادق است.

٢ـ اگر روش يكنواخت خالص را استفاده كنيم NEUA از فرمول زير بهدست ميآيد:

 $NEUA = NPW(A/P, i\%, N)$ 

\* اگر به ازاي MARR i0: = ³NEUA پروژه اقتصادي است، در غير اين صورت پروژه غيراقتصادي است. \* اگر در حال انجام مقايسه بين چند پروژه هستيم تمامي نكاتي كه در بخش روش ارزيابي يكنواخت خالص گفته شد در اينجا نيز صادق است.

\* بازهم در حالتي كه عمر پروژهها متفاوت باشد، روش NEUA نسبت به روش NPW برتري دارد.

٣ـ اگر روش نرخ بازگشت سرمايه را استفاده ميكنيم، بسته به اينكه ميخواهيم ROR را از چه روشي محاسبه كنيم، فرمولها به صورت زير خواهند بود:

\* اگر ROR را از NPW بهدست آوريم بايد معادله زير را حل كنيم:

l

$$
-P + \sum_{j=1}^{N} \text{CFAT}_{j} (P/F, ROR%, j) = 0
$$
\n
$$
\left[ -P + \sum_{j=1}^{N} \text{CFAT}_{j} (P/F, ROR%, j) \right] (A/P, ROR%, N) = 0
$$
\n
$$
P = \sum_{j=1}^{N} \text{CFAT}_{j} (P/F, ROR%, j) \left[ (A/P, ROR%, N) \right] = 0
$$
\n
$$
P = \sum_{j=1}^{N} \text{CFAT}_{j} (P/F, ROR%, j) \left[ (A/P, ROR%, N) \right] = 0
$$

# **روشهاي محاسبه صرفهجويي مالياتي**

ا
$$
-1
$$
روش خط مستقیم (SL) یا  $-1$  (M) است.  
\* در این روش مقدار صرفنجویی سالیانه ثبت و برابر با D.TR یا  $D.TR$  یا.  
2  $\left(\frac{P-SV}{N}\right)(P/A,i\%,N)$ 

#### **٢ـ روش جمع ارقام سنوات (SYD (**

\* در اين روش ارزش فعلي صرفهجويي مالياتي از رابطه زير بهدست ميايد:

$$
PW_{TS} = \frac{2(TR)(P-SV)}{i(N+1)} \bigg[ 1 + \frac{1}{Ni} (1+i)^{-N} - 1 \bigg]
$$

**٣ـ روش مانده نزولي** 

\* در اين روش ارزش فعلي صرفهجويي مالياتي از رابطه زير بهدست ميآيد:

$$
PW_{TS} = \left(\frac{2P}{N}\right)TR\frac{1-\left(\frac{1-\alpha}{1+i}\right)^N}{\alpha+i}
$$

# **تأمين مالي**

\* موسسات و سازمانها و در کل واحدهاي تجاري براي تامين مالي بخشي از سرمايهگذاريهاي خود از بانک وام دريافت ميکنند. \* بازپرداخت اين وام به صورت قسطهاي پرداختي خواهد بود.

# \* هر قسط از دو بخش تشکيل ميشود: ۱ - اصل وام<sup>۲۴</sup> يا PR ۲ - بهره<sup>۲۵</sup> یا I \* بسته به نوع وام، بخش مشخصي از وام مربوط به بهره و بخش مشخصي از آن مربوط به بازپرداخت اصل وام است. \* هر قسط بخشي از اصل وام را تشکيل ميدهد. درواقع با بازپرداخت هر قسط، بخشي از اصل وام بازپرداخت ميشود. \* مقدار اصل وام تنها در محاسبات مربوط به فرآيند مالي بعد از ماليات در نظر گرفته ميشود و همراه با بهره از آن کاسته ميگردد:  $CFAT = CFBT - TX - I - PR$ \* فرمول فوق صرف نظر از نوع وام ميباشد. درواقع تغيير نوع وام تاثيري در محاسبات CFAT ندارد. انواع رايج وام عبارتند از:

#### **-١ بازپرداخت به صورت اقساط ساليانه يکسان**

\* در اين حالت مقدار وام با استفاده از فاکتور (N%,i,A/P (که در آن i نرخ بهره وام و N مدت بازپرداخت وام است به صورت يکنواخت و ساليانه توزيع ميشود. \* در اين حالت مقدار اصل وام در هر سال متغير، و برابر با قسط ساليانه منهاي بهره متعلقه به وام در آن سال خواهد بود.

#### **-٢ توزيع اصل وام بطور مساوي در طول مدت زمان پرداخت**

\* در اين حالت مقدار اصل وام در هر سال ثابت و برابر با مقدار وام (P (تقسيم بر مدت زمان بازپرداخت (N (خواهد بود: N/P=PR \* در اين حالت مقدار قسط هر سال متغير و برابر با مقدار اصل وام به علاوه مقدار بهره متعلقه به وام در آن سال خواهد بود.

#### **-٣ اصل و کليه بهرهها در انتهاي دوره وام**

\* در اين حالت مقدار اصل وام تنها در انتهاي مدت زمان بازپرداخت مقدار خواهد گرفت و مقدار آن دقيقا برابر با مقدار وام خواهد بود. \* در اين حالت تنها يک قسط آن هم در انتهاي مدت زمان بازپرداخت از طرف بانک دريافت خواهد گرديد که مقدار اين قسط برابر خواهد بود با مجموع مقدار اصل وام و انباشته تمامي بهرههاي متعلقه به وام در طي سالهاي بازپرداخت.

#### **-٤ اوراق مشارکت (بهره بصورت ساليانه و اصل وام در پايان مدت بازپرداخت)**

l

\* در اين حالت مقدار بهره متعلقه به وام در هر سال انباشته نبوده و بصورت ثابت و برابر با P×i خواهد بود که در آن i نرخ بهره و P مقدار وام است.

\* مقدار اصل وام در اين حالت همانند حالت قبل خواهد بود.

\* قسط همه سالها به غير سال آخر (پايان مدت بازپرداخت) برابر با بهره ثابت P×i خواهد بود و قسط سال آخر برابر با P×i+PR.

<sup>11</sup> - Principle of Payment (PR)

٢٥ - Interest of Payment

#### **مثالها و تستهاي فصل**

**مثال:** قيمت دستگاهي ،١٠٥٠٠ ارزش اسقاطي آن ٥٠٠ و عمر مفيد آن ٥ سال ميباشد. اگر اين دستگاه بهطور خالص (درآمد منهاي هزينههاي عملياتي) ساليانه ٣٠٠٠ درآمد ايجاد كند، روش استهلاك خطي و نرخ ماليات %٢٥ باشد فرآيند مالي بعد از ماليات (CFAT (اين طرح را بهدست آوريد. آيا اين طرح براي سرمايهگذاري كه MARR وي ١٠% است اقتصادي است؟ **حل:**

 $P = 10500$ ,  $SV = 500$ ,  $N = 5$ 

 $D = \frac{P - SV}{N} = \frac{10500 - 500}{5} = 2000$  $\Rightarrow D = \frac{P-SV}{N} = \frac{10500-500}{5}$ 

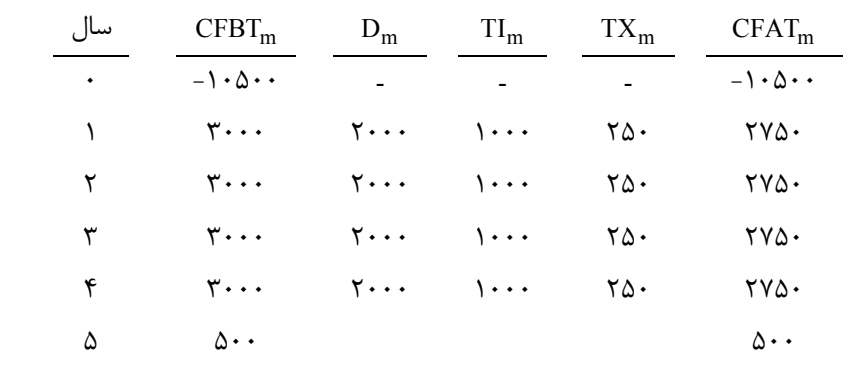

ارزش فعلي خالص به ازاي نرخ MARR برابر است با:

 $NPW10\% = -10500 + 2750(P/A, 10\%, 5) + 500(P/F, 10\%, 5) = 235.12 > 0$ 

بنابراين طرح اقتصادي است.

**مثال:** يک شرکت بزرگ سودآور در حوزه نرخ مالياتي ،٣٤% توانسته با خريد يک کاميون ٣٠,٠٠٠ دلاري، به مقدار ٨٠٠٠ دلار در سال اول، ٧٠٠٠ دلار در سال دوم، ٦٠٠٠ دلار در سال سوم، ٥٠٠٠ دلار در سال چهارم و ٤٠٠٠ دلار در سال پنجم صرفهجويي کند. اين شرکت استهلاک کاميون را براساس روش جمع ارقام سنوات در طي ٤ سال عمر استهلاکي (عمر مفيد) آن با ارزش اسقاطي معادل صفر در نظر گرفته است. اين شرکت قصد دارد کاميون را در انتهاي سال ٥ بفروشد. چه قيمت فروشي (C (منجر به بازگشت سرمايه ١٢% اي بعد از ماليات براي شرکت خواهد گرديد؟

**حل:** با استفاده از روش SYD، داريم ١٠=/٢(٤+١)(٤)=SYD و مقادير استهلاک بصورت زير بهدست خواهند آمد:

$$
\frac{1}{\sqrt{1-\frac{\sqrt{3}}{1-\sqrt{3}}}} \cdot \frac{\sqrt{3}}{1-\sqrt{3}} \cdot \frac{\sqrt{3}}{1-\sqrt{3}}
$$

,٠٠٠ ٠(٣٠,٠٠٠ - ٠)/٢ = ,٠٠٠ ٠(٣٠,٠٠٠ - ٠)/١ = ,٠٠٠ 

محاسبات مربوط به CFAT:

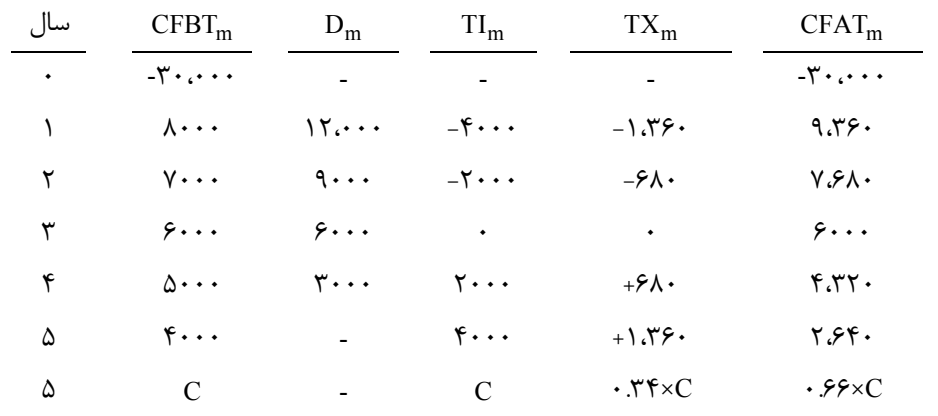

حال باتوجه به اينکه بايد نرخ بازگشت سرمايه بعد از اعمال ماليات ١٢% باشد، معادله ارزش فعلي خالص فرآيند مالي بعد از ماليات (CFAT (را براي قيمت فروش (C (حل ميکنيم:

 $\mathbf{Y} \cdot \mathbf{A} \cdot \mathbf{Y} = \mathbf{A} \cdot \mathbf{Y} \cdot (\mathbf{P}/\mathbf{A}, \mathbf{Y}^{\prime}, \mathbf{A}) - \mathbf{A} \cdot \mathbf{Y} \cdot (\mathbf{P}/\mathbf{G}, \mathbf{Y}^{\prime}, \mathbf{A}) + \mathbf{A} \cdot \mathbf{Y} \cdot \mathbf{X} \cdot (\mathbf{P}/\mathbf{F}, \mathbf{Y}^{\prime}, \mathbf{A})$ 

 $Y \cdot \cdot \cdot = Y \cdot 99 \triangle A \cdot Y + \cdot Y \cdot Y \cdot Y \cdot \cdot \cdot \cdot = \cdot 10 \cdot 100 \cdot 100 \cdot 1000$ 

**تست:** کارخانهاي بزرگ نياز به ساخت يک پل داخلي براي سهولت دسترسي به دپارتمانهاي مختلف خود دارد. اين پل ميتواند از جنس فلز معمولي با هزينه اوليه ٣٠,٠٠٠ و عمر ١٥ ساله همراه با هزينه تعميرات و نگهداري ١٠٠٠ واحد ساليانه ساخته شود. البته اگر براي ساخت آن از فلز مرغوبتري که داراي مقاومت بالاتري نيز ميباشد استفاده گردد هزينه تعميرات و نگهداري تنها ١٠٠ واحد ساليانه خواهد بود اما با همان عمر ١٥ سال. در هردو صورت، در ١٥ سال هيچ ارزش اسقاطي براي پل وجود نخواهد داشت. اگر اين کارخانه ماليات با نرخ ٤٨% پرداخت کند و از روش استهلاک خط مستقيم استفاده نمايد، درصورتيکه حداقل نرخ جذب کننده بعد از ماليات ١٢% باشد، حداکثر مقدار هزينهاي که براي ساخت پل با فلز مرغوب صرفه اقتصادي خواهد داشت چقدر است؟

 $(P/A, Y\mid A) = F.A \cdot 9$ 

٢٥,٠٦٩ (٤ ٢٥,٠٠٠ (٣ ٣١,٠٠٠ (١ ٣٤,٠٧٨ (١

**حل:** گزينه ١ صحيح است.

محاسبات مربوط به CFAT هر دو نوع فلز را انجام ميدهيم:

- فلز معمولي:

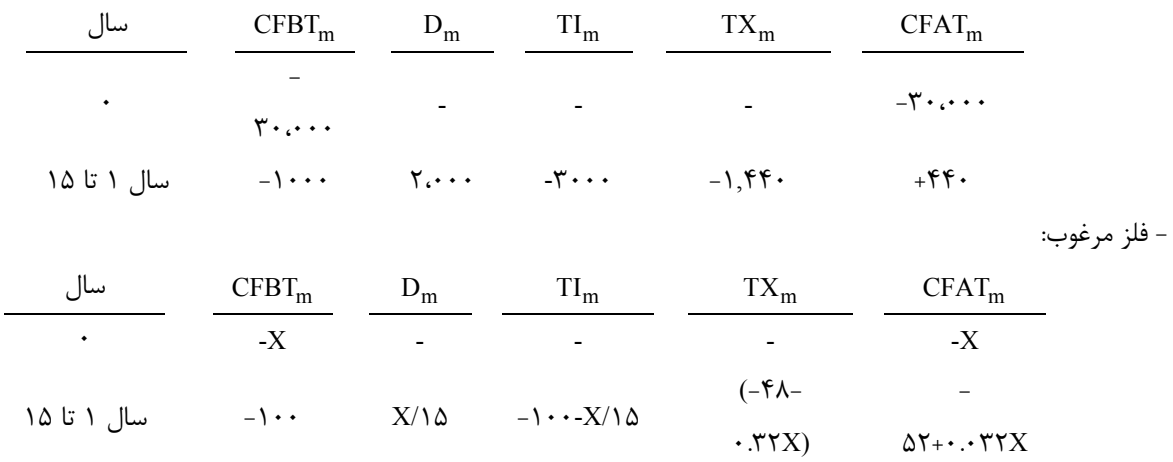

نقطه سر به سري را محاسبه مينمائيم (يعني مقداري از X که در آن نسبت به انتخاب بين فلز معمولي و فلز مرغوب براي ساخت پل بيتفاوتيم):

\n
$$
NPW_{\text{2}}\leftarrow\text{NPW}_{\text{2}}\leftarrow\text{NPW}_{\text{2}}\left(P/A, 17', 1\Delta\right) - X
$$
\n

\n\n
$$
f(f\cdot(P/A, 17', 1\Delta) - f\cdot\ldots - (-\Delta f + \ldots\tau TX)(P/A, 17', 1\Delta) - X
$$
\n

\n\n
$$
-Y\cdot\ldots\tau = -T\Delta f + \ldots\tau AX - X \implies X = Tf\cdot\ldots\chi
$$
\n

\n\n
$$
P(X\cdot\ldots\tau) = -T\Delta f + \ldots\tau AX - X \implies \text{Lip} = \text{Lip} + \text{Lip} + \
$$

**تست:** كدام گزينه صحيح نيست؟ ١) ماليات سوددهي طرحها را كاهش ميدهد. ٢) روش استهلاك بر روي سوددهي تاثير ندارد. ٣) ماليات بر روي نرخ بازگشت سرمايه تاثير دارد. ٤) ارزش فعلي بعد از پرداخت ماليات كاهش مييابد. **حل:** گزينه ٢ صحيح است.

انتخاب روش مناسب استهلاك منجر به افزايش ارزش فعلي صرفهجويي مالياتي و در نتيجه سوددهي بيشتري خواهد شد.

**تست:** براي محاسبه مقدار ماليات كداميك از موارد نياز نيست؟ (پيام نور ٨٨) ١) هزينههاي عملياتي ٢) درآمد ناخالص ٣) درآمد خالص ٤) استهلاك **حل:** گزينه ٣ صحيح است. درآمد خالص همان CFAT يا فرآيند مالي بعد از كسر ماليات است كه در محاسبه مقدار ماليات، نيازي به آن نيست. **تست:** كدام عامل در تعيين نوع روش محاسبه استهلاك از ديدگاه يك شركت خصوصي اهميت بيشتري دارد؟ (پيام نور ٨٧)

١) زمان كسر استهلاك ٢) مقدار كل استهلاك ٣) ارزش نهايي استهلاك ٤) هيچكدام **حل:** گزينه ٤ صحيح است.

در تعيين نوع روش محاسبه استهلاك، بيشتر بودن ارزش فعلي خالص اهميت دارد.

**تست:** يك ماشين صنعتي با هزينه اوليه معادل ٥٠٠٠ دلار و عمر مفيد ٥ سال ارزش اسقاطي ١٠٠٠٠ دلار، در سال سوم درآمد ناخالص ٢٥٠٠٠ دلار ايجاد ميكند. كل هزينههاي عملياتي سال سوم ١١٠٠٠ دلار ميباشد. در صورت محاسبه استهلاك به روش خط مستقيم و نرخ ماليات %١٠ درآمد خالص سال سوم چقدر خواهد بود؟  $177 \cdot \cdot$  (f  $177 \cdot \cdot$  (1  $177 \cdot \cdot$  (1  $17 \cdot \cdot \cdot$  (1 **حل:** گزينه ٢ صحيح است.  $D_m = \frac{1}{5} (50000 - 10000) = 8000$  $CFBT = 25000 - 11000 = 14000$  هزينههاي عملياتي – درآمد ناخالص = CFBT  $TI = CFBT - D = 14000 - 8000 = 6000$  $TX = T1.TR = 6000 \times 0.1 = 600$  $\Rightarrow$  CFAT = CFBT - TX = 14000 - 600 = 13400 **تست:** اگر در همه سالها مقدار استهلاك از فرآيند مالي قبل از ماليات كمتر باشد، كدام گزينه همواره صحيح است؟  $CFAT \leq D \cup CFAT \geq CFBT$  ( $\uparrow$   $D \leq CFAT \leq CFBT$  ()  $CFAT \ge CFBT$  (\* CFAT  $\le D$  (\* **حل:** گزينه ١ صحيح است. با توجه به رابطه زير  $CFAT = CFBT(1 - TR) + D.TR$ و اين كه 1≥TRك، نتيجه ميگيريم CFAT تركيب محدبي از D,CFBT است و مقدارش همواره بين اين دو قرار دارد. **تست:** جريانات نقدي خالص دايمي پروژهاي ساليانه معادل ١٠٠٠,٠٠٠ ريال است. بازده مورد انتظار قبل از ماليات %٢٠ و نرخ ماليات %٤٠ است ارزش فعلي جريانات نقدي اين پروژه چقدر است؟  $11,199,991$  (f  $11,199,991$  (\*  $11,011,011$ ,  $11,011,011$  (1)  $011,011,011$  (1) **حل:** گزينه ٣ صحيح است. اگر قرار باشد ساليانه مبلغ A ريال را بهطور دايمي (نامحدود) دريافت كنيم، ارزش فعلي اقساط مساوي ساليانه A ريال با نرخ i برابر است با:  $P = \frac{A}{i}$ كه i نرخ بازده بعد از ماليات است. (نرخ ماليات – ١) نرخ ماليات قبل از ماليات = نرخ بعد از ماليات

 $= 0.2$   $(1-0.4) = 0.12$  $P = \frac{1000000}{0.12}$  8333333  $\Rightarrow$  P =

#### **مراجع**

- *<sup>1</sup>*. Chan S. Park, *Fundamentals of Engineering Economics*, Prentice-Hall, *<sup>2004</sup>*
- *<sup>2</sup>*. Engineering Economics Exercises, Oxford University Press
- .3 دکتر محمدمهدي اسکونژاد، *اقتصاد مهندسی؛ ارزیابی اقتصادي پروژههاي صنعتی*، چاپ بیست و هشتم، انتشارات صنعتی امیرکبیر (پلیتکنیک تهران)، 1386
	- .4 دکتر حمیدرضا گلمکانی، *اقتصاد مهندسی*، چاپ دوم، انتشارات دانشگاه صنعتی امیرکبیر (واحد تفرش)، 1387

# **١ تجزيه و تحليل جايگزيني (آناليز تعويض)**

هستيم كه يك مقايسه اقتصادي بين دو گزينه روبرو انجام دهيم: ١) نگهداري مدافع (تا مدت زمان خاصي يا تا آخر عمر مفيد آن)، ٢) تعويض دارايي با دارايي هم نوع ديگري كه آن را رقيب ّ ميناميم. .٢ معمولاً رقيب داراي عمر طولانيتر و يا تكنولوژي بالاتري نسبت به مدافع است. .٣ در تحليل جايگزيني، اطلاعات مربوط به آينده مدافع و رقيب در تحليل مدنظر قرار ميگيرد نه گذشته. ۴. هزينههاي از دست رفته<sup>۴</sup> به هزينههايي خطاب ميشود كه مربوط به گذشته بوده و با هيچ نـوع سـرمايه گـذاري در آينده قابل جبران نيستند و بكار بردن چنين هزينههايي در انجام تحليل براي مدافع اشتباه است. .٥ به صرفهترين مدت زمان نگهداري و استفاده از زماني كه تصميم به انجام تحليل جايگزيني شده است، عمر اقتصادي باقيمانده مدافع<sup>۵</sup> (يا در برخى مراجع بطور خلاصه، عمر اقتصادى) ناميده مىشود. مثلاًاگر تصميم به انجام تحليل جايگزيني براي يك ماشين ٤ سال كار كرده با عمر مفيد ٢١سال، با يك ماشين همنـوع آن بگيريم و بعد از انجام تحليل نتيجه بگيريم كه به صرفه است آن را ٥ سال ديگر نگهداشـته و سـپس تعـويض كنـيم، آنگاه عمر اقتصادي آن ٥ سال و عمر خدمت اقتصادي آن ٥+٤=٩ سال خواهد بود. .٦ اين عمر اقتصادي ميتواند براي رقيب نيز مورد بررسي قرار گيرد، كه در اينصورت به آن عمر اقتصادي مورد انتظـار رقيب گفته ميشود. .٧ معيار تعيين عمر اقتصادي، "حداقل هزينه" ميباشد و معمولاً براي مقايسه هزينههاي مدافع و رقيب از EUAC يـا ارزش معادل يكنواخت ساليانه هزينهها استفاده ميگردد. .٨ هزينههايي كه مربوط به مدافع ميباشند عبارتند از : \* هزينه اوليه (قيمت اوليه)

١. در اين روش فرض مىكنيم يک دارايى مستهلک شده در اختيار داريم که آن را مدافع <sup>٢</sup> مـىنـاميم. بـه دنبـال ايـن

\* قيمت دفتري (ارزش دفتري)

قيمت بازاري (MV) ْ : قيمتي كه با توجه به شرايط بازار ميتوان مدافع را در حال حاضر فروخت. البته قيمت بـازاري \* باقي دورهها نيز در اطلاعات مساله داده مي شود. ارزش بازاري يا MV را ارزش اسقاطي يا SV نيز مي نامند. \* قيمت مبادلهاي ٧ : معمولاً همان قيمت بازاري است.

- .٩ در تحليل جايگزيني تنها قيمت بازاري (ارزش اسقاطي)، هزينه اوليه و هزينههاي عملياتي مربوط به آينده مدافع يـا رقيب در نظر گرفته ميشوند.
- .١٠ توجه كنيد كه در اينجا اگر يك دارايي در دوره خاصي فروخته شـود بـه قيمـت بـازاري خـود در آن دوره فروختـه خواهد شد. در صورتيكه قبلاً ارزش دفتري اين نقش را ايفا ميكرد.

Remained Economic Life

١ Replacement Analysis

٢ Defender ٣

Challenger ٤

Sunk Costs

٦ Market Value

٧ Trade-in allowance

#### **محاسبه عمر اقتصادي**

(كه 0 n ³ ³ عمر مفيد باقيمانده مدافع يا n \* در مسائلي كه عمر اقتصادي مدافع يا رقيب مطلوب ميباشد، به ازاي هر سال بعد از الانِ دارايي داده ميشود. اطلاعاتي چون ارزش اسقاطي هـر n 0 n ³ ³ عمر مفيد رقيب) اطلاعات مربوط به دوره مدافع (قيمت بازاري هر دوره) و هزينههاي ديگري كه مدافع يا رقيب در پي خواهد داشت.

\* سپس EUAC به ازاي هر n محاسبه مي شود. عمر اقتصادي، سالي است كه كمترين EUAC را داشته باشد. البته روش استاندارد محاسبه EUAC در اين تحليل در ادامه ارائه شده است.

\* معمولاً اطلاعات هزينهاي داده شده به دو دسته "هزينه هاي سرمايهاي" و "هزينههاي عملياتي" تقسيم ميشوند.

١. هزينه بازيافت سرمايه^ : هزينههايي سرمايهاي در قالب هزينهاي با عنـوان هزينــه بازيافـت سـرمايه در تحليـل منظور میشوند. اگر هزينه اوليه دارايی را با  $\mathrm{I}$  و ارزش اسقاطی (قيمت بازاری) آن در سال n ام را با  $\mathrm{s_{n}}$  نشـان دهيم، هزينه بازيافت سرمايه به صورت زير خواهد بود،

OC يكنواخت  $|C(R(n) - S_n(A/F,i,n) - S_n(A/F,i,n)|$ 

به همين دليل است که فاکتور مالي P/A فاکتور بازيافت سرمايه نام دارد.

۲. هزينههاي عملياتي و تعميرات و نگهداري $\mathrm{IC}_{\rm i}$  : اگر  $\mathrm{CC}_{\rm j}$  نشاندهنده مجموع تمامي هزينههاي عملياتي مربوط به سال jام باشد، داريم:

OC یکنواخت 000 
$$
\text{OC}_{j=1} = \text{OC}(n) = \left(\sum_{j=1}^{n} \text{OC}_{j}(P/F,i,j)\right) (A/F,i,n)
$$

به اين ترتيب EUAC كل مربوط به زمانيكه تصميم بگيريم تا n سال ديگر دارائي را نگه داريم:  $EUAC_n = CR(n) + OC(n)$ و عمر اقتصادي يك دارايي دورهاي از عمر مفيد آن است كه EUAC را مينيمم ميكند.

٨ Capital Recovery Cost (CR)

<sup>&</sup>lt;sup>4</sup> Operations and Maintenance Costs (O&M)

مثال ۱: « قرار است یکی از چهار تنور یک رستوران تعویض شود. ارزش اسقاطی و هزینههای نگهداری و تعمیرات آن در جدول زیر آمده است. قیمت یک تنور جدید ۸۰۰۰۰ واحد پولی که هزینههای تعمیرات و نگهداری آن دارای گارانتی دو ساله خواهد بود و برای سالهای دیگر، اطلاعات مربوطه در جدول زیر آمده است. اگر «MARR = 10، **فعاليت اقتصادي چيست؟**

| تنور قديمى |                       |                        | تنور جديد |           |                              |                                |
|------------|-----------------------|------------------------|-----------|-----------|------------------------------|--------------------------------|
| سال        | ارزش اسقاطى           | هزينههاى               |           | سال       | ارزش اسقاطى                  | هزينههاى                       |
|            |                       | 0 & M                  |           |           |                              | O & M                          |
| ۰          | $y \ldots$            |                        |           | $\bullet$ | $\lambda \cdots$             |                                |
|            | $1Y \cdots$           | $90.$ .                |           |           | $\mathsf{Y}\mathsf{Q}\cdots$ | $\bullet$                      |
| ۲          | 15                    | 99.                    |           | ٢         | $V \cdot \cdot \cdot$        | $\bullet$                      |
| ٣          | 11                    | $9V \cdot \cdot$       |           | ٣         | 99                           | $\cdots$                       |
| ۴          | $V \cdot \cdot \cdot$ | $9\lambda \cdot \cdot$ |           | ۴         | 55                           | $\mathbf{r} \cdot \cdot \cdot$ |

#### **حل:** محاسبات مربوط به مدافع (تنور قديمي):

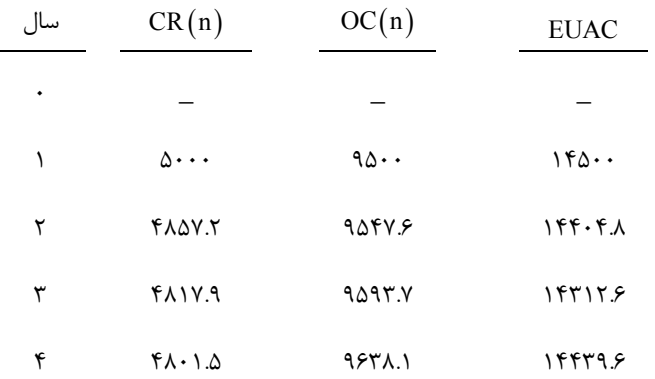

بنابراين عمر اقتصادي مدافع ٣سال با 14312.6 = EUAC است. محاسبات مربوط به رقيب(تنور جديد):

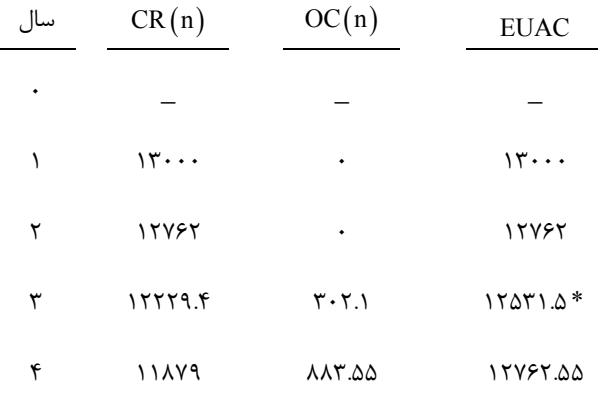

بنابراين عمر اقتصادي رقيب ٣ سال با EUAC = 12531.5 است. چون مدافع EUAC  $\rm \lesssim_{\tilde{e}}$  EUAC بنـابراين بـه صـرفه است تعويض الان صورت گيرد و از رقيب ٣ سال استفاده شود. طرز محاسبه برخي از اعداد جدول فوق:

رقیب  
\n
$$
CR(3) = 80000(A/P.10\%, 3) - 66000(A/F, 10\%, 3)
$$
\n
$$
= 80000(0.40212) - 660000(30212) = 12229.4
$$
\n
$$
OC(3) = 1000(A/P.10\%, 3) = 302.1
$$
\n
$$
OC(4) = [1000(F/P, 10\%, 1) + 3000](A/F, 10\%, 4) = 883.55
$$

#### **نكتهها :**

۱. فرمول (C) میتوان به صورتهای سادەتر زیر نیز نوشت:  
\n
$$
\begin{aligned} &\text{CR}(n) = I(A/P, i, n) - S_n(A/F, i, n) \\ &= \left[I - S_n \left(P/F, i, n\right)\right] (A/P, i, n) \\ &= \left(I - S_n \left(A/P, i, n\right) + S_n \left(i\right) \right. \\ &= I(i) + (I - S_n) (A/F, i, n) \end{aligned}
$$

با توجه به شباهت فاكتورهاي P / A و F / A ، فرمولهاي فوق براحتي بدست ميآيند.

- .٢ بوضوح هر چه از عمر دارايي ميگذرد، ارزش اسقاطي آن كوچكتر ميشود و معمولاً هزينههاي <sup>M</sup> & O مربوطه بـه يك دارايي، در طي زمان افزايش مييابد.
- .٣ تا زماني كه ارزش اسقاطي از هزينه اوليه كوچكتر و در حال كاهش باشد (كـه اكثـرا نيـز هسـت)، ( )n CR تـابعي نزولي برحسب n خواهد بود. به عبارتي ديگر هر چقدر بيشتر دارايي را نگه داريم، هزينـه بازيافـت سـرمايه كمتـري خواهيم داشت.
- .٤ اگر ( )n CR تابعي نزولي بر حسب n و ( )n OC تابعي صعودي از n باشد، آنگاه EUAC تابعي محـدب و همـواره داراي مينيمم منحصر به فرد خواهد بود. (البته با توجه به نكته ٢ اكثراً چنين نيز هست)
- ۵. اگر ارزش اسقاطی در همه دورهها برابر با هزينه اوليه باشد (به ازای هر I = S<sub>n</sub>,n ) آنگـاه صـرفهنظـر از مـدتی كـه دارايي را نگه ميداريم،هزينه بازيافت سرمايه ثابت و برابر با ¥ i I خواهد بود. زيرا :

$$
\forall N, I = S_n \Rightarrow CR(n) = I(A/P, i, n) - S_n(A/F, i, n)
$$

$$
= I \left[ \frac{i(1+i)^n}{(1+i)^n - 1} \right] - I \left[ \frac{i}{(1+i)^n - 1} \right]
$$

$$
= I \left[ \frac{i}{(1+i)^n - 1} \right] - I \left[ \frac{(1+i)^n - 1}{(1+i)^n - 1} \right] = Ii
$$

- .٦ رشد سريع تکنولوژي که بهبود قابل ملاحظه اي در عملکرد را نتيجه مي دهد مي تواند منجر به تأخير انداختن تصميمات جايگزيني شود.
- .٧ ارزش اسقاطي (ارزش بازاري) دارايي بايد با ارزش دفتري آن مقايسه گردد تا تاثيرات ممکن ماليات را ارزيابي کند و اين مفهوم بايد در هزينه فرصت نگهداري مدافع در نظر گرفته شود. اگر مدافع را نگه داريم، درآمد خالص يا ابعد از کسر ماليات) مربوط به سال k ام برابر خواهد بود با:  $\rm CFAT$

$$
CFAT_k = -SV_k + TR (SV_k - BV_k)
$$

- \* **حالتهاي خاص**
- .١ اگر ارزش اسقاطي ثابت و برابر با هزينه اوليه بوده، و هزينههاي عملياتي در طي زمان افـزايش يابنـد، EUAC تابعي صعودي از n خواهد بود كه مينيمم آن در 1 = n اتفاق ميافتد. در چنين حالتي نتيجه ميگيريم هر چه سريعتر بايد دارايي مدافع را جايگزين كنيم.
- .٢ اگر هزينه عملياتي ساليانه براي همه n ها ثابت باشد ولي ارزش اسقاطي كوچكتر از هزينه اوليه و در طي زمان در حال كاهش باشد، EUAC تابعي نزولي از n خواهد بود. در چنين حالتي سعي ميكنند جـايگزيني دارايـي مدافع را حتيالامكان به تاخير بياندازند.
- .٣ اگر ارزش اسقاطي براي همه n ها ثابت و برابر با هزينه اوليه، و همينطور هزينه عملياتي براي همه n ها ثابـت باشد، EUAC تابعي ثابت خواهد بود. در چنين حالتي نسبت به تعويض دارايي مدافع در هر سالي بي تفاوتيم.
- .٤ اگر فرض كنيم دارايي با قيمت و ويژگيهاي يكسان و نوع مشابه با دارايي مدافع وجود دارد و قابليت خريد آن در زمان نامشخصي وجود دارد، همواره دارايي مدافع را تا آخر عمر اقتصادياش نگه داشـته و بعـد تعـويض را انجام مے دھیم.
- .٥ در تحليل جايگزيني بين مدافع و رقيب، دو حالت مي تواند رخ دهد: \* عمر باقيمانده مدافع = عمر مفيد رقيب در اين حالت از همه روشهاي ارزيـابي اقتصـادي (NPW ,NEUA ,ROR (مـيتـوان بـراي انجـام محاسـبات استفاده كرد. ولي ترجيحاً از همان فرمول EUAC استفاده ميكنيم. \* عمر باقيمانده مدافع < عمر مفيد رقيب در چنين حالتي از همان روش EUAC استفاده ميكنيم.

#### **ارزش تعويض مدافع**

به مقدار اختلاف ,<sub>قب</sub> EUAC – <sub>مدافع</sub> EUAC ، ارزش تعويض مدافع گويند. اگر مدافع EUAC < اقتصادي است. EUAC دي است. **تست** : يك شركت پتروشيمي با حداقل نرخ جذب كننده ١٠% قصد دارد لولههاي حمـل مـواد نفتـي خـود را جهـت جلوگيري از زنگ زدن، ساليانه در تصفيه خانه خود رنگ آميزي كند. Coat-Tuff يك جنس رنگ پردوام اسـت كـه بـا

قيمت ٩.٠٥ دلار به ازاي هر گالن در بازار موجود است، در حاليكه جنس ديگري با نام Cover-Quick كه دوام كمتري هم دارد با قيمت ١٤.٢٥ دلار به ازاي هر گالن، و داراي ٦ دلار هزينه نيروي انسـاني و دوام ٥ سـاله اسـت. دوام -Tuff Coat حداقل چقدر باشد تا خريد آن اقتصادي در آيد؟

 $(A/P, 10\%, 8) = 0.18744$  $(A/P, 10\%, 9) = 0.17364$  $(A/P, 10\%, 10) = 0.16275$  $(A/P, 10\%, 11) = 0.15396$  $(A/P, 10\%, 5) = 0.26380$ 11 (۴  $10 \, (1)$   $(1)$   $(2)$   $(3)$   $(4)$   $(5)$   $(6)$   $(7)$   $(8)$   $(1)$ 

**حل :** گزينه ٢ درست است.

 $EUAC_{TC} \leq EUAC_{OC}$ 

 $\Rightarrow$  14.05  $(A/P, 10\%, n) \le 9.25 (A/P, 10\%, 5)$  $\Rightarrow$   $(A/P, 10\%, n) \le 0.17367$  $\Rightarrow$  n=9

**"تجزيه و تحليل در حالتي كه تعداد رقيبها در طي زمان افزايش يابد. "**  \* انتظار افزايش رقيبها در آينده، باعث كاهش مطلوبيت رقيب فعلي ميگردد. \* كوتاهتر كردن عمر رقيب جهت خنثيكردن طرحهاي رقيب بهتر در آينده يك راه حل عملي براي اجتناب از طولاني شدن محاسبات است.

مثال ۲: ده سال پیش شرکت HR یک سیستم نقالهای با هزینه ۸۰۰۰ نصب کرد. سیستم نقاله امسال کاملاً مستهلک خواهد شد و دارای ارزش اسقاطی صفر خواهد بود. به دلیل افزایش هزینههای نگهداری و تعمیرات این سه سیستم، که اطلاعات مربوط به ۵ سال آینده آن در جدول زیر آمده است، شرکت تصمیم دارد آن را جایگزین کند. رقیب دارای EUAC = 1028 در حداکثر عمر اقتصادی خود است و حداقل نرخ جذب کننده برای شرکت **١٠%ميباشد؟**

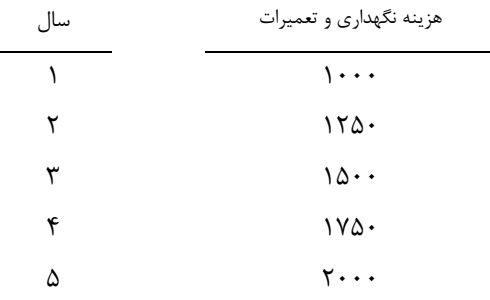

**حل :** چون ارزش اسقاطي ثابت و برابر صفر است و هزينههاي M& O در حال افزايش ، بنابراين عمر اقتصادي ١ سال بود. با 1000 = EUAC و چون 1028 EUAC و EUAC و EUAC به صرفه است فعلاً تعويض را انجام ندهيم.

مثال ۳: ٪ دو رقیب برای جایگزینی سیستم کامپیوتری یک شرکت IT وجود دارد. البته رقیب دوم یک سال بعد از الان آماده و در دسترس خواهد بود همراه با تکنولوژی فوق العاده بالا اگر عمر مفید مدافع و رقیبها برابر ۵ سال و 12% = EUAC **، آيا مدافع بايد در سال جاري يا سال آينده جايگزين شود؟ (اطلاعات مربوط به ارزشهاي اسقاطي در جدول زير آمده است)**

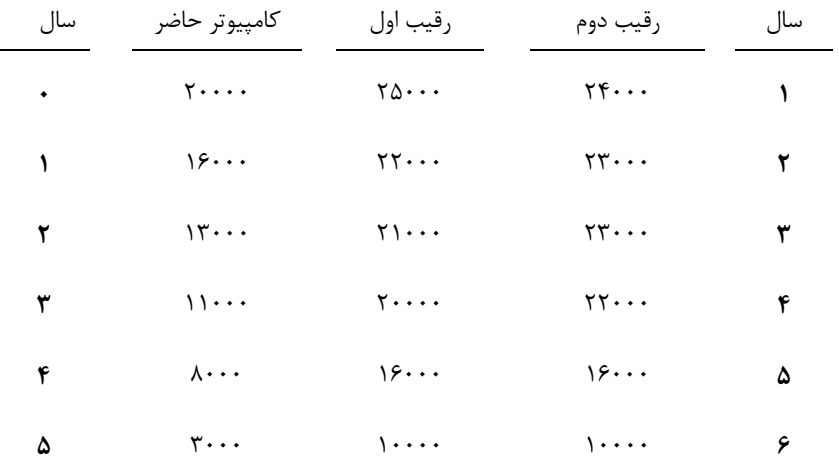

**حل :** محاسبات مربوط به كامپيوتر حاضر

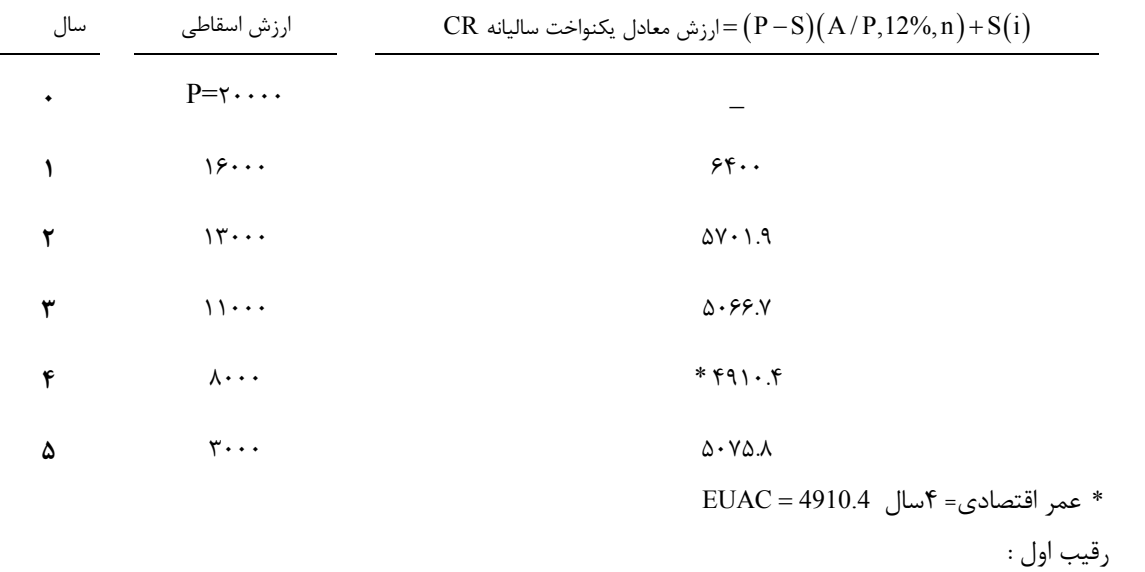

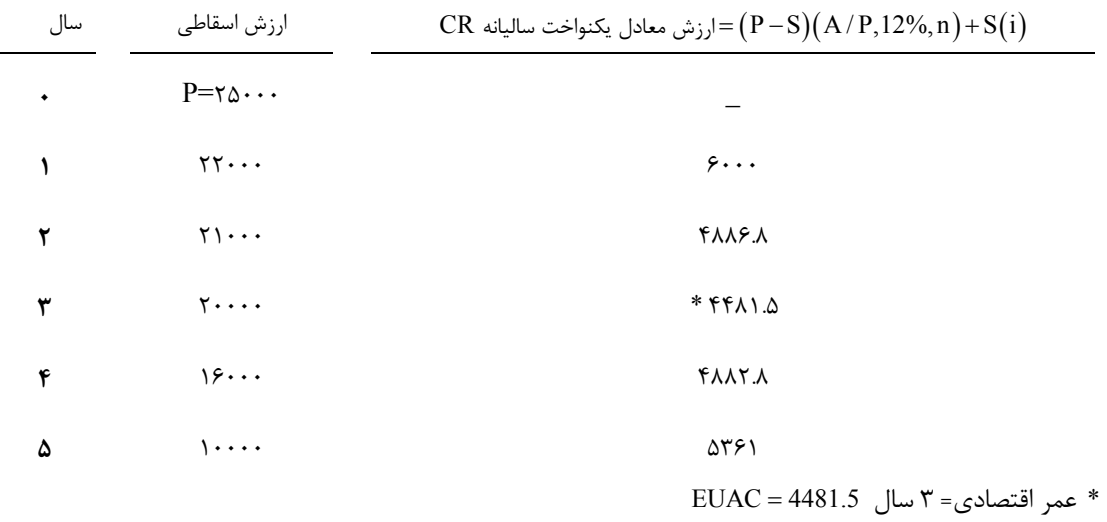

رقيب دوم:

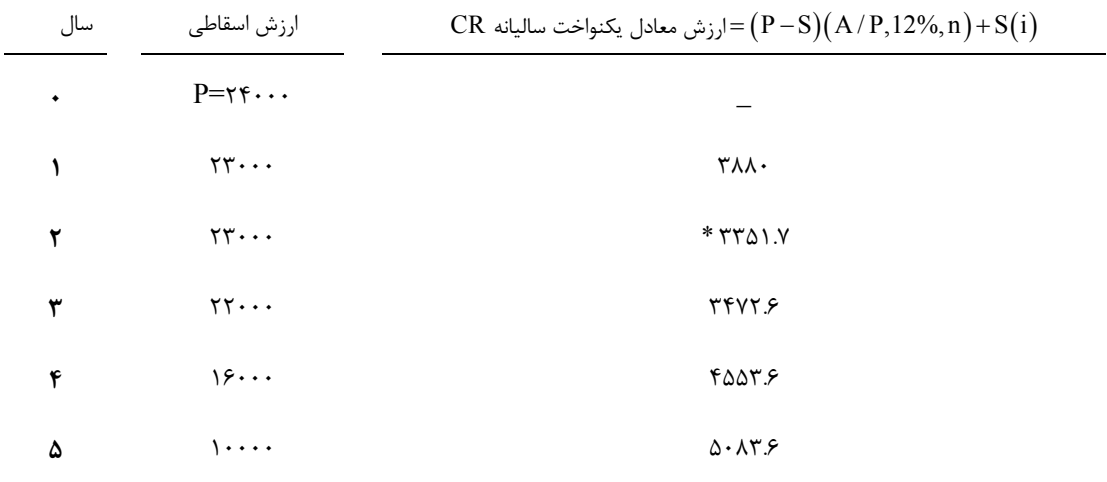

\* عمر اقتصادي= ٢سال = EUAC

\* توجه كنيد در اينجا اعداد سالها با رقيب اول برابر نيست.

توجه كنيد كه مدافع> EUAC رقيب اول EUAC < رقيب دوم EUAC . اگر همين الان تعويض را انجام دهيم داريم 4481.5 = رقيب اول EUAC = EUAC . اگر يك سال صبر كنيم داريم:

 $EUAC = \left[ 6400(P/A, 12\%, 1) + 3351(P/F, 12\%, 1) \right] (P/A, 12\%, 3) = 4484.49$ 

<sup>ك</sup>مترين هزينه رقي<sup>ب</sup> دوم(در عمر اقتصادي دو سال)<sup>+</sup> هزينه <sup>ي</sup>كسال بيشتر نگهداشتن مدافع

#### **هزينة حاشيهاي**

-١ هزينه حاشيه اي کل در سال k ام برابر است با ارزش معادلِ افزايش ارزش فعلي يا ِPW هزينه ها از سال -١k ام تا سال  $\mathbf k$  ام، در سال  $\mathbf k$  ام:  $\left(\begin{matrix} 1 & 0 \\ 0 & \end{matrix}\right)$  (PW PW)  $\left(\begin{matrix} 1 & 0 \\ 0 & \end{matrix}\right)$ 

$$
MC_k(i\%) = (PW_k - PW_{k-1})(F/P, i\%, k)
$$

-٢ همانند فرمول ارزش معادل يکنواخت ساليانه هزينه يا EUAC در تحليلي جايگزيني، فرمول ارزش فعلي هزينه ها يا PW برابر است با:

$$
PW_k(i\%)=I-SV_k\ (P/F,i\%,k)+\sum_{j=1}^k OC_j\ (P/F,i\%,j)
$$

(يعني اگر مثلا مدافع را k سال ديگر از الان نگهداريم و از آن استفاده کنيم، ارزش فعلي معادل هزينه هاي آن بصرت فوق خواهد بود)

بنابراين فرمول هزينه حاشيه اي را بصورت زير نيز مي توان نوشت:

$$
MC_k(i\%) = SV_{k-1} - SV_k + iSV_{k-1} + OC_k
$$

-٣ تا زماني که هزينة حاشيه اي مدافع کوچکتر از ACmin ِEU رقيب باشد، مدافع مي تواند بيشتر از عمر اقتصادي خود نگهداري شود. به عبارتي ديگر مدافع بايد تا زماني که هزينهٔ حاشيه اي آن از  $\rm EUAC$  بهينهٔ بهترين رقيب کمتر است نگهداري شود.

# ١٠ **تورم**

- .١ تورم به معناي افزايش قيمتها و كاهش توانايي خريد (به خصوص خريدهايي كه بيشتر و در فواصل زماني طولانيتر باشد) در طي زمان است.
- .٢ به عبارت ديگر با وجود تورم، با يك اسكناس هزار توماني مقدار كمتري از يك كالا در طي زمان قابل خريداري است.
	- .٣ براي تخمين نرخ تورم معمولاً از چند نوع شاخص مهم استفاده ميكنند:
		- \* **شاخص قيمت مصرفكننده (CPI( ١١**

معمولاً مصرف كنندگان يك حس نسبي نسبت به اينكه چگونه توانايي خريدشان در حال كاهش است دارند. شاخص CPI توسط اقتصاد دانان بر اساس سبدي بازاري از كالاها و خدمات مورد نياز يك مصرف كننده معمولي (خانواده با درآمد متوسط) بوجود آمده است. اين سبد معمولاً از هشت گروه اصلي زير تشكيل شده است:

١) مواد غذايي و نوشيدني ، ٢) لوازم خانگي، ٣) پوشاك ، ٤) حمل و نقل ، ٥) مراقبت درماني ، ٦) تفريح و سرگرمي ، ٧) مراقبت شخصي ، ٨) كالاها و خدمات ديگر

- .٤ شاخص **CPI** قيمت سبد فوق را در ماه جاري با ماه قبل يا سال قبل يا ده سال قبل مقايسه ميكند. نقطهاي از زمان گذشته كه قيمتهاى جارى نسبت به آن سنجيده مىشود را <sup>"</sup>دوره پايه"<sup>۱۲</sup> مىنامند. معمولاً هم مقدار شاخص براي اين دوره پايه، ١٠٠ واحد پولي در نظر گرفته ميشود.
- .٥ معمولاً مصرفكنندگان مايلاند خريدهاي خود را بر اساس تغييرات نسبي قيمتها تنظيم كنند و همينطور مايل به جانشيني كالاهايي ديگر با كالاهايي هستند كه اخيرا افزايش زيادي در قيمتهايشان رخ داده است. توجه كنيد كه شاخص CPI چنين رفتارهاي مصرف كنندگان را در نظر نميگيرد و تنها بر اساس پيشبيني قيمتهاي يك سبد ثابتي از كالاها و خدمات به صورت ماه به ماه يا سال به سال يا غيره ميباشد.

Inflation<br>
<u>Inflation</u><br>
Consumer Price Index

<sup>&</sup>lt;sup>1</sup>' Base Period

- ۶ شاخص مشابه ديگر با عنوان شاخص قيمت توليدكننده (PPI) آغيز وجود دارد با اين تفاوت كه به جاي بررسي ( سبد بازاري ذكر شده به بررسي افزايش قيمتهاي صنعتي (از جمله مواد اوليه ، محصولات تمام شده و هزينههاي عملياتي) اختصاص دارد.
	- \* **شاخص قيمت عمده فروشي (WPI( ١٤** ـ قيمتها را در سطح عمده فروشي براي كالاهاي مصرفكنندگان و صنايع در نظر ميگيرد. ـ خدمات را در نظر نميگيرد. \***شاخص قيمت مطلق (IPI(** ١٥

ـ اثر تغيير قيمت را روي توليد ناخالص ملي (مجموع ارزش بازاري همه كالاها و خدمات جامعه) نشان ميدهد. ـ نرخ تورم بدست آمده توسط اين روش تقريباً با روش CPI برابر است.

.٧ مقدار نرخ تورم متوسط از رابطه زير بدست ميآيد:

$$
\overline{f} = \left[\frac{CPI_n}{CPI_0}\right]^{\frac{1}{n}} - 1
$$

.٨ اگر CPI، مربوط به دو سال متوالي را بدانيم، آنگاه ميتوان نرخ تورم متوسط عمومي سال را نيز چنين محاسبه كرد:  $n^{-CFT}$ <sub>n-1</sub>  $\overline{f} = \frac{CPI_n - CPI}{CPI_{n-1}}$ -  $\overline{f} = \frac{CPI_n - CPI_n}{CPI}$ 

> ۹. نرخ ظاهری یا حداقل نرخ جذب كننده بعد از اعمال تورم كه آن را با  $_{\rm f}$  یا  $_{\rm f}$ MARR نمایش میدهند به صورت زير بدست ميآيد:

$$
(1 + if) = (1 + i)(1 + f)
$$

$$
\Rightarrow \frac{|if = i + f + if|}{|if = i + f + if|}
$$

 $n-1$ 

-

توجه كنيد رابطه فوق را به صورت زير نيز مي توان نوشت:

 $\Rightarrow$   $(1+i_f) = i(1+f)+f \Rightarrow |i = \frac{i_f - f}{1+f}$ f  $1 + f$ 

كه مشابه آن را در فصلهاي اوليه ديدهايم(نرخ رشد و نرخ تنزيل).

# **<sup>f</sup> ( نرخ بهرة بازار ( i ١٦**

-١ همان **نرخ بهره اسمي** است، درواقع نرخي که موسسه هاي مالي و بانک ها براي قرض ها و حسابهاي پسانداز خود اعلام ميکنند، نرخ بهرة بازار است. -٢ آثار ترکيبي توانايي جذب پول و توانايي خريد را در نظر مي گيرد.

<sup>&</sup>lt;sup>1</sup> Producer Price Index

<sup>&</sup>lt;sup>14</sup> Whole Price Index

<sup>&</sup>lt;sup>1</sup>° Implicit Price Index

<sup>&</sup>lt;sup>16</sup> -Market Interest Rate

-٣ خيلي از شرکت ها از نرخ بهره بازار (که با نامِ **نرخ بازگشت مورد نيازِ تنظيم شده بر اساس تورم** ) براي ارزيابي **<sup>١٧</sup>** پروژههاي سرمايهگذاري خود استفاده مي کنند.

-٤ نرخ بهرة متورم يا (در حالت ارزيابي اقتصادي) حداقل نرخ جذب کنندة متورم نيز ناميده مي شود.

# **١٨ نرخ بهرة آزاد از تورم (i(**

١- تخميني از توانايي واقعي پول در جذب مي باشد زماني که اثر تورم حذف شده است، که به عنوان نرخ بهره واقعي<sup>١٩</sup> نيز شناخته ميشود.

-٢ در صورت دانستن نرخ بهره بازار و نرخ تورم، مي توان نرخ بهره آزاد از تورم را محاسبه نمود. درواقع اين نرخ تابعي از نرخ تورم و نرخ بهره بازار مي باشد. و رابطة آن بصورت زير بدست مي آيد:

$$
i_f = i + f + i \times f \Rightarrow i = \frac{i_f - f}{1 + f}
$$

-٣ تمامي نرخ هاي مطرح شده در فصول قبل، نرخ هاي آزاد از تورم بودند.

.i = i $_{\rm f}$  در غیاب تورم (یعنی  $0$  = f)، نرخ بهره آزاد از تورم با نرخ بهره بازار برابر است،  $\rm i$  = i. ه− اگر مقادير  $i$  و f نسبتاً کوچک باشند می توان در فرمول نرخ بهرهٔ بازار یا  $i_{\rm f}$  از حاصلضرب  $i\times 1$  صرف نظر کرد. ۶/- اگر دورهٔ ترکیب پیوسته باشد، جملهٔ  $i \times f$  در فرمول  $i_{\rm f}$  حذف میشود. مثلاً اگر نرخ بهرهٔ اسمی (نرخ بهرهٔ بازار). $\sim$ ساليانة مرکب پيوسته و نرخ تورم ٤% ساليانة مرکب پيوسته باشند، نرخ بهرة آزاد از تورم (نرخ بهرة واقعي) دقيقاً برابر با ٢% ساليانة مرکب پيوسته خواهد بود.

بورهٔ ترکیب سوسته  $i_{\epsilon} = i + f$  or  $i = i_{\epsilon} - f$ 

**تست:**حداقل نرخ جذب کننده براي شرکت X برابر با ٢٠% مي باشد. اگر نرخ تورم ٨% ساليانه فرض شود، نرخ بهره متورمي که بايد در يک تحليل ارزش فعلي استفاده شود چقدر است؟ ٣٢.٤% (٤ ٢٩.٦% (٣ ٢٨% (٢ ٢٠% (١ **حل:** گزينه ٣ صحيح است.

 $i_f = 0.20 + 0.08 + (0.20)(0.08) = 0.296$  or 29.6%

**تست:**شرکتي در حال بررسي قراردادي است که طبق آن موافقت کرده يک دستگاه توليدي را در زماني بين الان تا ٨ سال ديگر خريداري کند. اگر شرکت اين دستگاه را الان بخرد قيمت آن ٥٠,٠٠٠ دلار، و اگر در هر زماني بعد از الان خريداري کند قيمت آن بر اساس نرخ تورم افزايش خواهد داشت. اگر حداقل نرخ جذب کننده شرکت ١٢% و نرخ تورم برابر با ٦% باشد، قيمت دستگاه چهار سال بعد از الان به کداميک از اعداد زير نزديکتر است؟ ٩٩,٣٢٦ (٤ ٧٨,٦٧٥ (٣ ٦٣,١٢٤ (٢ ٥٦,٢٩١ (١ **حل:** گزينه ٢ صحيح است.

<sup>&</sup>lt;sup>1v</sup> -Inflation-adjusted required Rate of Return

<sup>&</sup>lt;sup>14</sup> -Inflation-free Interest Rate

١٩ -Real Interest Rate

قیمت دستگاه بعد از چهار سال $=50{,}000\left(1+\mathrm{f}\right){}^{4}=50{,}000\left(1+0.06\right){}^{4}=63{,}123.85$ **تست:**يک تحليلگر اقتصادي، از نرح تورم ١٦% ساليانه در محاسبات خود استفاده کرده است. اگر نرخ بهره واقعي در زمان تحليل %١٢ ساليانه باشد، نرخ تورم به کداميک از گزينه هاي زير نزديکتر است؟ ١٣.٢٩% (٤ ٨.٣٦% (٣ ٥.٢٨% (٢ ٣.٥٧% (١ **حل:** گزينه ١ صحيح است.  $f = 0.0357$  or 3.57%  $0.04 = 1.12 \times f$  $0.16 = 0.12 + f + 0.12 \times f$ **تست:** نرخ متورم ٢٤% ساليانه زماني که نرخ تورم برابر با ١٠% باشد نشان مي دهد که حداقل نرخ جذب کننده واقعي تقريبا برابر است با:  $Y^{\mu}X^{\mu}$  (\* 18.1%) (\* 18.1%) (\* 18.1%) (\* 18.1%) (\* 18.1%) (\* 18.1%) (\* 18.1%) (\* 18.1%) (\* 18.1%) (\* 18.1%) (\* 18.1%) (\* 18.1%) (\* 18.1%) (\* 18.1%) (\* 18.1%) (\* 18.1%) (\* 18.1%) (\* 18.1%) (\* 18.1%) (\* 18.1%) (\* 18.1% **حل:** گزينه ٢ صحيح است.  $i = 0.127$  or 12.7%  $1.10 \times i = 0.14$  $0.24 = i + 0.10 + i \times 0.10$ 

**تست:**شاخص هزينه ساخت طبق استاندارد ENR در سال ١٩٨٠ ميلادي برابر با ٣٣٧٨.١٧ بوده است. اگر اين شاخص در سال ١٩٩٠ ميلادي برابر با ٤٧٧٠.٠٣ بوده باشد، افزايش ساليانه هزينه هاي ساخت در آن دوره زماني به کداميک از اعداد زير نزديکتر است؟  $P.\Lambda\Lambda$ ,  $(\Upsilon$   $\Delta.\Upsilon\Upsilon)$ ,  $(\Upsilon$   $\Upsilon. \Delta\Upsilon)$ ,  $(\Upsilon$   $\Upsilon. \Delta\Upsilon)$ 

**حل:** گزينه ١ صحيح است.

 $1 = 0.0351$  or  $3.51\%$ 3378.17  $f = \left(\frac{4770.03}{2270.15}\right)^{1/10}$  $\vert -1 =$  $\big)$  $\left(\frac{4770.03}{2278.17}\right)$  $\setminus$  $=$ البته طرز محاسبه فوق که فرمول محاسبه نرخ تورم متوسط عمومي با توجه به شاخص قيمت (PI (است مي تواند به شکل زير نيز با استفاده از فاکتورهاي مالي نوشته شود:  $4770.03 = 3378.17$  (F/P, f%, 10)  $\Rightarrow$  f = 0.0351 or 3.51%

**تست:** کداميک از گزينه هاي زير صحيح نيست؟ ١) تورم زماني اتفاق مي افتد که ارزش پول در طي زمان افزايش مي يابد. ٢) نرخ بهرة بازار ترکيبي از نرخ تورم و نرخ بهره واقعي است. ٣) نرخ بهره واقعي تابعي از نرخ تورم مي باشد. ٤) همه موارد صحيح است. **حل:** گزينه ١ نادرست است. گزينه ٢ صحيح است. منظور از نرخ بهره بازار همان نرخ بهره متورم يا حداقل نرخ جذب کننده متورم است.

 $\frac{1}{1+\mathrm{f}}$  گزينه ۳ صحيح است. زيرا  $i = \frac{i_f - f}{i_g}$ +  $i = \frac{i_f - i_f}{1 - i_f}$ 

اما چرا گزينه ١ نادرست است. توجه کنيد که تورم به زماني اطلاق مي شود که قيمت کالاها افزايش يافته اند يعني ارزش پول کاهش يافته است. به عبارتي ديگر کاهش ارزش پول در يک کشور (عموماً نسبت به پول کشورهاي ديگر) يکي از عوامل افزايش قيمت ها در آن کشور ميباشد.

چنين حالت افزايش قيمتي در يک کشور معمولاً براي کالاهاي وارد شونده رخ مي دهد. به عنوان مثال فرض کنيد واحد پولي کشور A پوند و واحد پولي کشور B دلار باشد. اگر طي يک زمان مشخص ارزش دلار نسبت به ارزش پوند کاهش يابد (که در اينصورت اصطلاحاً مي گويند پوند نسبت به دلار گران شده)، قيمت يک کالاي وارداتي از کشور A به B نسبت به گذشته افزايش خواهد داشت. به اين کاهش ارزش واحد پولي يک کشور نسبت به کشور ديگر اصطلاحاً تنزيل ارزش $^{-7}$  میگویند. در چنین شرایطی مصرف کنندگان کشور  $\rm B$  نگهداری پول به واحد پوند (واحد پولی کشور  $\rm A$ ) را به صرفه تر از نگهداري واحد پولي کشور خود (دلار) خواهند دانست.

#### **تورم در روش هاي ارزيابي اقتصادي**

-١ معمولاً نرخ هاي تورم کم (بين ٢ تا ٤ درصد) در محاسبات درنظر گرفته نمي شوند زيرا همه جريان هاي مالي بطور يکسان با تغيير قيمت ها مواجه مي باشند و تفاوت بين هزينه هاي فعلي و آينده بسيار کم خواهد بود.

-٢ در فصول گذشته، ارزيابي اقتصادي در مورد تغييرات روي توانايي جذب پول يا به عبارتي ديگر تأثيرات بهره بودند. اما در اينجا تغييرات روي توانايي خريد نيز مورد بحث قرار مي گيرد.

-٣ در اينجا فرآيندهاي مالي به دو گروه **فرآيندهاي مالي ثابت** ٢١ و **فرآيندهاي مالي متورم** ٢٢ ٢٣ تقسيم مي شوند.

-٤ فرآيند مالي ثابت حاوي جريان هاي مالي است که هنوز اثري از تورم در آنها نيست؛ تمامي فرآيندهاي مالي فصول گذشته اينگونه بودند.

-٥ فرآيند مالي متورم، حاوي جريان هاي مالي بعد از اعمال تأثيرات تورم مي باشد.

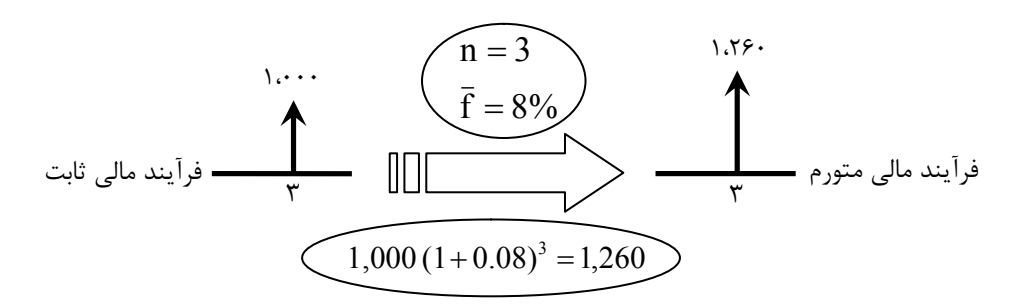

**<sup>r</sup>** -Devaluation

٢٣ - توجه کنيد که نرخ موجود براي تحليل فرآيند مالي ثابت همان نرخ بهره واقعي يا آزاد از تورم است.

٢١ -Constant Dollars

<sup>٢٢</sup> -Actual Dollars

درواقع طبق شکل فوق، براي تبديل يک فرآيند مالي ثابت به متورم هر جريان مالي بايد بر اساس دوره اي که در آن اتفاق مي افتد متورم شود. بطور کلي جريان مالي سال n ام بايد ضرب در فاکتور (n ,f ,P/F (شود که در آن f نرخ تورم است.

۶- به عملِ حذف آثار تورم در فرآيند مالي يا به عبارتي ديگر تبديلِ (برگرداندن) فرآيند مالي متورم به فرآيند مالي ثابت، تنزيل قيمت ها $^{18}$  گفته مى شود. جريان مالى متورم شدهٔ سال k ام مى تواند با تقسيم بر عبارت  $(1+f)^{\rm k}$ ، به جريان مالي ثابت سال k ام بازگردد. يعني برعکس اتفاقي که در شکلِ نکتة قبل افتاده است.

-٧ استهلاک متورم نمي شود. به عبارت ديگر استهلاک مستقيماً بر اساس قيمت خريد منظور ميشود، نه بر پاية قيمت متورم شده.

-٨ در مواردي مانند قرض و اجاره، اگر تورم سريعتر از آنچه پيش بيني شده بود بالا رود به نفع کسي است که بازپرداخت قرض يا اجاره را انجام مي دهد.

-٩ به طور کلي مالياتهاي بر درآمد بر اساس درآمدهاي متورم شدة مشمول ماليات محاسبه مي شوند. يعني ابتدا درآمدها متورم شده و سپس ماليات بندي ميگردند.

- -١٠ ارزيابي اقتصادي چند پروژه پيشنهادي با درنظر گرفتن تورم به سه حالت زير تقسيم مي شود:
	- \* تمامي فرآيندهاي مالي داده شده در مسأله در حالت ثابت قرار دارند.
- در اين حالت، تحليل **بدون درنظر گرفتن ماليات** انجام مي شود. معمولا چنين وضعيتي براي پروژه هاي دولتي اتفاق مي افتد زيرا ماليات به پروژه هاي دولتي اختصاص نمي يابد.

\* تمامي فرآيندهاي مالي داده شده در مسأله در حالت متورم قرار دارند.

در اين حالت فرآيندهاي مالي متورم شده را به فرآيندهاي مالي متورم شده بعد از کسر ماليات تبديل کرده و سپس تحليل را انجام مي دهيم.

برخي از فرآيندهاي مالي داده شده در مسأله در حالت ثابت و برخي ديگر در حالت متورم قرار دارند. \* در اين حالت به سادگي، همه فرآيندهاي مالي را يا به حالت ثابت يا به حالت متورم تبديل مي کنيم و ادامه مي دهيم.

-١١ تحليلِ مربوط به هرکدام از حالات فوق، همانند فصل هاي قبل مي تواند بر اساس روش ارزش فعلي خالص، ارزش معادل يکنواخت ساليانه خالص و يا نرخ بازگشت سرمايه انجام شود. البته معمولا از روش ارزش فعلي خالص يا NPW براي اين بخش استفاده مي شود.

-١٢ پس از متورم شدن فرآيند مالي، در هرگونه عمليات محاسباتي که با استفاده از فاکتورهاي مالي انجام مي شوند بايد از نرخ بهره متورم يا  $i_{\rm r}$  استفاده شود. مثلا اگر در حال استفاده از روش NPW هستيم، ابتدا هرکدام از جريانهاي مالي

 <sup>rf</sup>-Deflation

i و بسته به شکل جريانهاي مالي <sup>f</sup> را با استفاده از نرخ تورم يا f متورم نموده و سپس با استفاده از نرخ بهره متورم يا با فاکتورهای مالی P/G ،P/A ،P/F و  $P/A_1$  آنها را به زمان حال می آوریم.

-١٣ در بحث تامين مالي (گرفتن وام از بانک)، توجه کنيد که هزينه بهره (I (و اصل وام (PR (تحت تأثير تورم قرار نميگيرد، به همين دليل دريافت وام در شرايط وجود تورم موجب اقتصاديتر شدن طرحها ميشود.

با حل مثال زير نکات مهم و تعدادي نکات جديد را مرور مي کنيم. توصيه مي شود به سنگيني محاسبات توجهي نکنيد و تنها طرز محاسبه و نکات مهم را از اين مثال برداشت کنيد:

**:** هزينه اوليه ماشيني ١٢٠,٠٠٠ واحد پولي است. اين ماشين در پايان ٦ سال عمر مفيد خود ارزش اسقاطي **<sup>٢٥</sup> مثال** ندارد. هزينه هاي عملياتي ١٢,٠٠٠ واحد پولي در سال و درآمدهاي ساليانه ٤٠,٠٠٠ واحد پولي خواهد بود. تخمينها بر اساس شرايط اقتصادي جاري و بدون در نظر گرفتن رشد قيمتها و هزينهها مي باشد. خريد اين ماشين را **(الف)** بدون ماليات، بر اساس فرآيند مالي ثابت (واقعي) و متورم با نرخ تورم ٨% و حداقل نرخ جذب کننده ١٥% **(ب)** با نرخ ماليات ،٤٠%استهلاک خط مستقيم و اطلاعات قبلي مقايسه کنيد.

**حل:** 

(الف) جريان هاي مالي ساليانه برابر با ٢٨,٠٠٠=٤٠,٠٠٠-١٢,٠٠٠ خواهند بود. ابتدا نرخ بهره متورم يا نرخ بهره بازر را محاسبه مي کنيم،

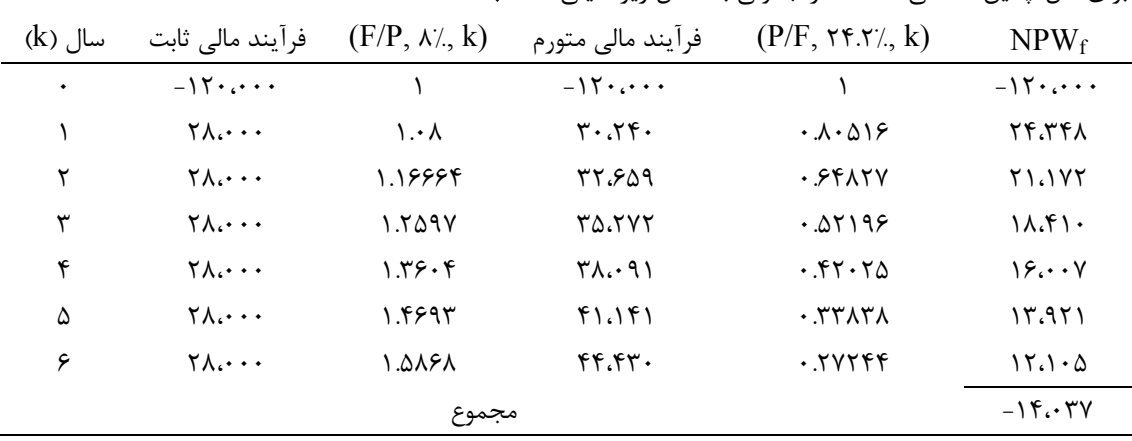

$$
if = i + f + i \times f = 0.15 + 0.08 + 0.15 \times 0.08 = 0.242
$$
 or 24.2%

براي حل چنين مسائلي استفاده از جدولي به شکل زير خيلي مناسب است،

همانطور که در نکته ١٢ گفته شد، ابتدا با استفاده از نرخ تورم که ٨% بود جريان هاي مالي را متورم نموده و فرآيند مالي متورم را پيدا کرديم. اما براي انجام محاسبات NPWf) ارزش فعلي خالص بعد از اعمال تورم) از نرخ بهره متورم يا نرخ بهره بازار که ٢٤.٢% بدست آمد استفاده کرديم. بنابراين:

**نکته:** تفاوت فرآيند مالي ثابت و فرآيند مالي متورم تنها در نرخ تورم يا f است. پس از آن هرگونه محاسبات مربوط به جريان هاي مالي متورم بايد با استفاده از نرخ بهره بازار يا  $\mathrm{i_{f}}$  انجام شود نه نرخ ديگر.

٢٥ مثال ،١٥-٣ ١٥-٤ و ١٥-٦ کتاب اقتصاد مهندسي، تاليف دکتر محمدمهدي اسکونژاد، چاپ بيست و هشتم
توجه کنيد که قبل از اعمال تورم، NPW<sub>r</sub> (ارزش فعلي خالص فرآيند مالي ثابت يا واقعي) برابر مي شود با:  $NPW_r = -120,000 + (40,000 - 12,000)(P/A,15\%, 6) = -14,037 = NPW_r$ **نکته:** در حالتي که از ماليات صرف نظر مي شود، هموراه ارزش فعلي خالص فرآيند مالي ثابت با ارزش فعلي خالص فرآيند مالي متورم برابر است زيرا:

$$
(1+if)n = (1+i)n(1+f)n \Rightarrow (P/F, if, n) = (P/F, i, n) \times (P/F, f, n)
$$

$$
\Rightarrow (P/F, i, n) = (F/P, f, n) \times (P/F, if, n)
$$

درواقع اگر جريان مالي ثابت سال j ام را با CFj نشان دهيم داريم:

$$
\left\{\text{NPW}_{r} = \sum \text{CF}_{j} \left( \text{P}, \text{F}, \text{i}, \text{j} \right) \right\} \Rightarrow \text{NPW}_{r} = \text{NPW}_{r}
$$
\n
$$
\left\{\text{NPW}_{r} = \sum \text{CF}_{j} \left( \text{F}, \text{P}, \text{f}, \text{j} \right) \left( \text{P}, \text{F}, \text{i}_{r}, \text{j} \right) \right\} \Rightarrow \text{NPW}_{r} = \text{NPW}_{r}
$$

(ب) مقدار استهلاک ساليانه بر اساس روش خط مستقيم برابر خواهد بود با:

$$
D = \frac{P-SV}{n} = \frac{120,000-0}{6} = 20,000
$$
\n
$$
T = \frac{P-SV}{n}
$$
\n
$$
T = \frac{120,000-0}{6} = 20,000
$$
\n
$$
T = \frac{120,000-0}{6} = 20,000
$$
\n
$$
T = \frac{120,000-0}{6} = 20,000
$$
\n
$$
T = \frac{120,000-0}{6} = 20,000
$$
\n
$$
T = \frac{120,000-0}{6} = 20,000
$$
\n
$$
T = \frac{120,000-0}{6} = 24,800
$$
\n
$$
T = \frac{120,000-0}{6} = \frac{12,000-0}{6} = \frac{12,000-0}{6} = \frac{20,000}{6} = 24,800
$$
\n
$$
T = \frac{120,000-12,000}{6} = \frac{40,000-12,000-20,000}{6} = 24,800
$$
\n
$$
T = \frac{120,000+24,800}{6} = \frac{150,60}{6} = \frac{-26,147}{6} = \frac{120,000+24,800}{6} = \frac{120,000+24,800}{6} = \frac{120,000+24,800}{6} = \frac{120,000+24,800}{6} = \frac{120,000+24,800}{6} = \frac{120,000+24,800}{6} = \frac{120,000+24,800}{6} = \frac{120,000+24,800}{6} = \frac{120,000+24,800}{6} = \frac{120,000+24,800}{6} = \frac{120,000+24,800}{6} = \frac{120,000+24,800}{6} = \frac{120,000+24,800}{6} = \frac{120,000+24,80
$$

فرآيند مالي قبل از ماليات يا CFBT بايد متورم شده و بعد کسر ماليات روي آن صورت گيرد. ِ CFBT متورم شده يا يعني جريان هاي مالي قبل از در نظر گرفتن ماليات متورم شوند يعني همان فرآيند مالي متورم قسمت قبل  $\mathrm{CFBT_{f}}$ مي باشد. حال عمليات کسر ماليات را در جدول زير انجام مي دهيم:

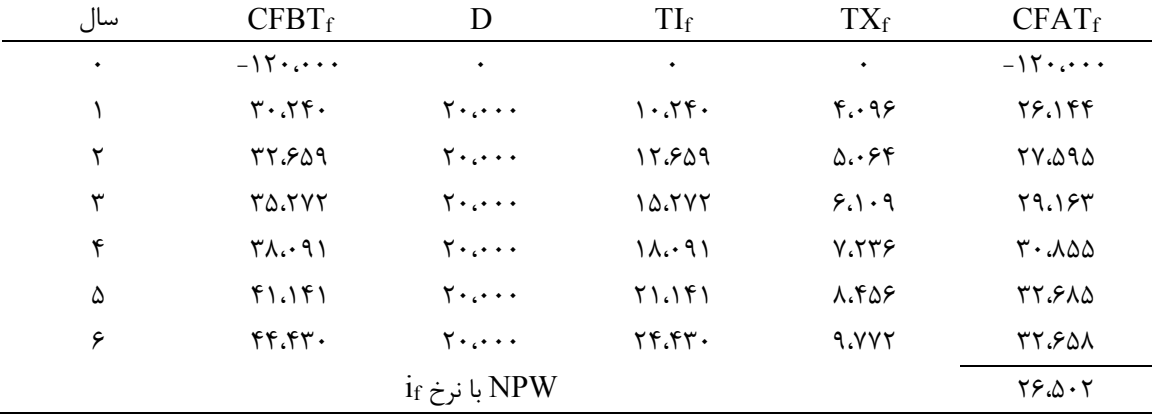

حال جريان هاي مالي متورم شده بعد از ماليات را به جريان هاي مالي ثابت يا واقعي بعد از ماليات تبديل مي کنيم. در واقع تنزيل قيمت ها را با همان نرخ تورم ٨%=f انجام مي دهيم و سپس دوباره ارزش فعلي خالص را محاسبه مي کنيم: **[www.ieun.ir](http://www.ieun.ir/)**

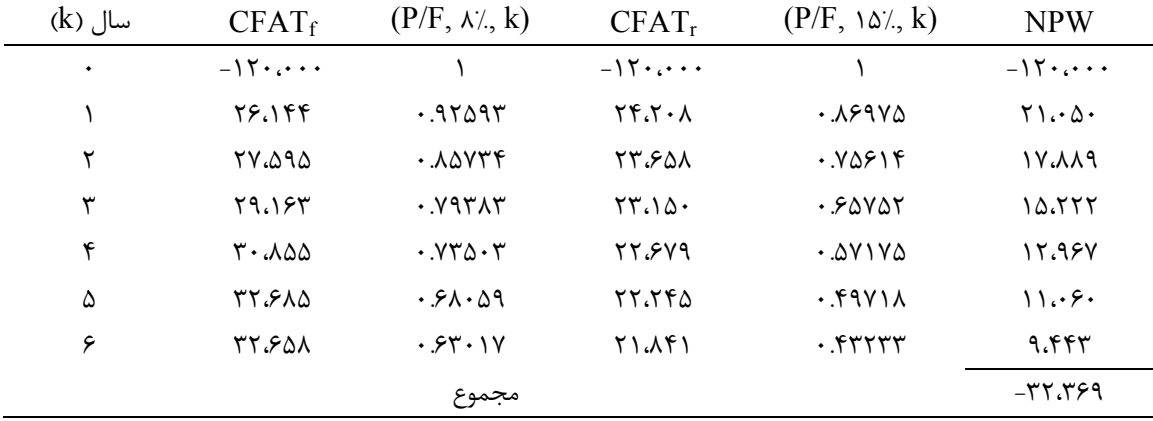

مقدار ارزش فعلي نسبت به زماني که تورم در نظر نگرفته شده بود کمتر و به واقعيت نزديکتر شده است.

**نکته:** چون استهلاک متورم نمي شود، مقدار ماليات ساليانه نسبت به زماني که تورم درنظر گرفته نمي شود بيشتر خواهد بود.

**نکته: بي ثباتي قيمت ها** به زماني اطلاق مي گردد که قيمت ها يا جريان هاي مالي هرکدام با نرخ تورم متفاوتي از نرخ تورم متوسط عمومي متورم مي شوند. در حالت خاصي اگر اين تغيير بر تنها براي درآمدها (دريافتي ها) و هزينه ها (پرداختي ها) متفاوت باشد، با توجه به اين نکته که نرخ تورم متوسط عمومي نوعي ميانگين وزني همه افزايش قيمتهاست، مي توان تغييرات NPW را نسبت به موقعي که ثبات وجود دارد بررسي نمود:

> \* اگر نرخ تورم درآمدها بزرگتر از نرخ تورم هزينه ها باشد، NPW افزايش خواهد يافت. \* اگر نرخ تورم درآمدها کوچکتر از نرخ تورم هزينه ها باشد، NPW کاهش خواهد يافت.

**تست:** قيمت اوليه يک ماشين ٦٠,٠٠٠ دلار مي باشد. اين ماشين براي ٥ سال استفاده خواهد شد که بعد از آن ارزش اسقاطي برابر با ١٠,٠٠٠ دلار خواهد داشت. انتظار مي رود هزينه هاي عملياتي ماشين به طور متوسط ٢٠,٠٠٠ دلار به ازاي هر سال باشد. اگر نرخ تورم ٤% ساليانه و حداقل نرخ جذب کننده شرکت ٢٠% ساليانه باشد، مقدار ارزش فعلي هزينههاي اين ماشين به کداميک از اعداد زير نزديکتر است؟

 $(P/F, \tau \cdot \text{A}) = \cdot \cdot \cdot \cdot \cdot$   $(P/F, \tau \cdot \text{A}) = \cdot \cdot \cdot \cdot \cdot \cdot \cdot$   $(P/F, \tau \cdot \text{A}) = \cdot \cdot \cdot \cdot \cdot \cdot \cdot$  ١٥٣,٤٢٠ (٤ ١٢٥,٩٠٠ (٣ ١١٠,٧٠٠ (٢ ١٠١,٣٧٠ (١ **حل:** گزينه ٢ صحيح است.

 $i_f = 0.20 + 0.04 + (0.20)(0.04)$ 

 $= 0.248$  or 24.8%

درواقع بايد از نرخ ٢٤.٨% براي محاسبه فاکتورهاي مالي A/P و F/P استفاده کرد. اما مقدار فاکتور A/P در صورت مساله داده نشده است.

**يادآوري:** فاکتور A/P براحتي مي تواند از طريق فاکتور F/P بدست آيد،

$$
(P/A, i, N) = \frac{1 - (1 + i)^{N}}{i (1 + i)^{N}} = \frac{1 - \frac{1}{(1 + i)^{N}}}{i} = \frac{1 - (1 + i)^{-N}}{i} = \frac{1 - (P/F, i, N)}{i}
$$

بنابراين داريم،

$$
(P/A, 24.8\%, 5) = \frac{1 - 0.3303}{0.248} = 2.7003
$$

و ارزش فعلي هزينه ها برابر خواهد بود با:

 $= 60,000 + 20,000 (2.7003) -10,000(0.3303) = 110,703$  $P = 60,000 + 20,000(P/A, 24.8\%, 5) - 10,000(P/F, 24.8\%, 5)$ 

**تست:** ماشيني که قيمت خريد آن ٥٠,٠٠٠ تومان است، شش سال عمر مفيد با ارزش اسقاطي ٥,٠٠٠ دلار خواهد داشت. اين ماشين در سال چهارم با هزينه اي معادل ١٥,٠٠٠ دلار به روزآوري خواهد شد و هزينه هاي ساليانه عملياتي آن برابر با ٣٠,٠٠٠ دلار خواهد بود. در نرخ تورم ٥% ساليانه و نرخ بهره واقعي ١٠% ساليانه، ارزش فعلي ماشين به کداميک از گزينه هاي زير نزديکتر است؟

 $(P/F, 1.7, 5) = .0980$   $(P/F, 0.7, 5) = .0978$   $(P/F, 0.07, 5) = .09717$  $(P/F, \rightarrow \%, \mathbf{f}) = \cdot \mathbf{F} \wedge \mathbf{f}$  ,  $(P/F, \Delta\%, \mathbf{f}) = \cdot \mathbf{F} \wedge \mathbf{f}$  ,  $(P/F, \Delta\%, \mathbf{f}) = \cdot \mathbf{F} \wedge \mathbf{f}$  ١٦٨,٣٥٠ (٤ ١٤٢,٧٢٠ (٣ ١٢٩,٦٣٠ (٢ ١٠٢,٦٠٣ (١ **حل:** گزينه ٤ صحيح است.

$$
if = 0.10 + 0.05 + (0.10)(0.05) = 0.155 \text{ or } 15.5\%
$$
  
P = 50,000 + 30,000  $\frac{1 - (P/F, 15.5\%, 6)}{0.155} + 15,000 \text{ (P/F, 15.5\%, 4)} - 5,000 \text{ (P/F, 15.5\%, 6)}$   
= 168,346

#### **مدل هاي اثر تورم در تحليل اقتصادي بعد از ماليات**

#### **مدل I**

\* در اين مدل تنها **درآمد ناخالص** تحت تأثير تورم قرار دارد و اثر اين تورم روي درآمد خالص بررسي مي شود. \* در اين مدل بعد از در نظر گرفتن تورم NPW کاهش مي يابد. زيرا درآمد خالص با نرخ متغير کمتري از نرخ تورم، در طول عمر مفيد طرح افزايش يا کاهش خواهد يافت. \* اين نرخ متغير که با V نشان داده مي شود تابعي از نرخ تورم، هزينه هاي عملياتي و درآمد ناخالص متورم نشده است.

و اگر جريان مالي متورم بعد از کسر ماليات مربوط به دوره k ام را با CFATf<sup>k</sup> نشان دهيم از رابطه زير بدست مي آيد:

$$
V_{k} = \frac{CFATf_{k}}{CFATf_{k-1}} - 1 = \left[ \frac{(GI - OC)(1 + f)^{k} (1 - TR) + D_{k}(TR)}{(GI - OC)(1 + f)^{k-1} (1 - TR) + D_{k-1}(TR)} \right] - 1
$$

$$
= f \times \left[ \frac{(GI - OC)(1 + f)^{k-1} (1 - TR) + TR\left(\frac{D_{k} - D_{k-1}}{f}\right)}{(GI - OC)(1 + f)^{k-1} (1 - TR) + TR(D_{k-1})} \right]
$$

کسر داخل کروشه مي تواند کوچکتر، بزرگتر يا مساوي ١ باشد. مثلا اگر شرايط زير برقرار باشد بزرگتر از يک خواهد بود: 1 D  $D_{k-1} \Rightarrow f < \frac{D}{2}$ f  $TR(D_{k-1}) \Rightarrow \frac{D_k - D}{2}$ f  $TR \left( \frac{D_k - D}{2} \right)$  $k - 1$  $\left(\frac{k - D_{k-1}}{s}\right)$  > TR(D<sub>k-1</sub>)  $\Rightarrow$   $\frac{D_k - D_{k-1}}{s}$  > D<sub>k-1</sub>  $\Rightarrow$  f <  $\frac{D_k}{D_k}$  $\overline{\phantom{a}}$  $\left(\frac{D_k - D_{k-1}}{c}\right)$  $\setminus$  $\bigcap_{k}$  – -  $\frac{-1}{\epsilon}$  > TR(D<sub>k-1</sub>)  $\Rightarrow$   $\frac{D_k - D_{k-1}}{c}$  > D<sub>k-</sub> در واقع سه حالت زير رخ مي دهد:

$$
V_{k} > f
$$
 تنگای کی است. ام
$$
V_{k} > f
$$
 تنگای 
$$
f < \frac{D_{k}}{D_{k-1}} - 1
$$
 اگر مانده  
۲– اگر 1 – اگر 1 – (SYD) و مانده  
تزولی (SYD) چنین است.  
۲– اگر (DB) چنین است.  
۳– اگر 1 – 1
$$
V_{k} = f
$$
 آنگاه 1
$$
V_{k} = f
$$
 آنگاه 1
$$
V_{k} = f
$$
 آنگاه 1
$$
V_{k} = f
$$
 آنگاه 2
$$
V_{k} = f
$$

**مدل II** 

\* در اين مدل تنها **درآمد خالص** تحت تأثير تورم قرار دارد و اثر اين تورم روي درآمد ناخالص بررسي مي شود. \* در اين مدل بعد از در نظر گرفتن تورم NPW ثابت مي ماند. \* در واقع درآمد ناخالص بايد با نرخي بيشتر از نرخ تورم متوسط عمومي افزايش يابد تا NPW ثابت نگه داشته شود، که اين نرخ را با P نمايش مي دهند و اگر درآمد ناخالص متورم بعد از کسر ماليات مربوط به دوره k ام را با GIf<sup>k</sup> نشان دهيم از رابطه زير بدست مي آيد: k

$$
P_{k} = \frac{GIf_{k}}{GIf_{k-1}} - 1 = \frac{(1+f)^{k}[GI_{k}(1-TR) + D_{k}(TR)] - D_{k}(TR)}{(1+f)^{k-1}[GI_{k-1}(1-TR) + D_{k-1}(TR)] - D_{k-1}(TR)} - 1
$$
  
:=  
Rej(*k*) = *Q*(*k*) = *Q*(*k*)

$$
P_k = f + f\left(\frac{D}{GIf_{k-1}} \times \frac{TR}{1 - TR}\right) \qquad \text{or} \qquad P_k = f + \frac{f}{n}\left(\frac{P-SV}{GIf_{k-1}} \times \frac{TR}{1 - TR}\right)
$$

و همواره در روش  $\rm R_k \geq f$  . $\rm P_k \geq f$  . يعني انتخاب روش استهلاک خط مستقيم منجر به افزايش قيمت ها با نرخي بيش از نرخ تورم خواهد شد.

 $\rm f$  اگر روش استهلاک جمع ارقام سنوات ( $\rm SVD$ ) يا مانده نزولى (DB) باشد،  $\rm P_{\rm t}$  مى تواند بزرگتر، کوچکتر يا مساوى  $\rm *$ باشد.

### **٢٦ آناليز حساسيت**

\* مي دانيم پارامترهاي متفاوتي در يک مسأله تحليل اقتصاد مهندسي دخيل هستند. آناليز حساسيت، تغييرات نتايج مسأله را زماني که يکي يا چندتا از اين پارامترها دچار تغيير مي شوند بررسي مي کند.

\* معمولاً اگر پارامترهاي اوليه تغيير نمايند ولي نتايج اوليه ثابت بمانند، براي سرمايهگذاران يا تصميم گيرندگان حدودا مطلوب خواهد بود. ابتدا از طريق آناليز حساسيت به مقدار تغييرات در متيج اوليه پي مي برند و سپس اقدام به جلوگيري از اين تغييرات مي کنند.

\* آناليز حساسيت عبارتست از تکرار محاسبات يک فرآيند مالي با تغيير دادن پارامترهاي اصلي و مقايسه نتايج بدست آمده با نتايج حاصل از اطلاعات اوليه.

### **حساسيت يک پروژه نسبت به يک يا چند پارامتر**

\* اگر تغيير کوچکي در يک پارامتر، منجر به تغيير چشمگيري در نتايج گردد، گفته مي شود که طرح نسبت به آن پارامتر حساسيت دارد و آن يک پارامتر حساس است.

به عنوان مثال فرض کنيد مقادير ارزش فعلي يک پروژه با اعمال تغييراتي در پارامترهاي هزينه پرسنلي (افزايش ٥% اي يا افزايش ١٠% اي) و سطح تقاضا (کاهش يا افزايش ١٠% اي) بصورت زير است:

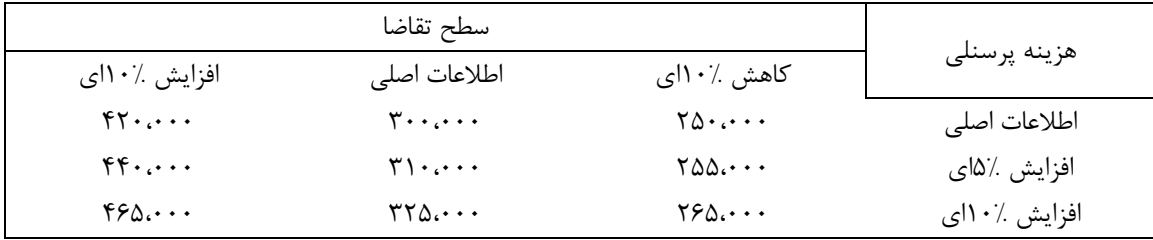

همانطور که مي بينيد تغييرات هزينه پرسنلي، تغيير قابل ملاحظه اي در مقدار ارزش فعلي ايجاد نکرده است اما تغييرات تقاضا به شدت ارزش فعلي را تغيير داده است. بنابراين اين پروژه نسبت به پارامتر تقاضاي خود حساسيت دارد. \* معمولا يک نمودار هندسي حساسيت که در آن مي توان تغييرات ارزش فعلي (يا هر فاکتور اقتصاد مهندسي ديگري را) نسبت به تمامي پارامترهاي پروژه مشاهده نمود رسم مي شود.

معمولا عمر مفيد و درآمد ساليانه حساسترين عوامل ارزيابي پروژه هستند. \*

# **٢٧ منحني بي تفاوتي و نواحي پذيرش و رد**

\* منحني بي تفاوتي مسير ترکيباتي از پارامترهاي پروژه را نشان مي دهد که در آن ٠=NPW مي باشد.

\* منحني بي تفاوتي رايجي که مورد بررسي قرار مي گيرد، منحني عمر- درآمد ساليانه مي باشد که تغييرات اين دو پارامتر نسبت به هم به صورت زير مي باشد:

<sup>&</sup>lt;sup>15</sup> -Sensitivity Analysis

<sup>&</sup>lt;sup>\*\*</sup> -Isoquant Graph

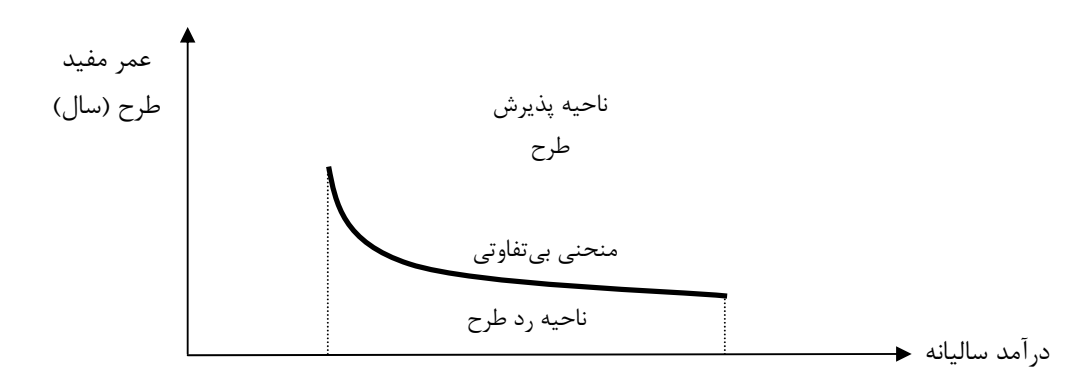

درواقع رفتار عمر و درآمد ساليانه در جهت عکس يکديگر مي باشند. مثلا با کاهش عمر، درآمد ساليانه افزايش مي يابد و برعکس.

\* در منحني عمر- درآمد ساليانه، ناحيه رد پروژه پايين منحني و ناحيه پذيرش پروژه بالاي منحني مي باشد و روي منحني، شرايط بي تفاوتي وجود دارد.

### **٢٨ آناليز سناريوها يا روش سه تخمين**

در اين روش سه نوع تحليل با با عنوان هاي زير مورد بررسي قرار مي گيرند: ١- محتمل (M)<sup>٢٩</sup>. كه در آن فرآيند مالي داراي جريان هاي مالي محتمل يا متوسط مي باشند. ۲- خوشبينانه (O)<sup>۲۰</sup>. که در آن فرآيند مالي داراي جريان هاي مالي در بهترين شرايط هستند. -٣ بد بينانه (P( ٣١ : که در آن فرآيند مالي داراي جريان هاي مالي در بدترين شرايط هستند.

\* فرض مي شود داده ها از توزيع بتا پيروي مي کنند.

### **ميانگين و واريانس تخمينها**

\* زماني که مقادير تخمين هاي سه گانه به تنهايي نتوانند اقتصادي يا غير اقتصادي بودن طرح را مشخص کنند، مقدار ميانگين تخمين ها را براي فاکتور اقتصادي مورد نظر (NPW، NEUA يا ROR (بدست آورده و تحليل را طبق آن انجام مي دهيم.

\* باتوجه به اينکه فرض مي شود داده ها از توزيع بتا پيروي مي کنند، اگر مقدار نتيجه بدست آمده (مثلاً NPW يا ا يا ROR) توسط تخمين محتمل، خوشبينانه و بد بينانه را به ترتيب M، O و P بناميم داريم:

 $\displaystyle\frac{\Delta}{\Delta}=-\frac{\Delta}{2}$ ميانگين تخمين ها $\displaystyle\frac{6}{6}$  $=\frac{O+4M+P}{r}$ 

٢٨ -Scenario Analysis

٢٩ -Mean

٣٠ -Optimistic

٣١ Pessimistic

$$
(\frac{O - P}{6})^2 = \frac{O - P}{6}
$$

\* مقدار تخمين زده شده توسط روش محتمل داراي بيشترين وزن در ميانگين مي باشد.

\* اگر از روش NPW يا NEUA استفاده مي کنيم و مقدار تخمين بدبينانه مثبت شود، طرح اقتصادي بوده و نيازي به محاسبه ميانگين تخمين ها نيست.

\* اگر از روش ROR استفاده مي کنيم و مقدار تخمين بدبينانه از حداقل نرخ جذب کننده بزرگتر يا مساوي آن شد طرح اقتصادي بوده و نيازي به محاسبه ميانگين تخمين ها نيست.

### **٣٢ آناليز نقطه سر به سري (BEP(**

\* زماني که در حال مقايسه دو طرح هستيم و بدست آوردن يک يا چند عنصر هزينه اي (مانند هزينه ساليانه، ارزش فعلي خالص و غيره) مشکل است، آن پارامتر غيرقطعي را به صورتي تابعي از يک متغير در نظر گرفته و مقدار آن متغير را به گونه اي بدست مي آوريم که به ازاي آن دو طرح سر به سر شوند. البته اين متغير بايد بين هر دو طرح مشترک باشند.

پس از بدست آوردن BEP دو طرح در مقدار متغير انتخاب شده، براحتي مي توان متوجه شد که قبل از BEP يکي \* از طرح ها و بعد از آن طرح ديگري اقتصادي تر است.

سم نمودار برای انجام آناليز  $\rm{BEP}$  به خصوص در حالتِ مقايسه بين بيش از دو طرح بسيار كارا خواهد بود. \*

**تست:** درآمد ساليانه ساختماني تجاري ٢٠,٠٠٠ دلار و هزينه هاي ساليانه آن ٢٠٠٠ دلار تخمين زده شده است. اگر بتوان امروز اين ساختمان را به قيمت ١٤٩,٠٠٠ دلار خريد، در ١٠ سال آينده قيمتي که بايد آن را فروخت تا در نرخ بهره ١٠% براي ما به صرفه باشد چقدر است؟

 $(P/A, \cdot), \cdot) = 5.1$ ۴۴۵  $(P/F, \cdot), \cdot = \cdot$ .۳۸۵۵ ٩٥,٠٠٠ (٤ ١٠٠,٠٠٠ (٣ ٨٠,٠٠٠ (٢ ٩٠,٠٠٠ (١ **حل:** گزينه ٣ صحيح است. نقطه سر به سر قيمت فروش در ١٠ سال آينده را بصورت زير محاسبه مي کنيم،

 $P = (A_{\text{total}} - A_{\text{total}})(P/A, i\%, n) + F_{\text{total}}(P/F, i\%, n)$  $\gamma$ ۹,  $\cdots$  = (۲,  $\cdots$  - ۲,  $\cdots$ ) (P/A,  $\gamma$ ,  $\cdots$ ) + F<sub>engl</sub> (P/F,  $\gamma$ ,  $\cdots$ )  $\gamma_{\varphi_{\varphi},\varphi}$  (.  $\gamma_{\varphi} = \gamma_{\Lambda} \cdots (\varphi_{\Lambda} \uparrow \varphi) + F_{\varphi_{\varphi},\varphi}$  (.  $\gamma_{\Delta \Delta \Delta}$ )  $F_{\hat{u}} = 99.000$ بنابراين حداقل قيمت فروش در ١٠ سال آينده بايد برابر با ٩٩,٥٨٥ و به ازاي هر قيمت فروشي بزرگتر از اين به صرفه

خواهد بود.

٣٢ -Break-Even Point (BEP) Analysis

**تست:** فردي تصميم دارد يک سيستم انبار سوخت، که منجر به صرفه جويي تخمين زدة ٦.٥ ريال بر گالن در هزينههاي سوختي او خواهد شد، براي مزرعه اش نصب کند. هزينه اوليه اين سيستم ١٠,٠٠٠ تومان و هزينه هاي تعميرات و نگهداري آن يک سري حسابي با مقدار آغازين ٢٥ تومان در سال دوم مي باشد. پس از يک دوره ١٠ ساله ارزش اسقاطي تخميني برابر با ٣,٠٠٠ تومان مي باشد. اگر پول ١٢% ارزش داشته باشد، نقطه سر به سري مقدار سوخت به کداميک از  $(A/G, 17', 1)$ اعداد زير نزديکتر است؟  $(A/P, 17', 1) = 1.1$  111/A(), 10 = 1.1059 1.0 ٣٤,٣٢٠ (٤ ٢١,٥٦٠ (٣ ٣٠,٧٩٠ (٢ ٢٥,٩٨٠ (١

حل: گزينه ١ صحيح است.

 $E AUC = (\cdots - r, \cdots) (A/P, Y \cdots) + r, \cdots$  (.17) +  $7 \triangle (A/G, Y \%)$ ,  $\cdots$ ) =  $\cdots$ 

 $E A U B = X(\cdot, \cdot \cdot \cdot \cdot \cdot A) = X(\cdot, \cdot \cdot \cdot A)$ 

 $\cdot = -1,5$   $\lambda \lambda.5$ ۳ +  $X(\cdot . . . .5)$ 

 $X = Y \Delta$ , ava

## **٣٣ تصميم گيري در شرايط ريسک**

\* شرايط ريسک مربوط به زماني است که مي دانيم پارامترها در آينده تغيير خواهند کرد و احتمالات مربوط به تغييرات آن ها را نيز مي دانيم.

ريسک در سرمايه گذاريهاي بلندمدت مشهودتر است تا در سرمايه گذاريهاي کوتاهمدت. \*

\* در واقع چون در شرايط ريسک از احتمالات استفاده مي کنيم، تمامي اصول احتمالات نيز در طي انجام تحليل برقرار است.

دایره ای است که به چند قطاع (نه لزوما مساوی) تقسیم شده است. فرض کنید این بار آن را <sup>٣٤</sup> **مثال:** چرخه رولت به ٣٨ قطاع مساوی تقسیم کرده ایم که از ١٨ قطاع سیاه رنگ، ١٨ قطاع قرمز رنگ و ٢ قطاع سبز رنگ تشکیل شده است. اگر بعد از یک بار چرخاندن چرخه رولت، روی رنگ سیاه بایستد، ١٠٠ امتیاز مثبت و اگر روی رنگ دیگری بایستد ١٠٠ امتیاز منفی خواهیم گرفت. مقدار مورد انتظار امتیاز پس از یک بار چرخاندن چرخه چقدر است؟

  $rr$  -Risk

٣٤ -Roulette wheel

**حل:** 

حتمال اینکه روی رنگ سیاه بایستد  

$$
\frac{18}{38} = 100 \frac{18}{38} - 100 \frac{20}{38} = -\frac{100}{19} \approx -5,26
$$

**روش اميد رياضي (ميانگين وزني)**  \* اميد رياضي جريانات مالي، اثر ريسک را بر نتايج بالقوه به وسيله ميانگين وزني نشان مي ده، و به آن مقدار مورد انتظار نيز مي گويند<sup>۳۵</sup> . اگر احتمال مستقل وقوع پديده  ${\rm P_i}$  با نمايش داده شود که  ${\rm P_i}={\rm P_i}\sum_{i}$ ، و جريان مالي پديده i ام برای پروژه  $j$ ام با $*$ نمايش داده شود، اميد رياضي مربوط به آن پديده براي پروژه j ام برابر خواهد بود با:  $\rm CF_{ij}$  $=\sum_{i} P_{i} \times$  $EV_{j} = \sum P_{i} \times CF_{ij}$ 

\* طرحي که اميد رياضي درآمدهاي آن بيشتر از همه يا اميد رياضي هزينه هاي آن کمتر از همه باشد، اقتصادي ترين طرح است.

\* هرنوع افزايش در زمان کل سرمايه گذاري يا کاهش اطمينان به درآمدها، باعث بيشتر شدن ريسک مي گردد.

**مثال:** کشوری قصد دارد یک کارخانه تسهیلات تولید برق جدید تاسیس کند. دو گزینه موجود، کارخانه سوخت زغال سنگ (CB) و کارخانه انتشار گاز (GD) می باشند. ساخت کارخانه CB و GD به ترتیب هزینه ای معادل ١٥٠ و ٣٠٠ تومان به ازای هر مگاوات در پی خواهد داشت. با توجه به عدم اطمینان موجود راجع به در دسترس بودن سوخت و تاثیرات آینده آب و هوا روی کیفیت، عمر مفید کارخانه نامشخص است ولی تخمین های احتمالی زیر راجع به آن موجود می باشد:  $\mathbf{I}$ 

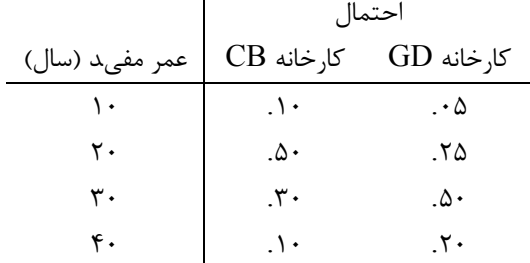

(الف) عمر مورد انتظار هر کارخانه را محاسبه کنید.

(ب) بر اساس نسبت هزینه ساخت به ازای هر مگاوات به عمر مورد انتظار، کدام کارخانه ترجیح داده می شود؟

٣٥ -Expected Value (EV)

**حل:**

$$
\text{EV(CB)} = 0.1 \cdot (1 \cdot) + 0.0 \cdot (1 \cdot) + 0.1 \cdot (1 \cdot) + 0.1 \cdot (
$$

(ب) نسبت های خواسته شده را محاسبه می کنیم:

 $CB$  :  $10.77$ <sup> $=$ </sup>  $5.70$  $GD : r \cdot \text{171.0} = 1 \cdot .0r$ 

بنابراین کارخانه  $\rm CB$  ترجیح داده می شود.

**مثال:** کارخانه چیپس سیب زمینی پالمر، باید تجهیزات جدید برای تولید خلال سیب زمینی خریداری کند. مهندس صنایع کارخانه تشخیص داده است که سه نوع مختلف از این تجهیزات ماشینی وجود دارد. اطلاعات مربوط به آنها در جداول زیر موجود است. انتظار می رود همه این ماشین ها ٦ سال عمر کنند. اگر حداقل نرخ جذب کننده این موسسه ١٠% باشد، کدام ماشین باید انتخاب گردد؟

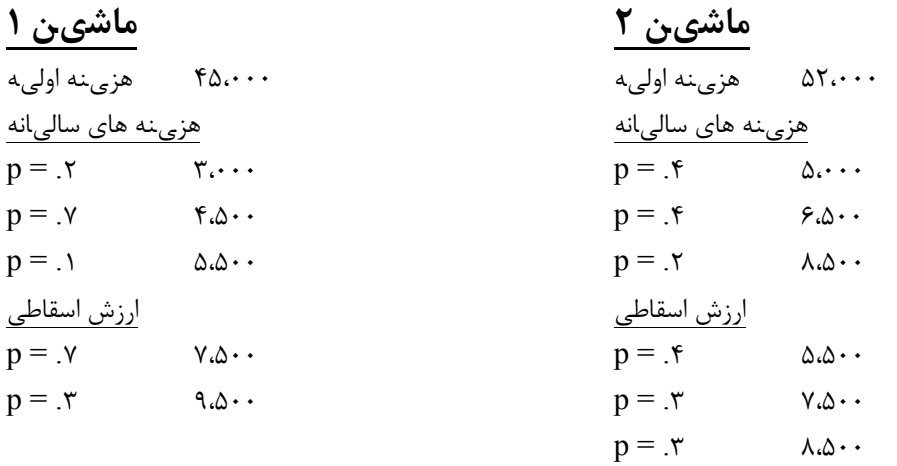

### **ماشین ٣**

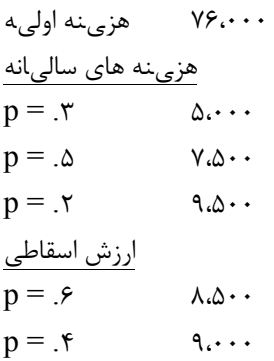

**محاسبه ارزش فعلی خالص مورد انتظارِ ماشین اول**  ابتدا امید ریاضی هزینه های سالیانه و ارزش اسقاطی را محاسبه می کنیم، سپس در فرمول ارزش فعلی خالص جایگذاری می کنیم.  $EV(\alpha_1,\alpha_2) = \frac{\gamma(\gamma_1,\gamma_2)}{\gamma(\gamma_2,\gamma_1)} = \frac{\gamma(\gamma_1,\gamma_2)}{\gamma(\gamma_1,\gamma_2)} + \frac{\gamma(\gamma_1,\gamma_2)}{\gamma(\gamma_1,\gamma_2)}$  $\text{EV}(\phi_{\alpha},\phi_{\alpha})=(\phi_{\alpha},\phi_{\alpha})=\phi_{\alpha}(\phi_{\alpha},\phi_{\alpha})+\phi_{\alpha}(\phi_{\alpha},\phi_{\alpha})=\phi_{\alpha}(\phi_{\alpha},\phi_{\alpha})$  $NPW_1 = -\mathfrak{r}\mathfrak{a}\cdots - \mathfrak{r}\mathfrak{r}\cdots (P/A, \vee \mathfrak{a}, \varepsilon) + \mathfrak{a}\cdots (P/F, \vee \mathfrak{a}, \varepsilon) = -\mathfrak{a}\mathfrak{a}\cdot \mathfrak{a}\mathfrak{r}$ **محاسبه ارزش فعلی خالص مورد انتظارِ ماشین دوم**

 $E(\mathbf{a}) = \mathbf{a}$ هزی نههای سالی $\mathbf{a}$ نه)  $E(j) = V \cdots$  = (ارزش اسقاطی) $V \cdots$  $NPW_7 = -V\Delta.5A\Delta$ 

**محاسبه ارزش فعلی خالص مورد انتظارِ ماشین سوم**

$$
E(\text{aiaa} \cup \text{b} \cup \text{c} \cup \text{d} \cup \text{d} \cup \text{d} \cup \text{e}) = \text{v.10} \cdot E(\text{biaa} \cup \text{biaa} \cup \text{e} \cup \text{e} \cup \text{f.10} \cup \text{f.10} \cup \text{f.10} \cup \text{f.10} \cup \text{f.11} \cup \text{f.11} \cup \text{f
$$

ماشین اول انتخاب می ود زیرا ارزش فعلی خالص مورد انتظار آن از بقیه ماشین

#### **واريانس يا انحراف از معيار**

\* در شرايطي که اميد رياضي ها برابر باشند، بايد واريانس يا انحراف از معيار طرح ها مورد بررسي قرار گيرد. درواقع هرچه انحراف از معيار کوچکتر باشد، ريسک کمتر بوده و پروژه اقتصادي تر است. به عبارت دیگر مقدار انحراف از معیار می تواند مقدار ریسک در نظر گرفته شود.

$$
\text{Var}_{j} = \sum_{i} P_{i} (\text{CF}_{ij} - \text{EV}_{j})
$$
  

$$
\sigma_{j} = \sqrt{\text{Var}_{j}}
$$

\* اگر توزيع بکار برده شده در تحليل ريسک، نرمال باشد براحتي مي توان با استفاده از فرمول متغير نرمال استاندارد بر حسب ميانگين و انحراف معيار توزيع، مقادير احتمالات مهم را بدست آورد. مثلاً اگر متغير اصلي ما NPW باشد که در 2 اثر ريسک به متغيري تبديل شده که از توزيع نرمال با ميانگين *<sup>m</sup>* و واريانس *<sup>s</sup>* پيروي مي کند، آنگاه احتمال اينکه NPW از مقدار مسخصي مثلا به اندازه x کوچکتر شود برابر است با:

$$
P(NPW < x) = P\left(\frac{NPW - \mu}{\sigma} < \frac{x - \mu}{\sigma}\right) = P\left(Z < \frac{x - \mu}{\sigma}\right)
$$

که Z متغير استاندارد نرمال مي باشد و با استفاده از جدول استاندارد نرمال مي توان مقدار احتمال فوق را بدست آورد.

**حل:**

**مثال:** به کارخانه ای یک ماشین جدید با اطلاعات ارزش فعلی خالص زیر پیشنهاد شده است. ریسک مربوط به این پیشنهاد را محاسبه نمائید.

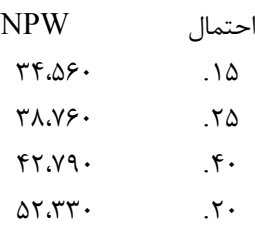

**حل:**

**حل:** 

$$
EV(NPW) = .1 \Delta(\tau \tau \Delta \mathfrak{s} \cdot) + .\tau \Delta(\tau \lambda \nu \mathfrak{s} \cdot) + .\tau \cdot (\tau \tau \nu \mathfrak{s} \cdot) + .\tau \cdot (\Delta \tau \nu \tau \cdot) = \tau \tau \cdot \tau \Delta \mathfrak{s}
$$
  
\n
$$
EV(NPW^{\tau}) = .1 \Delta(\tau \tau \cdot \Delta \mathfrak{s} \cdot \tau) + .\tau \Delta(\tau \lambda \nu \mathfrak{s} \cdot \tau) + .\tau \cdot (\tau \tau \cdot \nu \mathfrak{s} \cdot \tau) + .\tau \cdot (\Delta \tau \cdot \tau \tau \cdot \tau) = 1 \cdot \lambda \tau \tau \cdot \lambda \tau \cdot \lambda \mathfrak{s} \cdot \tau
$$
  
\n
$$
\sigma = \sqrt{EV(NPW^2) - EV(NPW)^2} = \sqrt{1,834,822,860 - 42,456^2} = 5,684
$$

**مثال:** فرودگاهی قصد دارد در مزایده یک مسیر هوایی جدید به آسیا شرکت کند. انتظار می رود این مسیر قیمت بسیار زیادی داشته باشد. عدم اطمینان در تمامی پارامترهای مربوط به این سرمایه گذاری وجود دارد. برنده مزایده می تواند قبل از مزایده بعدی تا ٥ سال از این مسیر استفاده کند. اطلاعات مربوط به هزینه های محتمل در جدول زیر آمده است. اگر ٨%=MARR، ریسک مربوط به این مسیر هوایی را مشخص کنید.

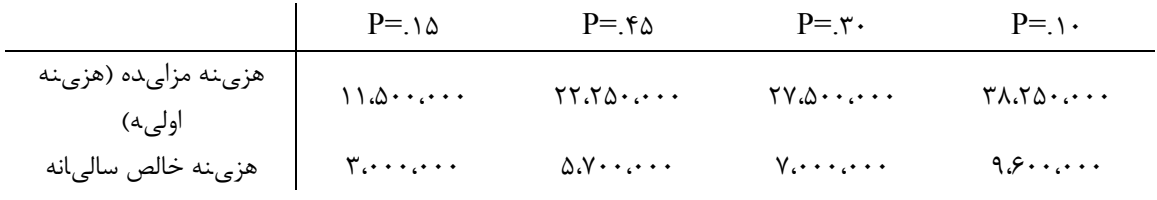

$$
P = .\Delta \implies NPW = -11. \Delta \cdot \ldots + \tau \ldots \ldots \cdot (P/A, \lambda', \Delta) = \tau v \cdot \ldots
$$
\n
$$
P = .\tau \Delta \implies NPW = -\tau \tau \cdot \Delta \cdot \ldots + \Delta \cdot \nu \cdot \ldots \cdot (P/A, \lambda', \Delta) = \Delta 1 \cdot \ldots
$$
\n
$$
P = .\tau \implies NPW = -\tau \nu \cdot \Delta \cdot \ldots + \nu \cdot \ldots \cdot \cdot (P/A, \lambda', \Delta) = \tau \Delta 1 \cdot \ldots
$$
\n
$$
P = .\tau \implies NPW = -\tau \lambda \cdot \tau \Delta \cdot \ldots + \tau \cdot \nu \cdot \ldots \cdot (P/A, \lambda', \Delta) = \lambda \tau \cdot \lambda \cdot \ldots
$$
\n
$$
EV(NPW) = .\Delta(\tau v \cdot \ldots) + .\tau \cdot (\Delta 1 \cdot \ldots) + .\tau \cdot (\tau \Delta 1 \cdot \ldots) + .\tau \cdot (\lambda \tau \cdot \lambda \cdot \cdot) = \tau \cdot \tau \cdot \tau \cdot \nu \cdot \Delta \cdot \ldots
$$
\n
$$
EV(NPW^{\mathsf{T}}) = .\Delta(\tau v \cdot \ldots \tau) + .\tau \cdot (\Delta \cdot \lambda \cdot \ldots \tau) + .\tau \cdot (\tau \cdot \Delta \cdot \ldots \tau) + .\tau \cdot (\lambda \tau \cdot \lambda \cdot \tau)
$$
\n
$$
= \tau \cdot \tau \cdot \tau \cdot \tau \cdot \tau \cdot \lambda \cdot \ldots
$$
\n
$$
\sigma = \sqrt{213,212,938,500 - 444,975^2} = 123,330
$$

**ريسک بصورت تابعي از زمان** 

\* اطمينان به تخمين هاي چندين سال بعد کمتر از اطمينان به تخمين هاي آينده نزديک است.

\* انحراف استاندارد با زمان افزايش مي يابد. اگر *<sup>s</sup>* انحراف استاندارد اوليه باشد n تعداد سالهاي برنامه ريزي، افزايش در انحراف استاندارد به صورت n *<sup>s</sup>* خواهد بود.

**٣٦ ضريب تغييرات (CV(**

\* اگر ميزان سرمايه گذاري هاي اوليه طرحها متفاوت باشد، تصميم گيري بر اساس انحراف معيار استاندارد ممکن است اشتباه باشد.

براي حل اين مشکل، در چنين شرايطي به جاي انحراف معيار استاندارد از ضريب تغييرات يا CV استفاده مي شود \* که فرمول آن براي پروژه j ام به شکل زير خواهد بود:

j j  $j = EV$  $CV_i = \frac{\sigma}{\Sigma}$ 

\* هرچه ضريب تغييرات يک پروژه کوچکتر باشد، آن پروژه اقتصادي تر است.

### **تجزيه و تحليل همبستگي ٣٧ در مسأله توزيع سرمايه**

\* ارتباط بين فرآيند مالي يک پروژه با فرآيند مالي ناشي از ساير سرمايه گذاري ها، بوسيله تجزيه و تحليل همبستگي اندازه گيري مي شود.

\* ضريب همبستگي +1 = r به معني تطابق کامل فرآيند مالي پروژه بر اساس الگوي فرآيند مالي کل و ضريب همبستگي  $1 - 1$  خلاف اين را ميرساند.

\* در کل با فرض اينکه سرمايه گذاري مي تواند به يک پروژه تخصيص يابد: -١ طرحي که داراي همبستگي منفي با ساير فرآيندهاي مالي باشد، به فرآيند مالي کلي ترجيح داده ميشود. ريسک با هموارسازي ترقي و تنزلها از طريق معکوس کردن، کاهش مي يابد. -٢ طرحهاي ناهمبسته (٠= r (به طرحهايي که فرآيند مالي آنها داراي همبستگي مثبت با ساير فرآيندهاي مالي است، ترجيح داده مي شوند. -٣ هرچه روند فرآيند مالي پروژه به فرآيند مالي کل نزديکتر باشد، ريسک کمتر کاهش مي يابد. پروژه اي که همبستگي مثبت و کامل (٦ = r) دارد به معکوس شدن فرآيند مالي کمکي نمي کند، لذا مشارکتي در کاهش ريسک ندارد.

\* هدف از در نظر گرفتن همبستگي فرآيندهاي مالي، امتياز دادن به طرحهايي است که ترقي و تنزلهاي فصلي و سيکلي را کاهش مي دهند.

 ٣٦ -Coefficient of Variation

٣٧ -Correlation Analysis

- **مراجع**
- 1. Chan S. Park, *Fundamentals of Engineering Economics*, Prentice-Hall,  $r \cdot r$
- *<sup>2</sup>*. Engineering Economics Exercises, Oxford University Press
- *<sup>3</sup>*. Mc-Graw Hill Online Center, Engineering Economics
- .4 دکتر محمدمهدي اسکونژاد، *اقتصاد مهندسی؛ ارزیابی اقتصادي پروژههاي صنعتی*، چاپ بیست و هشتم، انتشارات صنعتی امیرکبیر (پلیتکنیک تهران)، 1386
	- .5 دکتر حمیدرضا گلمکانی، *اقتصاد مهندسی*، چاپ دوم، انتشارات دانشگاه صنعتی امیرکبیر (واحد تفرش)، 1387